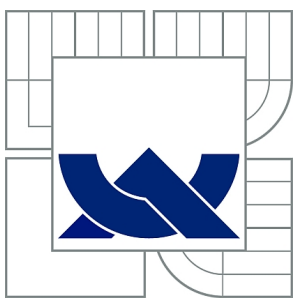

VYSOKÉ UČENÍ TECHNICKÉ V BRNĚ

BRNO UNIVERSITY OF TECHNOLOGY

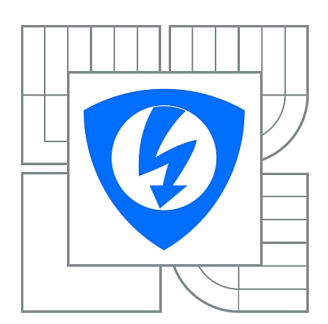

FAKULTA ELEKTROTECHNIKY A KOMUNIKAČNÍCH TECHNOLOGIÍ ÚSTAV RADIOELEKTRONIKY

FACULTY OF ELECTRICAL ENGINEERING AND COMMUNICATION DEPARTMENT OF RADIO ELECTRONICS

# ANALÝZA PŘENOSU MOBILNÍHO DIGITÁLNÍHO TELEVIZNÍHO VYSÍLÁNÍ DVB-T2 LITE A NGH

ANALYSIS OF THE TRANSMISSION IN THE MOBILE DIGITAL VIDEO BROADCASTING DVB-T2 LITE AND NGH

DIPLOMOVÁ PRÁCE MASTER'S THESIS

AUTOR PRÁCE Bc. MARTIN GOLUBEV AUTHOR VEDOUCÍ PRÁCE doc. Ing. TOMÁŠ KRATOCHVÍL, Ph.D. **SUPERVISOR** 

BRNO 2015

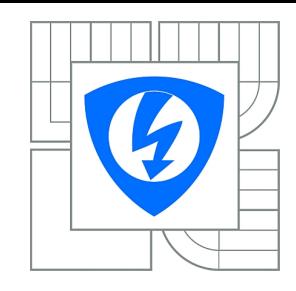

**VYSOKÉ UČENÍ TECHNICKÉ V BRNĚ**

**Fakulta elektrotechniky a komunikačních technologií**

**Ústav radioelektroniky**

# **Diplomová práce**

magisterský navazující studijní obor **Elektronika a sdělovací technika**

*Student:* Bc. Martin Golubev *ID:* 125216 *Ročník:* 2 *Akademický rok:* 2014/2015

#### **NÁZEV TÉMATU:**

#### **Analýza přenosu mobilního digitálního televizního vysílání DVB-T2 Lite a NGH**

#### **POKYNY PRO VYPRACOVÁNÍ:**

V teoretické části práce detailně prostudujte standardizaci přenosu zemské digitální televize DVB-T2 se zaměřením do oblasti mobilních aplikací nové generace standardů T2-Lite a NGH (Next Generation Handheld). Vytvořte simulační model s nastavitelnými parametry fyzické vrstvy, modulátorů a přenosových kanálů pro modelování vlastností těchto mobilních televizních standardů v MATLABu. Model přenosového kanálu by měl být navržen tak, aby umožňoval modelování vícecestného šíření, útlumových poměrů, Dopplerova posuvu a selektivních úniků. V experimentální části práce proveďte simulaci, analýzu a podrobný rozbor přenosu mobilní digitální televize pomocí vámi aplikovaných přenosových modelů modulátorů a přenosových kanálů. Sledujte vliv vlastností a parametrů modelů na chybovost přenosu v závislosti na zvolených přenosových podmínkách. Správnost simulačních modelů ověřte srovnáním s experimentálním laboratorním měřením přenosu ve standardu DVB-T2.

#### **DOPORUČENÁ LITERATURA:**

[1] FISCHER, W. Digital Video and Audio Broadcasting Technology: A Practical Engineering Guide (Third Edition). Berlin: Springer, 2010.

[2] EN 302 755 V1.2.1 (2012-04). Digital Video Broadcasting (DVB); Frame structure channel coding and modulation for a second generation digital terrestrial television broadcasting system (DVB-T2), European Standard ETSI, 2012.

*Termín zadání:* 9.2.2015 *Termín odevzdání:* 21.5.2015

*Vedoucí práce:* doc. Ing. Tomáš Kratochvíl, Ph.D. *Konzultanti diplomové práce:*

> **doc. Ing. Tomáš Kratochvíl, Ph.D.** *Předseda oborové rady*

#### **UPOZORNĚNÍ:**

Autor diplomové práce nesmí při vytváření diplomové práce porušit autorská práva třetích osob, zejména nesmí zasahovat nedovoleným způsobem do cizích autorských práv osobnostních a musí si být plně vědom následků porušení ustanovení § 11 a následujících autorského zákona č. 121/2000 Sb., včetně možných trestněprávních důsledků vyplývajících z ustanovení části druhé, hlavy VI. díl 4 Trestního zákoníku č.40/2009 Sb.

#### **ABSTRAKT**

Tato diplomová práce se zabývá popisem standardů pro mobilní a přenosný příjem digitálního televizního vysílání DVB─T2─Lite a DVB─NGH. V prostředí MATLAB byla vytvořena aplikace ─ simulátor s nastavitelnými parametry vysílače a přenosového kanálu. Aplikace zobrazuje konstelační diagram přijatého signálu, výslednou bitovou chybovost a kmitočtovou charakteristiku kanálu. V práci jsou srovnány simulované hodnoty a změřené hodnoty různých simulačních scénářů.

## **KLÍČOVÁ SLOVA**

DVB─T2─Lite, DVB─NGH, simulátor, OFDM

#### **ABSTRACT**

This master thesis is focused on description of the standards for mobile and portable receive of a digital television broadcast DVB-T2-Lite and DVB-NGH. In MATLAB has been developed an  $a$ application  $-\overline{\ }$  simulator with adjustable parameters of the transmitter and transmission channel. Application shows the constellation diagram of the received signal, resultant bit error and frequency characteristic of transmission channel. In this thesis are discussed simulation results with measured results from different simulation scenarios.

### **KEYWORDS**

DVB─T2─Lite, DVB─NGH, simulator, OFDM

GOLUBEV, M. *Analýza přenosu mobilního digitálního televizního vysílání DVB-T2 Lite a NGH.* Brno: Vysoké učení technické v Brně, Fakulta elektrotechniky a komunikačních technologií, 2015. 105 s. Vedoucí diplomové práce doc. Ing. Tomáš Kratochvíl, Ph.D..

# **PROHLÁŠENÍ**

Prohlašuji, že svoji diplomovou práci na téma Analýza přenosu mobilního digitálního televizního vysílání DVB-T2 Lite a NGH, jsem vypracoval samostatně pod vedením vedoucího diplomové práce a s použitím odborné literatury a dalších informačních zdrojů, které jsou všechny citovány v práci a uvedeny v seznamu literatury na konci práce. Jako autor uvedené diplomové práce dále prohlašuji, že v souvislosti s vytvořením této diplomové práce jsem neporušil autorská práva třetích osob, zejména jsem nezasáhl nedovoleným způsobem do cizích autorských práv osobnostních a/nebo majetkových a jsem si plně vědom následků porušení ustanovení § 11 a následujících zákona č. 121/2000 Sb., o právu autorském, o právech souvisejících s právem autorským a o změně některých zákonů (autorský zákon), ve znění pozdějších předpisů, včetně možných trestněprávních důsledků vyplývajících z ustanovení části druhé, hlavy VI. díl 4 Trestního zákoníku č. 40/2009 Sb.

V Brně dne .............................. ....................................

# **PODĚKOVÁNÍ**

Děkuji vedoucímu diplomové práce Doc. Ing. Tomáši Kratochvílovi Ph.D. a Ing. Ladislavu Polákovi Ph.D. za účinnou metodickou, pedagogickou a odbornou pomoc a další cenné rady při zpracování mé diplomové práce.

V Brně dne 21.5.2015

# **OBSAH**

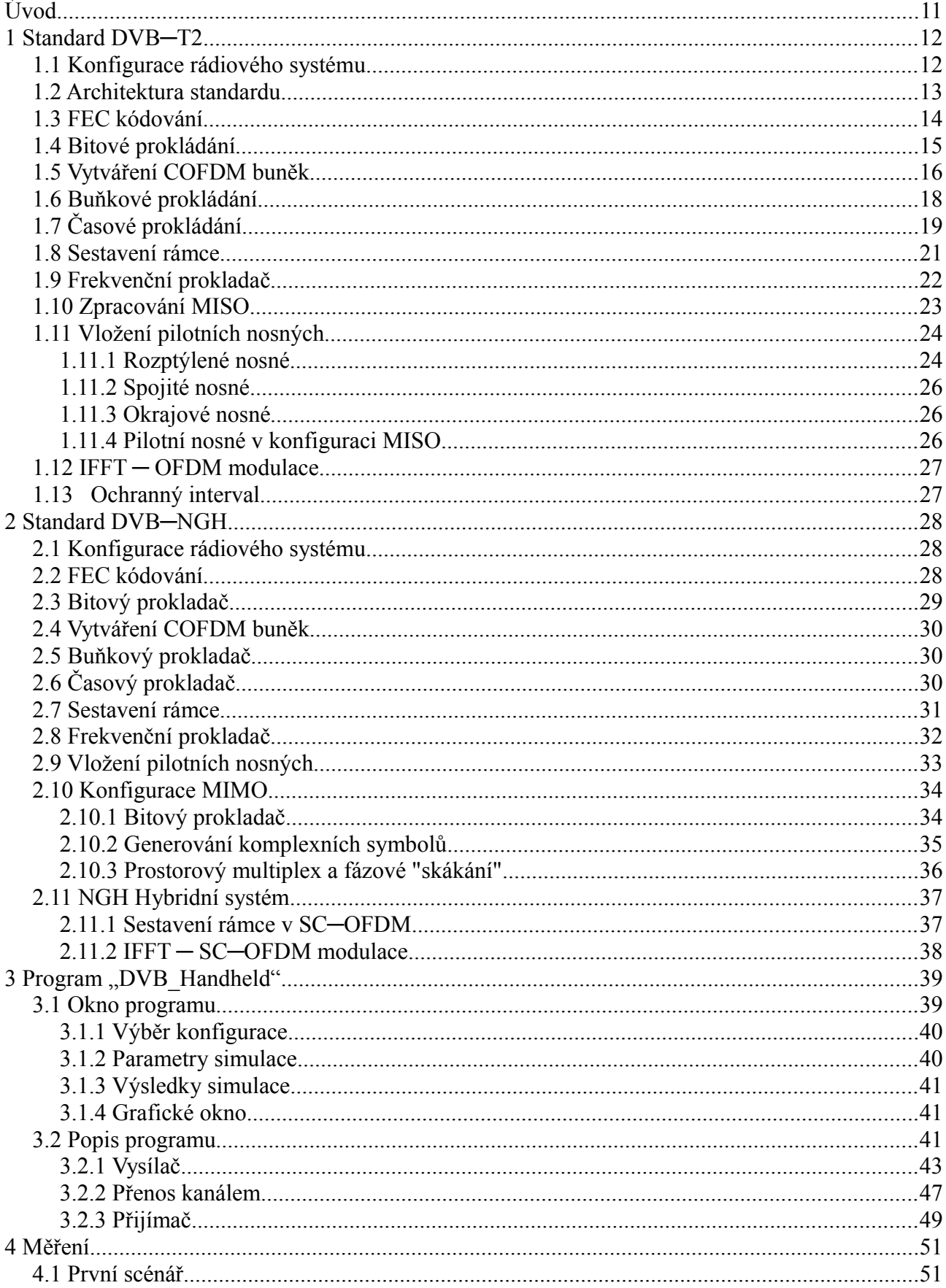

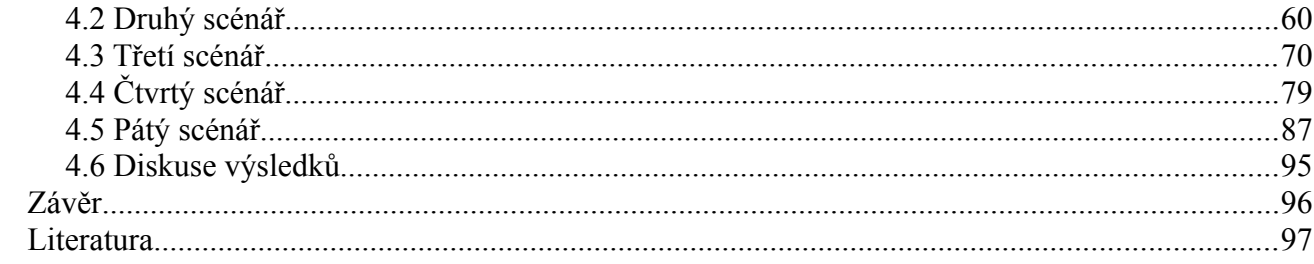

# **Seznam obrázků**

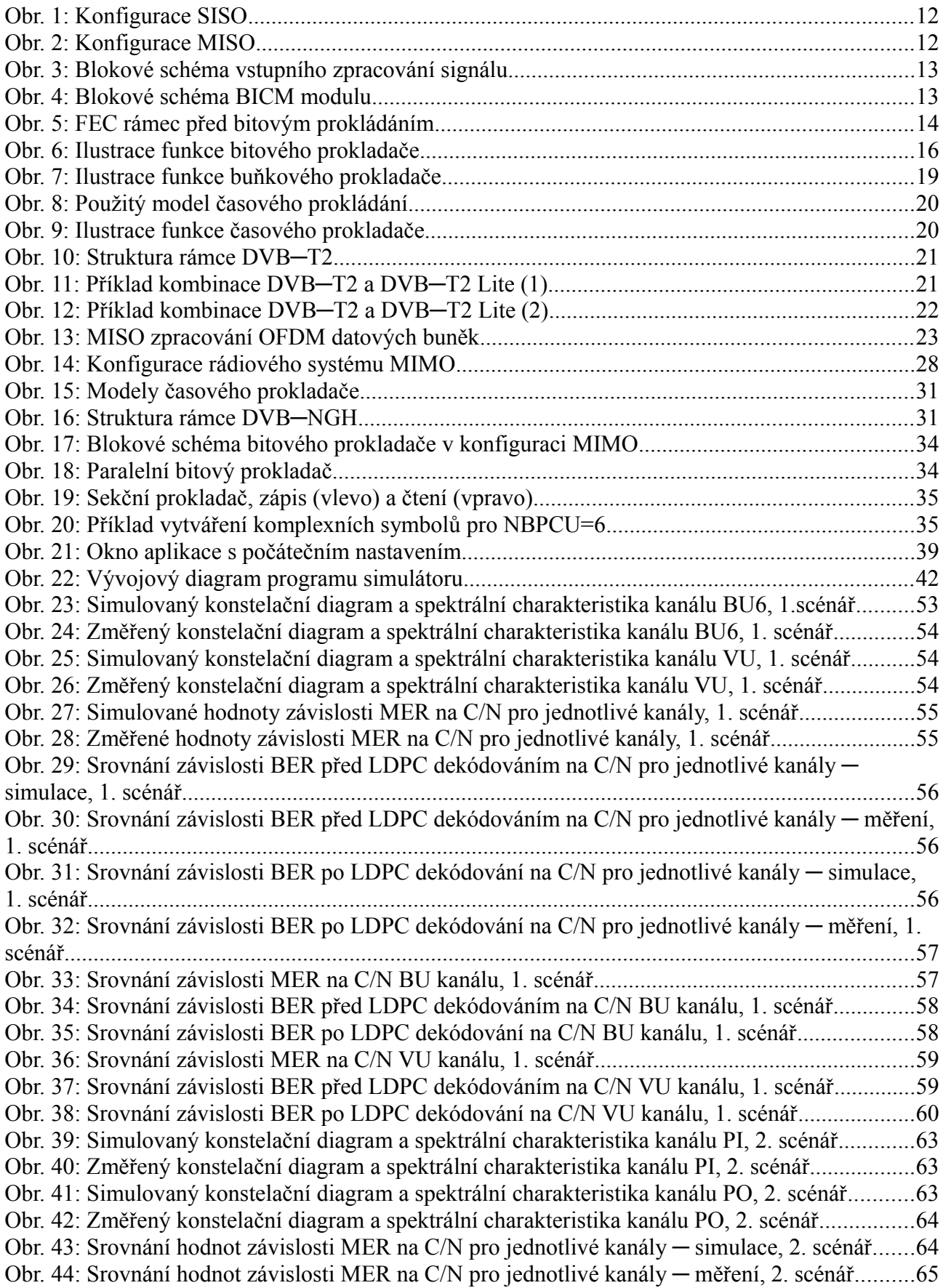

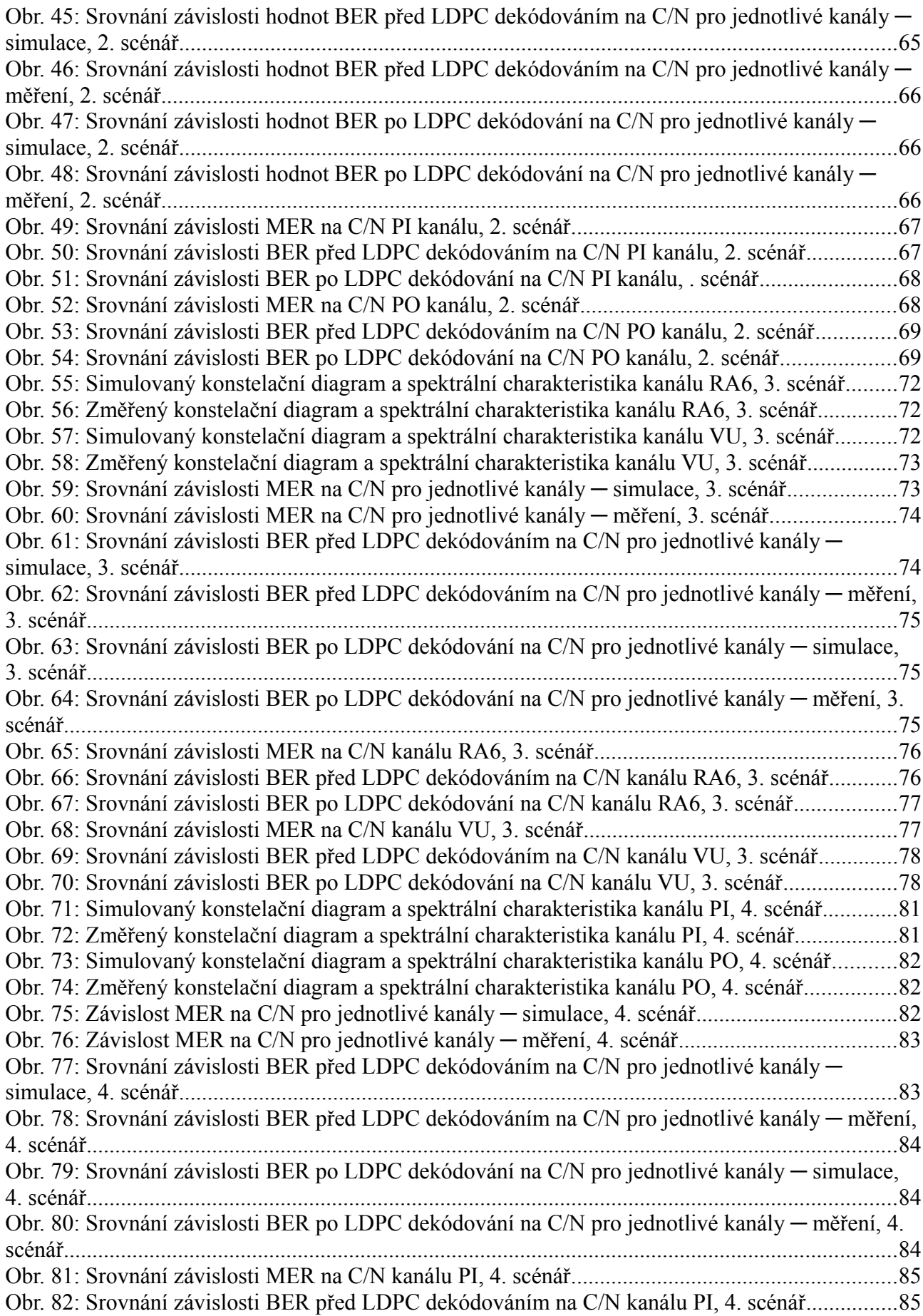

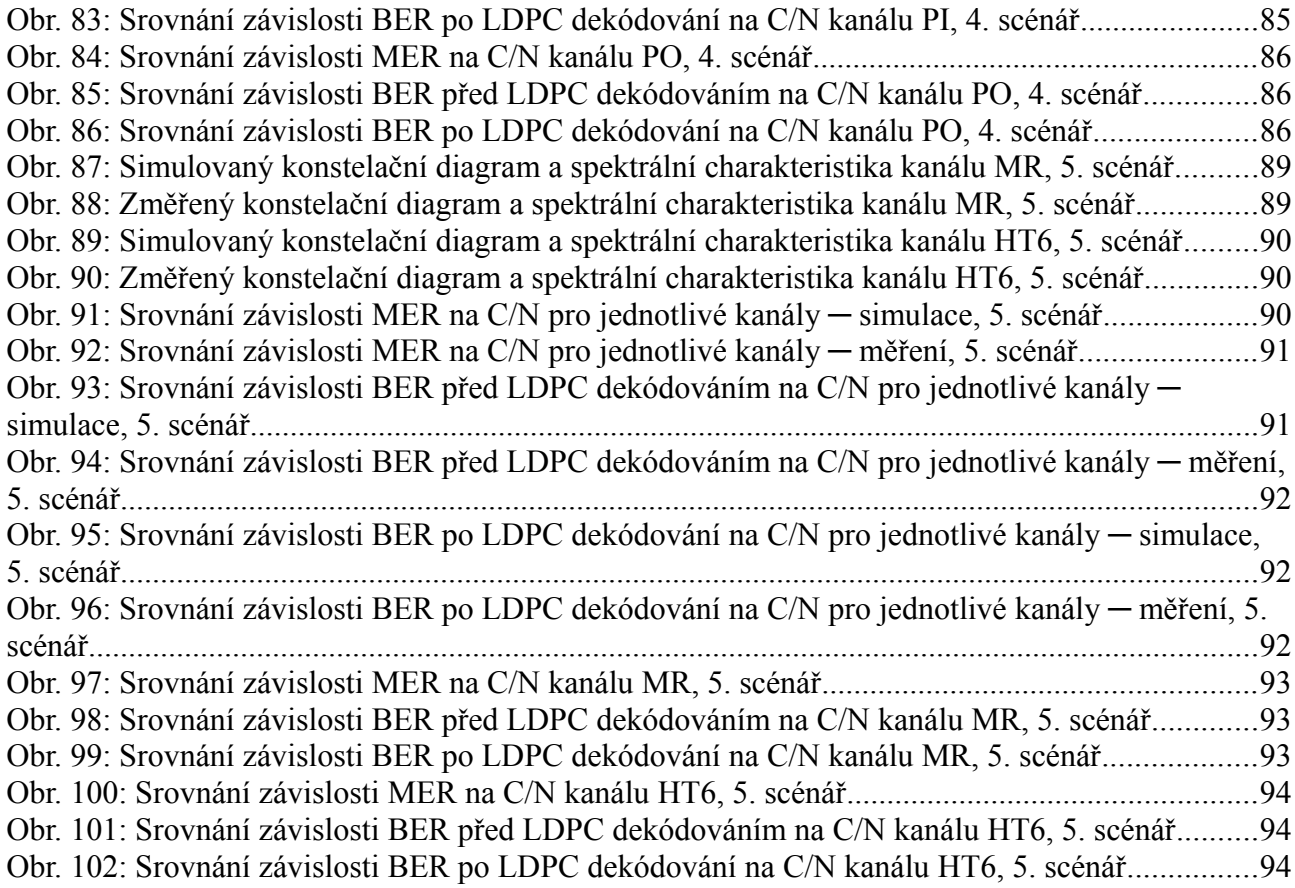

# **Seznam tabulek**

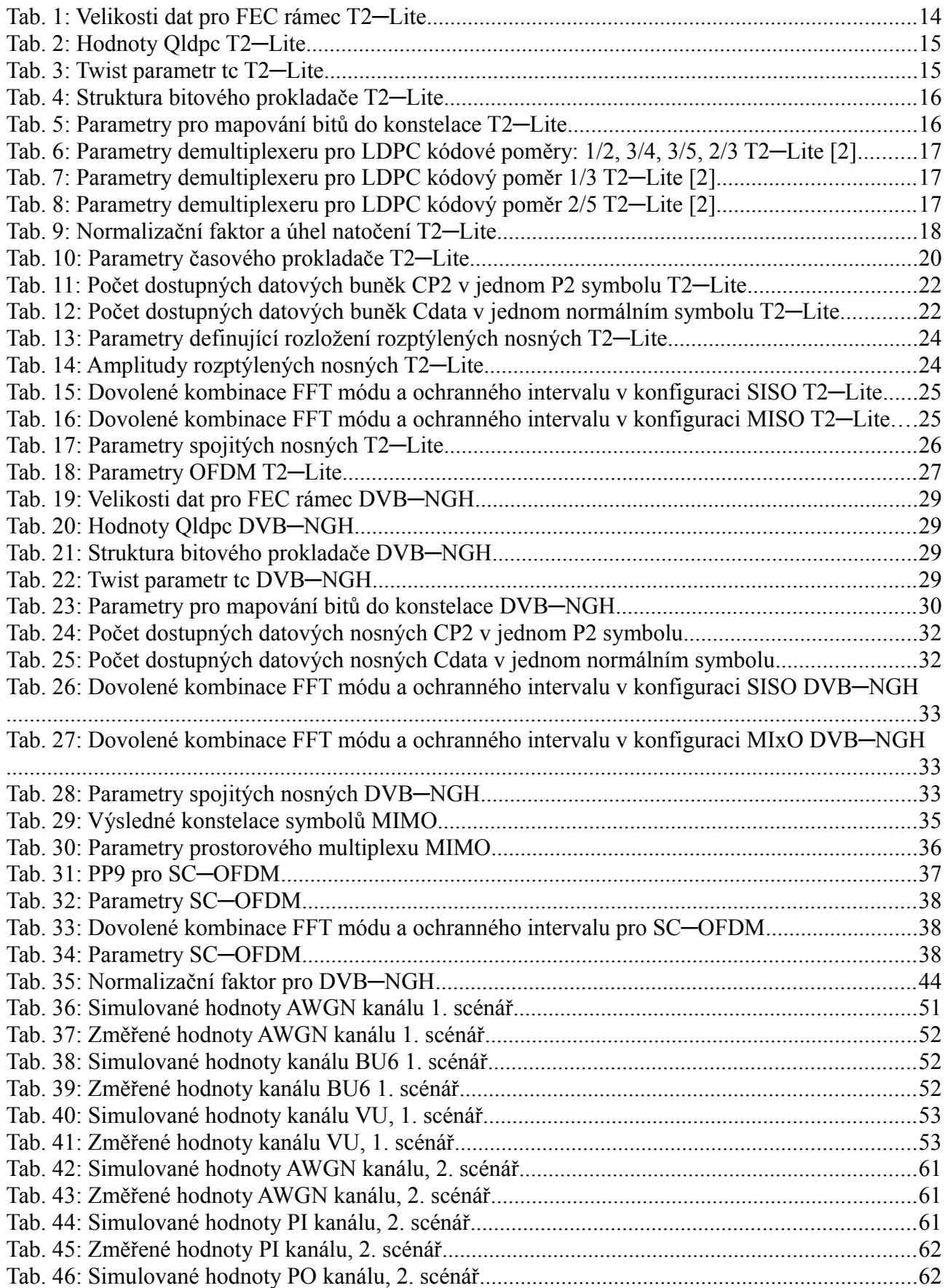

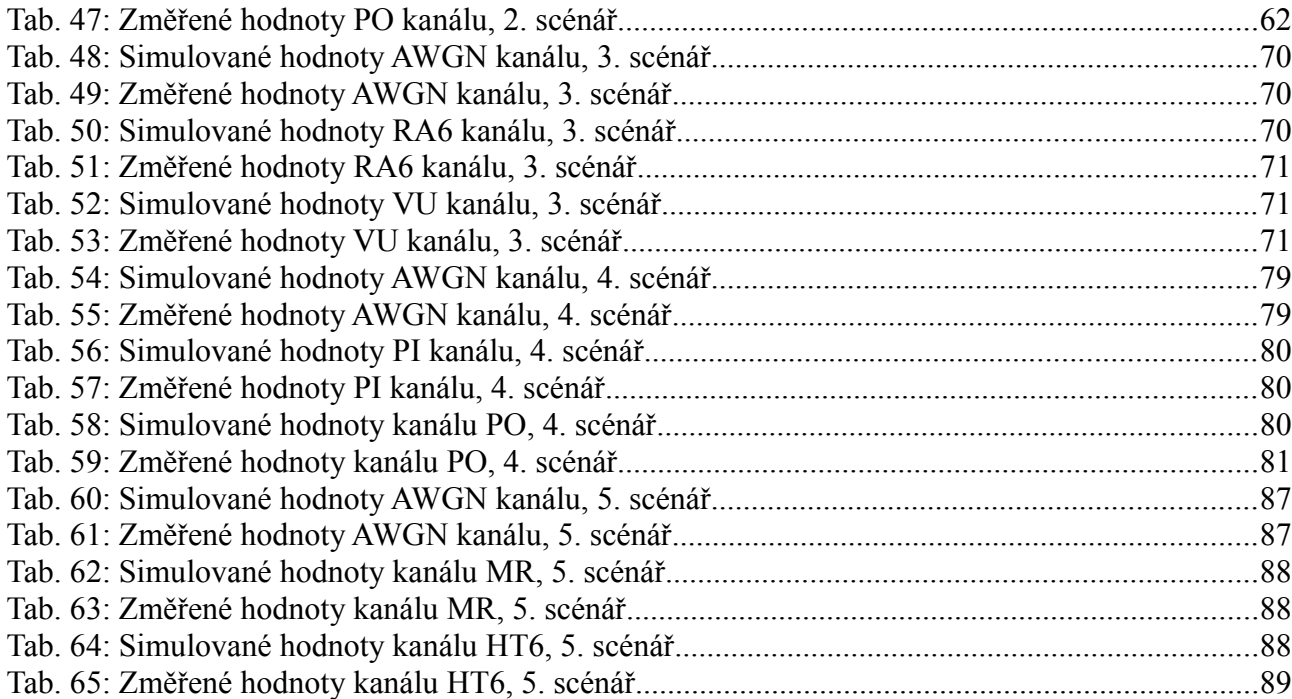

# **Úvod**

V současné době je celosvětovým trendem digitalizace komunikačních systémů, televizní vysílání nevyjímaje. Státy, které začaly s digitalizací jako první, včetně České Republiky, využívají standard DVB─T. Ty státy, které digitalizují v současné době již z analogového vysílání, přecházejí rovnou na nový standard DVB─T2. V některých státech bude v dohledné době ukončeno analogové vysílání jak televizní, tak i rozhlasové.

Příjem digitálního signálu se dá z pohledu náročnosti na kvalitu spojení rozdělit na statický, přenosný a mobilní. Statický příjem je náročný nejméně, neboť se přijímací anténa nehýbe a tím pádem nevzniká dodatečný útlum Dopplerovým posuvem. Navíc anténa bývá umístěna na střeše. Tím se dá značně eliminovat vliv vícecestného šíření. Při přenosném a mobilním příjmu však toto nelze využít. Přijímač se pohybuje navíc většinou těsně nad zemí. Tím pádem se signál dostane na přijímač cestou s několika odrazy od okolních budov. To má značný vliv na kvalitu signálu.

Účelem této diplomové práce bylo vytvoření simulátoru pro standardy digitálního televizního vysílání DVB─T2─Lite a DVB─NGH. Každý z těchto standardů nabízí různé možnosti nastavení parametrů. Jsou to FFT mód, vnitřní modulace, délka ochranného intervalu (GI) a z toho vyplývající pilot pattern, LDPC kódový poměr (CR). Tyto parametry lze téměř libovolně kombinovat. Pomocí tohoto simulátoru lze prověřit, jaká bude kvalita signálu na přijímači při různých kombinacích těchto parametrů.

Tato diplomová práce je rozdělena do čtyř hlavních kapitol. První kapitola seznámí se základními vlastnostmi standardu DVB-T2-Lite. Jednotlivé podkapitoly na sebe navazují tak, jak postupuje zpracování signálu v simulátoru, stejně tak i při skutečném přenosu. Druhá kapitola popisuje standard DVB─NGH. Jelikož algoritmus zpracování signálu je téměř totožný se standardem DVB─T2─Lite, je tato kapitola psána formou odkazů na kapitolu první s uvedením nových parametrů, které přináší standard DVB─NGH. Třetí kapitola se věnuje popisu vytvořeného simulačního programu v prostředí MATLAB. Je zde popsána funkce programu. Dále obsahuje popis jednotlivých bloků zpracování signálu, které jsou reprezentovány svými funkcemi, případně skripty. Čtvrtá kapitola se zabývá prezentací dosažených výsledků. Ty byly získány experimentálním měřením v laboratoři televizní techniky Ústavu Radioelektroniky. V této kapitole jsou uvedeny hodnoty získané měřením a simulací, následovaném jejich srovnáním. Srovnávány jsou konstelační diagramy přijatého signálu, spektrální charakteristiky přenosových kanálů, modulační chybovost (MER) a bitová chybovost (BER), a to před LDPC dekódováním a po LDPC dekódování.

# **1 Standard DVB─T2**

Standard DVB─T2 je definován normou ETSI EN 302 755. V České republice je v současné době provozován pouze ve zkušebním režimu. Během posledních testů se zkouší také rozšíření DVB─T2─Lite. DVB─T2─Lite je určen především pro mobilní příjem. Jak vyplývá z názvu, tento standard je v podstatě zjednodušením standardu DVB─T2. V této diplomové práci je zkoumán právě standard DVB─T2─Lite, v této kapitole jsou popsány jeho základní parametry a odlišnosti (omezení) ve srovnání se standardem DVB─T2. Přechod na tento systém je v nejbližších letech nepravděpodobný, a to kvůli dodatečným finančním nákladům spojeným s jeho implementací vzhledem k docela nedávnému přechodu z analogového vysílání na standard DVB─T.

## **1.1 Konfigurace rádiového systému**

V obou uvažovaných standardech jsou k dispozici dvě možnosti konfigurace rádiového systému. Jsou to SISO (Single Input, Single output), což znamená, že vstupní datový tok je vysílán jednou vysílací anténou a přijímán jednou přijímací anténou (Obr. 1). Druhá možnost je MISO (Multiple Input, Single Output), tedy vysílání probíhá pomocí dvou antén a příjem pomocí antény jedné. První anténou jsou vysílána stejná data jako v systému SISO, na druhou anténu, která pracuje na stejné frekvenci, vstupuje tento datový tok kódovaný pomocí Alamoutiho kódování. Druhá anténa tedy vysílá komlexně sdružená data oproti první anténě, je nutné u ní použít inverzní rozložení pilotních nosných (Obr. 2).

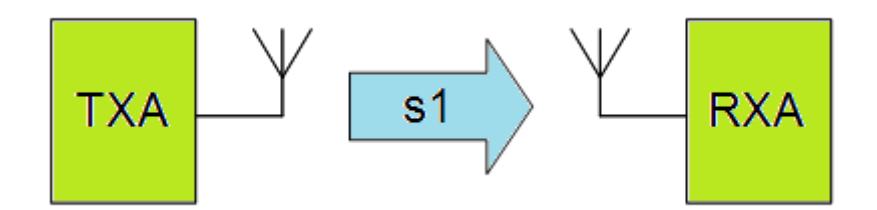

*Obr. 1: Konfigurace SISO*

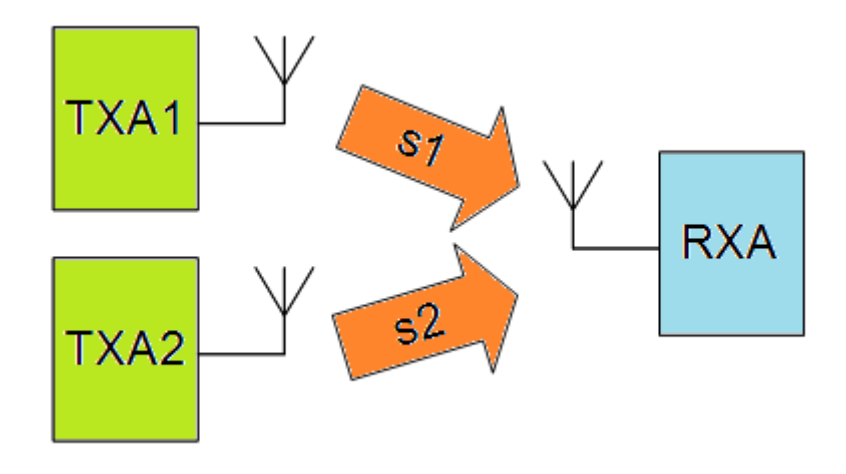

*Obr. 2: Konfigurace MISO*

### **1.2 Architektura standardu**

Blokové schéma vstupního zpracování signálu je na Obr. 3. Vstupní zpracování signálu se dělí na dvě části. V první části, adaptace módu, se vstupní datový tok rozděluje do BB rámců (základní jednotka v logické struktuře DVB─T2), ke kterým přidává hlavičku. Ve druhé části, adaptace datového toku, dochází k vytvoření kompletních BB rámců s délkou danou zvoleným kódovým poměrem LDPC (low density parity check) kodéru a jejich znáhodnění.

Blok vstupního zpracování zajišťuje konstantní bitovou rychlost a přidává informace o hodinovém signálu modulátoru. CRC-8 kodér ověřuje integritu dat. Dále následuje vložení hlavičky BB rámce, která obsahuje např. typ datového toku, počet datových toků, informace z předešlých bloků atp.

Blok zarovnání BB rámce vytváří kompletní BB rámce s konstantní délkou odpovídající zvolenému kódovému poměru LDPC kodéru, dále přidává signalizační byty. Blok znáhodnění BB rámce se stará o energetické rozprostření signálu, čehož je dosaženo pomocí pseudonáhodné sekvence PRBS (pseudorandom binary sequence) [2].

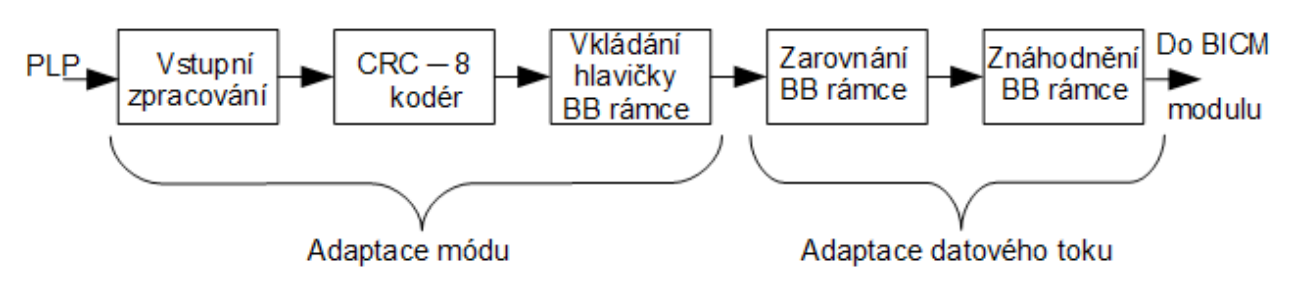

*Obr. 3: Blokové schéma vstupního zpracování signálu*

Vstupně zpracovaný signál postupuje do BICM modulu (Bit Interleaved Coding and Modulation). Jeho blokové schéma je znázorněno na Obr. 4. Jednotlivé bloky jsou popsány v následujících kapitolách.

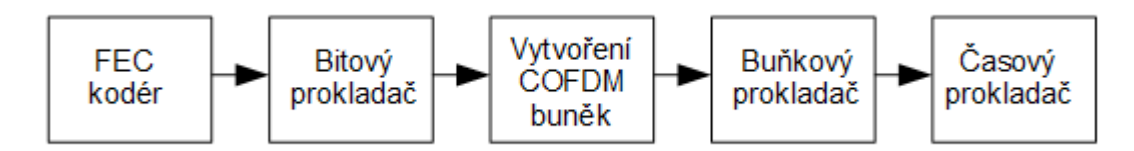

*Obr. 4: Blokové schéma BICM modulu*

## **1.3 FEC kódování**

V této části je signál kódován a bitově proložen. První je vnější kódování BCH (cyklický samoopravný kód, za ním následuje vnitřní kódování LDPC. Pro velkou výpočetní náročnost je BCH kodér v přiloženém simulátoru vynechán, nicméně simulacemi bylo dokázáno, že BCH kódování má velmi malou účinnost a pro kvalitativní zhodnocení výsledků bohatě postačuje LDPC kódování [4].

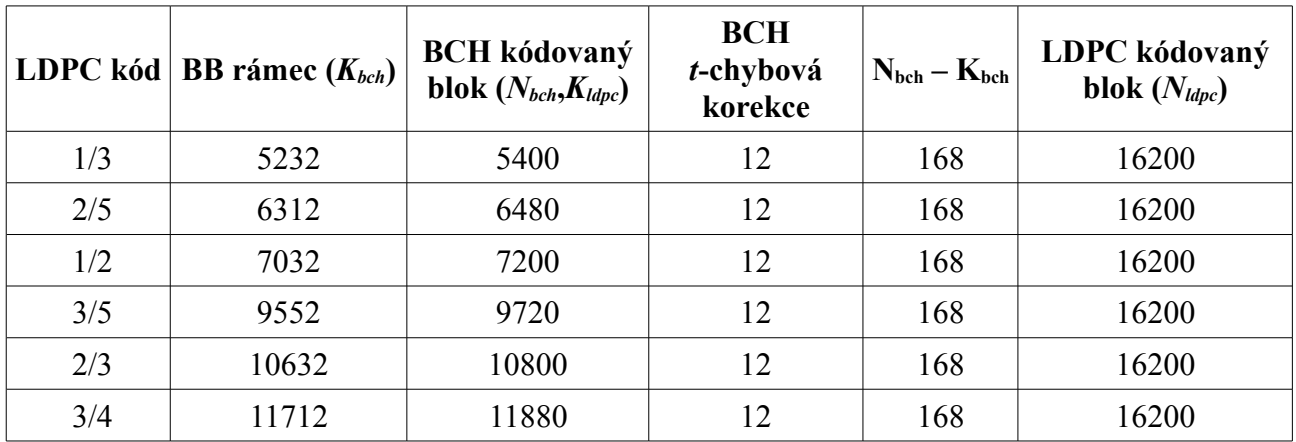

*Tab. 1: Velikosti dat pro FEC rámec T2─Lite*

Délka FEC rámce ve standardu DVB T2 je volitelná, a to  $N_{\text{ldpc}} = 64800$  bitů nebo  $N_{\text{ldpc}} = 16200 \text{ bit}$ ů. V DVB-T2-Lite jsou dovoleny pouze krátké rámce, tedy  $N_{\text{ldpc}} = 16200 \text{ bit}$ ů. Kódováním je z BB rámce vytvořen FEC rámec. Strukturu FEC rámce ukazuje Obr. 5. Jak je vidět, FEC kodér přidá za BB rámec redundandní data z BCH kodéru a z LDPC kodéru. [2]

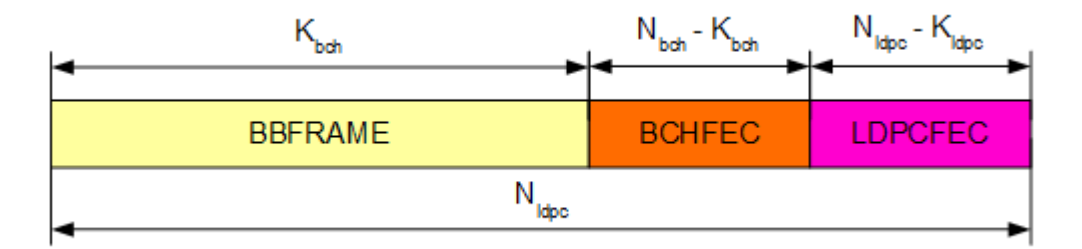

*Obr. 5: FEC rámec před bitovým prokládáním*

#### **1.4 Bitové prokládání**

Výstupní datový tok z LDPC kodéru je bitově prokládán. Bitové prokládání sestává ze dvou částí. Nejdříve dochází k prokládání pouze paritních bitů podle následujícího vzorce [2]:

$$
u_{K_{\mu\nu\sigma}} + 360 \cdot t + s = \lambda_{K_{\mu\nu\sigma}} + Q_{\mu\rho\sigma} \cdot s + t \tag{1}
$$

kde *u* je výstup z paritního prokladače,  $0 \le t \le Q_{\text{ldec}}$ ,  $0 \le s \le 360$ ,  $\lambda$  je výstup z LDPC kodéru,  $K_{\text{ldcp}}$  je délka BCH kódovaného bloku, *Qldpc* závisí na zvoleném kódovém poměru LDPC a je definován v Tab. 2.

*Tab. 2: Hodnoty Qldpc T2─Lite*

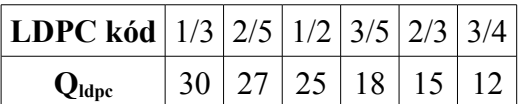

Po paritním prokládání následuje bitové prokládání celého FEC rámce. To probíhá tak, že se data zapisují do sloupcových vektorů, tyto se skládají vedle sebe a výsledná matice se čte po řádcích. Počáteční pozice ve sloupci pro zápis dalšího rámce je dána *twist* parametrem, který závisí na typu použité vnitřní modulace, jeho hodnoty jsou v Tab. 3. Princip bitového prokládání celých FEC rámců je znázorněn na Obr. 6. Pro vnitřní modulaci QPSK se u LDPC kódových poměrů 1/3 a 2/5 používá pouze prokládání paritních bitů. Pro ostatní kódové poměry se u této modulace bitové prokládání nepoužívá vůbec. Je to dáno tím, že QPSK modulace má dostatečně velké vzdálenosti bodů konstelačního diagramu, navíc každý symbol je zde tvořen pouze dvěma bity. Bitové prokládání tudíž postrádá smysl. [2]

*Tab. 3: Twist parametr tc T2─Lite*

|       | Twist parametr $t_c$<br>$_\parallel$ Modulace $\mid$ Sloupce $N_c$ $^\parallel$ |       |  |  |  |  |             |  |               |  |  |  |
|-------|---------------------------------------------------------------------------------|-------|--|--|--|--|-------------|--|---------------|--|--|--|
|       |                                                                                 | SI. 0 |  |  |  |  | 2 3 4 5     |  | 6   7   8   9 |  |  |  |
| 16QAM |                                                                                 |       |  |  |  |  | 7   20   20 |  |               |  |  |  |
| 640AM |                                                                                 |       |  |  |  |  |             |  |               |  |  |  |

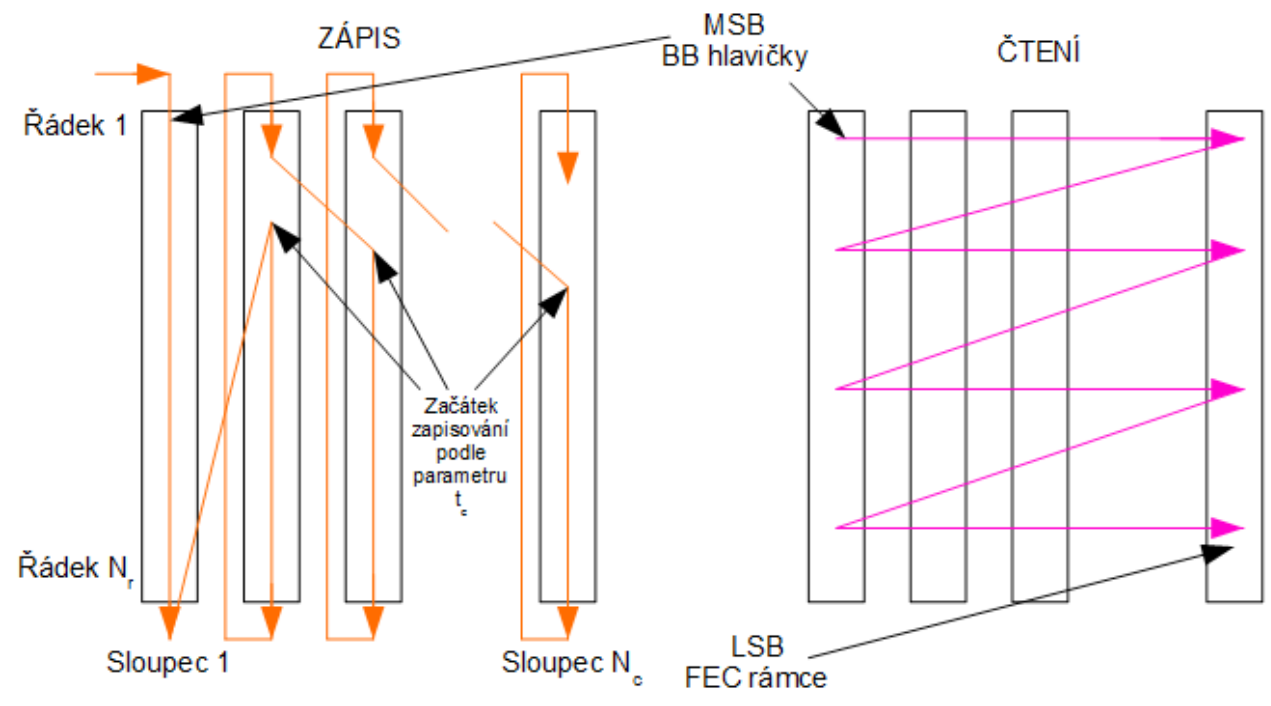

*Obr. 6: Ilustrace funkce bitového prokladače*

*Tab. 4: Struktura bitového prokladače T2─Lite*

|       |      | Modulace   Řádky N <sub>r</sub>   Sloupce N <sub>c</sub> |
|-------|------|----------------------------------------------------------|
| 16QAM | 2025 | x                                                        |
| 64QAM | 1350 | 12                                                       |

### **1.5 Vytváření COFDM buněk**

Každý FEC rámec (16200 bitů) je po bitovém proložení mapován do kódovaných a modulovaných FEC bloků. Na začátku se FEC rámce v demultiplexeru mapují do *Nsub* paralelních buněk. Tyto buňky jsou pak mapovány do vybrané konstelace. Počet výstupních datových buněk a počet bitů na buňku *ηMOD* jsou uvedeny v Tab. 5.

| Modulace   nMOD |   | <b>Počet výstupních datových buněk</b> $N_{\text{SUB}}$<br>$N_{cells}$ |  |
|-----------------|---|------------------------------------------------------------------------|--|
| 64QAM           | h | 2700                                                                   |  |
| 16QAM           |   | 4050                                                                   |  |
| <b>OPSK</b>     |   | 8100                                                                   |  |

*Tab. 5: Parametry pro mapování bitů do konstelace T2─Lite*

Parametry demultiplexeru závisí na zvoleném LDPC kódovém poměru a jsou uvedeny v následujících tabulkách.

*Tab. 6: Parametry demultiplexeru pro LDPC kódové poměry: 1/2, 3/4, 3/5, 2/3 T2─Lite [2]*

| Modulace             | <b>QPSK</b> |  |   |              |   |              |   |   |   |    |    |
|----------------------|-------------|--|---|--------------|---|--------------|---|---|---|----|----|
| Vstupní pořadí bitů  | 0           |  |   |              |   |              |   |   |   |    |    |
| Výstupní pořadí bitů | 0           |  |   |              |   |              |   |   |   |    |    |
| <b>Modulace</b>      |             |  |   | <b>16QAM</b> |   |              |   |   |   |    |    |
| Vstupní pořadí bitů  | $\theta$    |  |   | 4            |   |              |   |   |   |    |    |
| Výstupní pořadí bitů |             |  |   |              |   |              |   |   |   |    |    |
| <b>Modulace</b>      |             |  |   |              |   | <b>64QAM</b> |   |   |   |    |    |
| Vstupní pořadí bitů  | 0           |  | 2 | 3            | 4 |              | 6 | 8 | 9 | 10 | 11 |
| Výstupní pořadí bitů |             |  |   |              |   |              |   |   | 8 |    |    |

*Tab. 7: Parametry demultiplexeru pro LDPC kódový poměr 1/3 T2─Lite [2]*

| Modulace             |                | <b>OPSK</b> |   |       |   |              |   |   |    |
|----------------------|----------------|-------------|---|-------|---|--------------|---|---|----|
| Vstupní pořadí bitů  | 0              |             |   |       |   |              |   |   |    |
| Výstupní pořadí bitů | 0              |             |   |       |   |              |   |   |    |
| <b>Modulace</b>      |                |             |   | 16QAM |   |              |   |   |    |
| Vstupní pořadí bitů  | $\theta$       |             | 3 | 4     | 5 | 6            |   |   |    |
| Výstupní pořadí bitů | 6              |             |   |       |   |              |   |   |    |
| <b>Modulace</b>      |                |             |   |       |   | <b>64QAM</b> |   |   |    |
| Vstupní pořadí bitů  | $\theta$       | 2           | 3 | 4     |   | 6            | 8 | 9 | 11 |
| Výstupní pořadí bitů | $\overline{4}$ |             | 5 | 6     |   |              | 8 |   |    |

*Tab. 8: Parametry demultiplexeru pro LDPC kódový poměr 2/5 T2─Lite [2]*

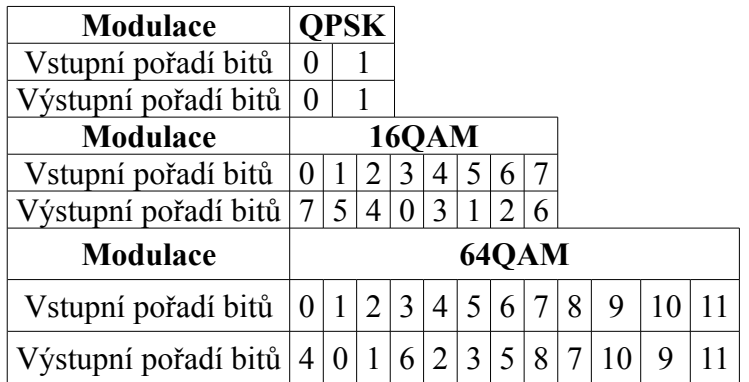

Kromě QPSK modulace jsou buňky o velikosti *Nsub* rozděleny do dvou buněk o velikosti *ηMOD* na výstupu demultiplexeru. Nejdříve je do konstelace mapována první buňka, poté druhá buňka. U QPSK modulace je výstup z demultiplexeru mapován do konstelace přímo. Namapované buňky, COFDM buňky, reprezentují body v IQ konstelačním diagramu, které se normují normalizačním faktorem *nfak* tak, aby střední úroveň signálu byla rovna jedné.

Ve standardu DVB T2, resp. DVB─T2─Lite, je zavedena možnost rotace konstelačního diagramu a cyklického zpoždění Q složky. Princip rotace spočívá v tom, že konstelační diagram se v IQ rovině pootočí o úhel *θ*, který závisí na použité vnitřní modulaci. Každý bod v konstelačním diagramu tím dostane své vlastní souřadnice  $[u_1, u_2]$ , každá z nich přitom nese informaci o přenášené COFDM buňce. Cyklickým zpožděním Q složky se dosáhne toho, že složky I a Q jsou díky následujícímu prokládání přenášeny separátně v jiném čase a na různých frekvencích. Tyto dvě nové možnosti umožňují dále snížit odstup nosné od šumu (C\N) pro bezchybný příjem signálu v únikovém kanálu. Používají se pouze pro datové signály, nikoliv pilotní a signalizační signály. Cyklické zpoždění Q složky je dáno následujícími vzorci [2].

$$
g_0 = \Re(R_{RQD} \cdot f_0) + j \Im(R_{RQD} \cdot f_{N_{cell}}),
$$
  
\n
$$
g_q = \Re(R_{RQD} \cdot f_q) + j \Im(R_{RQD} \cdot f_{q-1}),
$$
  
\n
$$
q = 1, 2, ... N_{cells-1}
$$
\n(2)

$$
R_{RQD} = e^{j\frac{2\pi\theta}{360}},\tag{3}
$$

kde *θ* je úhel natočení, *f0...fNcells-1* jsou hodnoty buněk FEC bloku, *g0...gNcells-1* jsou hodnoty rotovaných buněk, *Ncells* je počet buněk v jednom FEC bloku.

*Tab. 9: Normalizační faktor a úhel natočení T2─Lite*

| Modulace                 |              |               | $ $ QPSK $ $ 16QAM $ $ 64QAM |
|--------------------------|--------------|---------------|------------------------------|
| Normalizační faktor nfak | $1/\sqrt{2}$ | $1/\sqrt{10}$ | $1/\sqrt{42}$                |
| 0 <sup>1</sup>           | 29           | 16.8          | 86                           |

#### **1.6 Buňkové prokládání**

Funkce buňkového prokladače je ilustrována na Obr. 7 a spočívá v rovnoměrném rozprostření buněk do FEC bloku. Cílem je na přijímači zabezpečit nekorelované rozložení kanálového zkreslení a interferencí ve FEC bloku. Výstupem buňkového prokladače je vektor  $D(r) = (d_{r,0}, d_{r,1}, d_{r,2}, ..., d_{r, \text{Neells}-1})$ , který je definován takto [2]:

$$
d_{r, L_{r(q)}} = g_{r,q}
$$
  
 
$$
q = 0, 1, ..., N_{cells} - 1
$$
 (4)

kde *Ncells* je počet buněk v jednom FEC bloku, tak jak je definováno v Tab. 5. *Lr(q)* je permutační funkce aplikovaná na *r*-tý FEC blok daného TI (time interleaver) bloku. Je dána tímto vzorcem [2]:

$$
L_r(q) = [L_0(q) + P(r)] \mod N_{cells} \tag{5}
$$

kde *L0(q)* je základní permutační funkce použitá na první FEC blok daného TI bloku, *P(r)* je posouvací hodnota, která je úměrná pořadí *r* FEC bloku daného TI bloku. Postup výpočtu jednotlivých členů rovnice (5) je uveden v ETSI EN 302 755 [2]

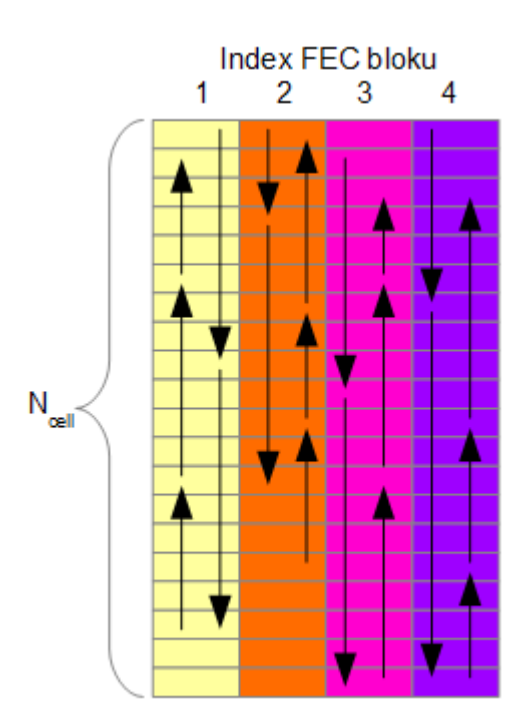

*Obr. 7: Ilustrace funkce buňkového prokladače*

# **1.7 Časové prokládání**

FEC bloky vystupující z buňkového prokladače se seskupují do prokládacích rámců (Interleaving Frames – IF), které jsou mapovány do T2 rámců. Každý prokládací rámec obsahuje určitý počet FEC bloků. Počet FEC bloků v prokládacím rámci s indexem *n* je zaznamenán v proměnné *NBLOCKS\_IF(n)* v poli *PLP\_NUM\_BLOCKS*, které je součástí L1 signalizace. Maximální počet FEC bloků v jednom IF bloku je 1023 [2]. K dispozici jsou tři modely časového prokládání. První možnost, která je také použita v simulačním programu, je taková, že každý IF rámec obsahuje jeden TI blok, který je mapován přímo do jednoho T2 rámce, Obr. 8. Druhá možnost je, že každý IF rámec obsahuje jeden TI blok, který je však mapován do více T2 rámců. Poslední možností je seskupit do IF rámce několik TI bloků, a tento pak mapovat přímo do jednoho IF rámce. [2]

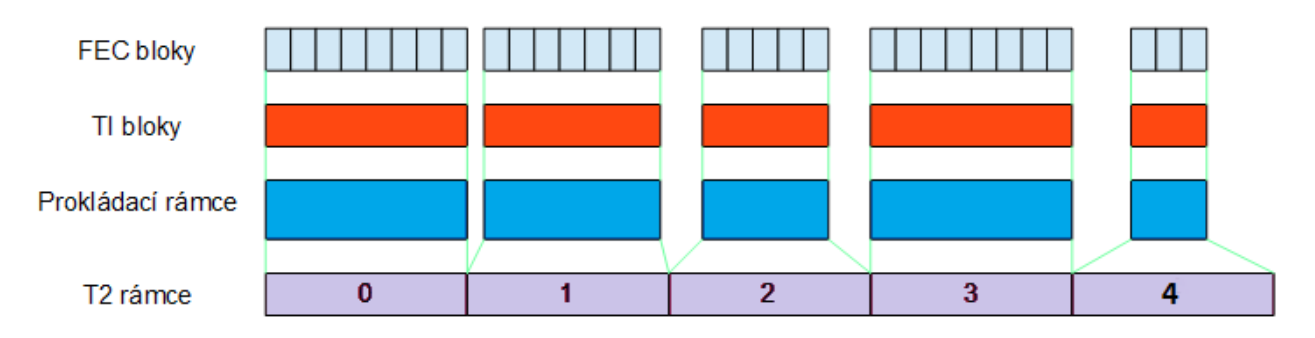

*Obr. 8: Použitý model časového prokládání*

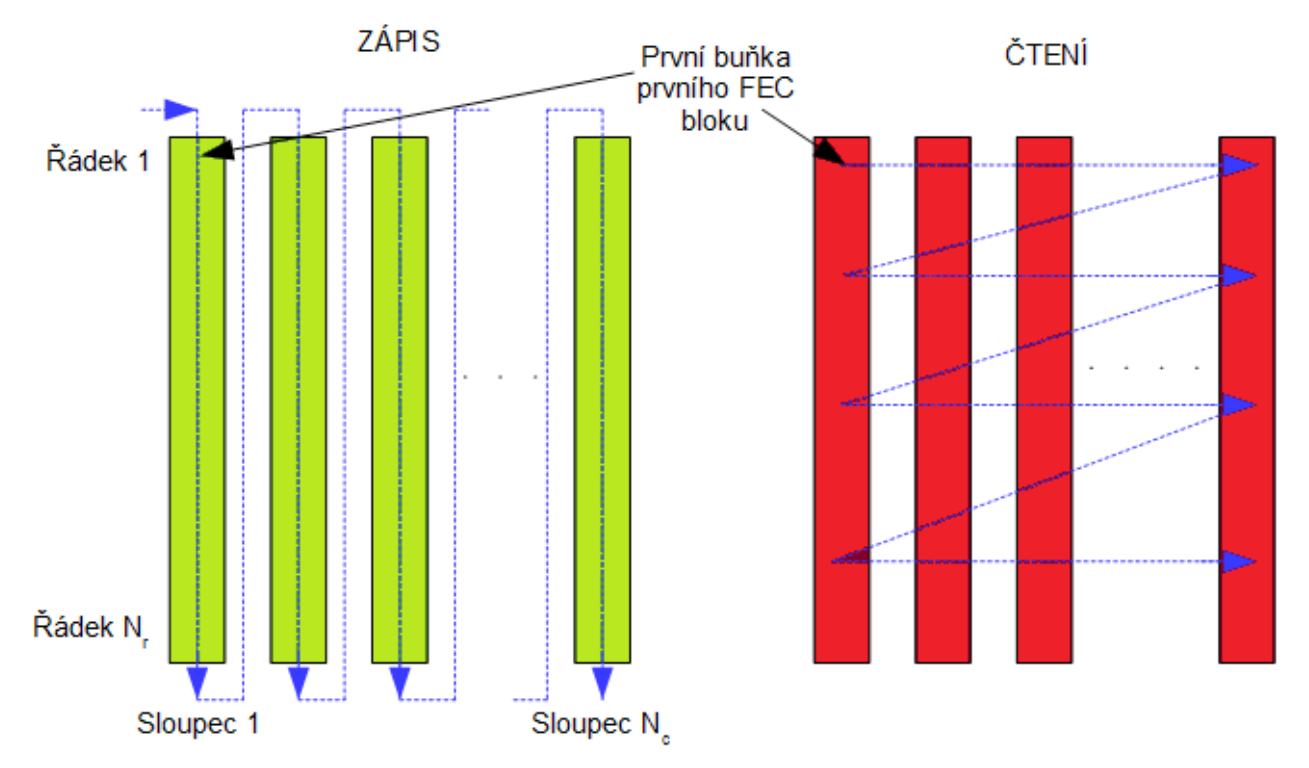

*Obr. 9: Ilustrace funkce časového prokladače*

Časový prokladač je řádkově - sloupcový prokladač, jak ukazuje Obr. 11. Princip je podobný bitovému prokládání, data se opět zapisují do matice po sloupcích a čtou se po řádcích. Počet řádků *Nr* je roven počtu buněk ve FEC bloku, dělenému pěti. Hodnoty parametrů časového prokladače jsou uvedeny v Tab. 10 [2].

*Tab. 10: Parametry časového prokladače T2─Lite*

|             | Modulace Počet buněk v LDPC bloku ( $N_{\text{CELLS}}$ ) Počet řádků ( $N_r$ ) |      |
|-------------|--------------------------------------------------------------------------------|------|
| 64QAM       | 2700                                                                           | 540  |
| 16QAM       | 4050                                                                           | 810  |
| <b>QPSK</b> | 8100                                                                           | 1620 |

### **1.8 Sestavení rámce**

Funkcí bloku sestavení rámce je shromáždění buněk vystupujících z časového prokladače každé PLP (physical layer pipe) a buněk L1 signalizace do polí aktivních OFDM buněk odpovídajících každému OFDM symbolu, čímž se vytvoří celková struktura rámce. Struktura rámce a související parametry jsou pro standard DVB─T2─Lite změněny oproti standardu DVB─T2.

DVB─T2─Lite signál může být přenášen jako samostatný signál, nebo jako součást signálu DVB─T2. Ve standardu DVB─T2 se již počítá s tím, že kromě signálu v tomto standardu bude součástí vysílání i signál v nějaké budoucí mutaci tohoto standardu, v tomto případě DVB─T2─Lite. Je to z toho důvodu, aby uživatelé nebyli nuceni kupovat nové přijímače při každém vylepšení vysílacího standardu. Na Obr. 12 je znázorněna struktura rámce podle standardu DVB─T2. [2]

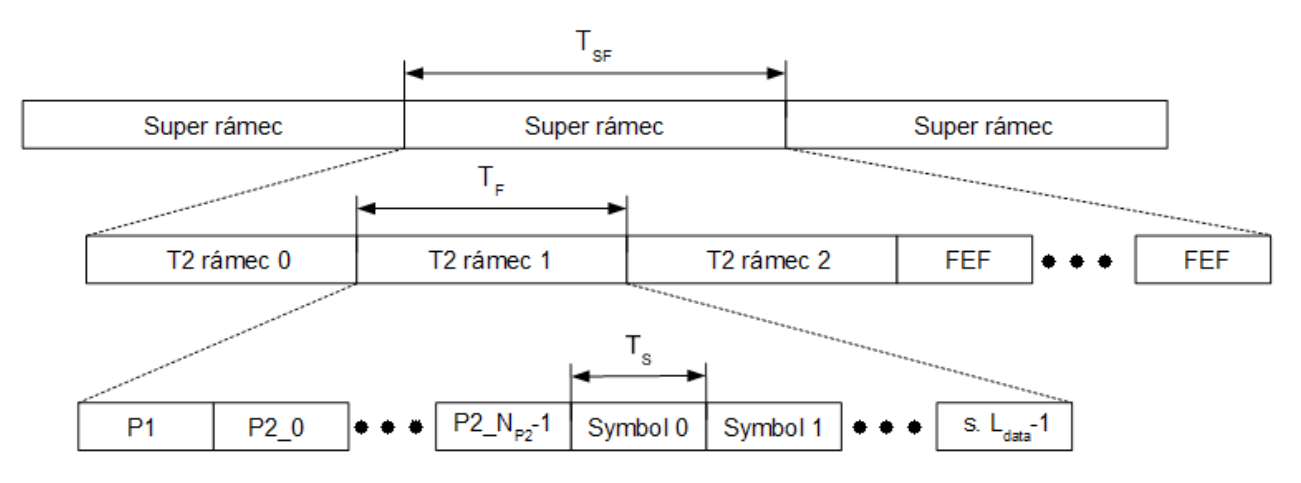

*Obr. 10: Struktura rámce DVB─T2*

Na nejvyšší úrovni stojí super rámec (super frame). Super rámec se skládá z jednotlivých T2 rámců. Každý T2 rámec trvá 250 ms, ve standardu DVB─T2─Lite je to jedna sekunda. Zpravidla se vysílají tři T2 rámce, za kterými následuje blok FEF (Future Extension Frames). Tento blok je určen pro budoucí rozšíření standardu DVB─T2, tedy pro DVB─T2─Lite. Díky tomu je možné v jedné síti vysílat signál ve standardu DVB─T2 pro statické přijímače a zároveň signál ve standardu DVB─T2─Lite pro přenosné a mobilní přijímače. Na Obr. 11 a Obr. 12 jsou ukázány možné kombinace různých standardů z rodiny T2.

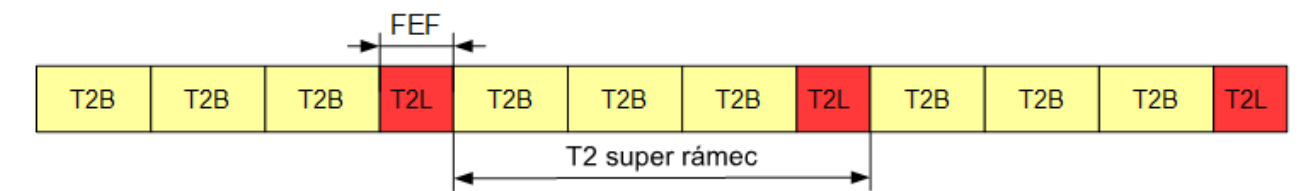

#### *Obr. 11: Příklad kombinace DVB─T2 a DVB─T2 Lite (1)*

Příklad na Obr. 11 ukazuje kombinaci signálů DVB─T2 (T2B) a DVB─T2─Lite (T2L). V jednom super rámci jsou vysílány tři rámce T2B a jeden rámec T2L. Každý super rámec musí obsahovat alespoň dva rámce, FEF rámců může obsahovat více. Vždy platí, že FEF rámec se nachází na konci super rámce.

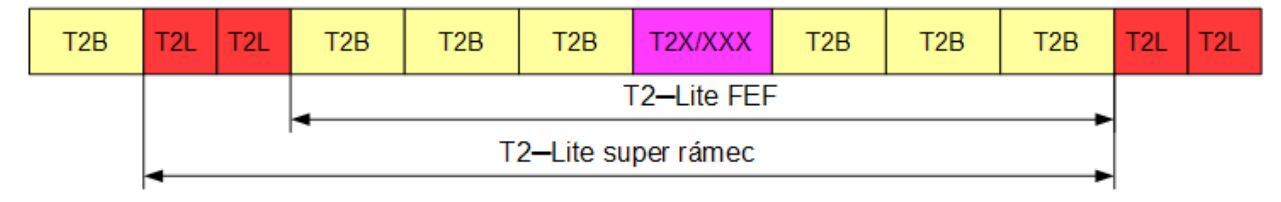

*Obr. 12: Příklad kombinace DVB─T2 a DVB─T2 Lite (2)*

V příkladu kombinace na Obr. 12 je ukázáno, že ve standardu DVB─T2 je počítáno s různými přenosy v jedné síti. Pod označením T2X/XXX se ukrývá další, prozatím nedefinovaný standard, případně úplně jiný signál. Tyto možnosti dávají standardu DVB─T2 a jeho mutacím možnost vytvořit plnohodnotnou síť digitálního televizního vysílání, které bude dostupné jak statickým přijímačům v domácnostech, tak i přenosným přijímačům na cestách.

### **1.9 Frekvenční prokladač**

Frekvenční prokladač pracuje na úrovni datových buněk každého OFDM symbolu. Jeho úkolem je mapovat datové buňky z bloku sestavení rámce do *Ndata* dostupných datových nosných každého symbolu.  $N_{data} = C_{P2}$  pro P2 symboly a  $N_{data} = C_{data}$  pro normální symboly. Parametry  $C_{P2}$  a  $C_{data}$ jsou objasněny v Tab. 11 a Tab. 12. Prázdná místa v Tab. 12 znamenají, že daná kombinace FFT módu a pilot pattern-u se nepoužívá.

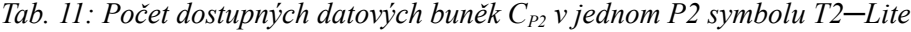

| FFT mód |             | $C_{P2}$    |
|---------|-------------|-------------|
|         | <b>SISO</b> | <b>MISO</b> |
| 2K      | 1118        | 1098        |
| 4Κ      | 2236        | 2198        |
| 8K      | 4472        | 4398        |
| 16K     | 8944        | 8814        |

*Tab. 12: Počet dostupných datových buněk Cdata v jednom normálním symbolu T2─Lite*

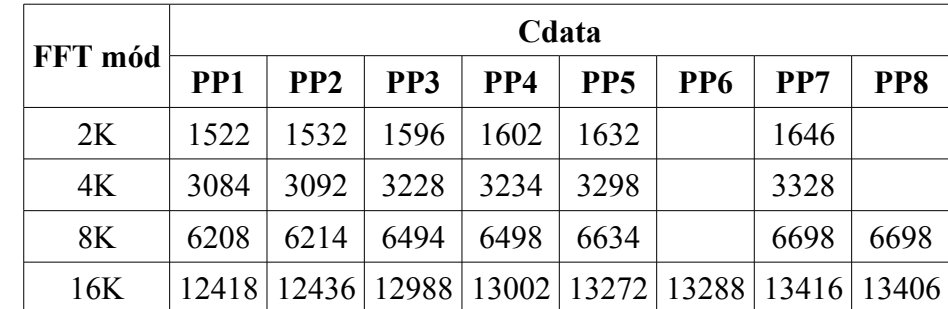

Pozn.: Ve standardu DVB─T2─Lite se PP8 nepoužívá.

K samotnému prokládání se používá prokládací vektor, který je pro všechny používané FFT módy definován následovně:

$$
a_{m,l,p} = x_{m,l,H0(p)} \quad \text{pro sudé symboly} \\ a_{m,l,p} = x_{m,l,H1(p)} \quad \text{pro liché symboly} \quad [2], \tag{16}
$$

kde do frekvenčního prokladače vstupuje buňka *xx,l,p* OFDM symbolu *l*, T2 rámce *m* z bloku sestavení rámce. *H0(p)* a *H1(p)* jsou permutační funkce založené na sequencích R'i jejichž výpočty jsou popsány v [2].

### **1.10 Zpracování MISO**

Standard DVB─T2─Lite, stejně jako jeho mateřský standard DVB─T2 umožňuje použití konfigurace radiového systému SISO a MISO. Jejich popis je v kapitole 1.1. V případě zpracování SISO je tato kapitola irelevantní.

Všechny symboly prochází MISO zpracováním na úrovni buněk. Zpracování MISO spočívá v rozdělení datového toku do dvou paralelních větví, z nichž každá je směrována na jinou anténu. První z nich neprochází žádnou změnou a jedná se tedy o stejný signál jako v případě konfigurace SISO. Na druhou větev je aplikováno modifikované Alamoutiho kódování. Situaci objasňují následující rovnice a Obr. 13. (*Theoderical Tx4*)= $a_{m,l,p}$ <br>  $\int_{p}^{p} (TxI) = a_{m,l,p}$ <br>  $\int_{p}^{p} (TxI) = -a_{m,l,p}$ <br>  $\int_{p}^{p} (TxI) = -a_{m,l,p+1}$ 

Provnice a Obr. 13.

\n
$$
e_{m,l,p}(TxI) = a_{m,l,p} \quad e_{m,l,p+1}(TxI) = a_{m,l,p+1} \quad p \in [0,2,4,6,...N_{data}-2] \quad e_{m,l,p}(Tx2) = -a_{m,l,p+1}(Tx2) = a_{m,l,p} \quad p \in [0,2,4,6,...N_{data}-2] \quad [2], \tag{17}
$$

kde ~ nad výrazem znamená operaci komplexního sdružení, *Ndata* je číslo buňky na výstupu frekvenčního prokladače pro aktuální symbol *l*.

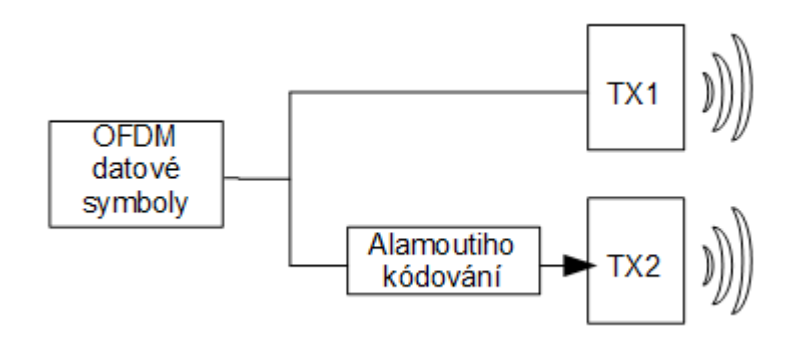

*Obr. 13: MISO zpracování OFDM datových buněk*

### **1.11 Vložení pilotních nosných**

Různé buňky uvnitř OFDM rámce jsou modulovány s referenční informací pro přijímač. Buňky nesoucí informace jsou přenášeny s vyšší výkonovou úrovní. Informace přenášené v těchto buňkách jsou rozptýlené, spojité, okrajové, P2 nebo rámec ukončující pilotní nosné. Používají se pro synchronizaci rámců, frekvenční synchronizaci, časovou synchronizaci, odhad kanálu. Jednotlivé pilotní nosné jsou popsány v následujících podkapitolách.

#### **1.11.1 Rozptýlené nosné**

Daná nosná *k* OFDM signálu daného symbolu *l* se stane rozptýlenou nosnou, pokud je splněna následující rovnice,

$$
k \mod (D_X \cdot D_Y) = D_X(l \mod D_Y) \text{ [2]}, \tag{18}
$$

kde *D<sub>X</sub>*, *D<sub>Y</sub>* jsou definovány v Tab. 13, <sup>*l*∈[*N*<sub>*P2</sub>*; *L<sub>F</sub>*−2] pokud se jedná o rámec ukončující symbol,</sup></sub> *l*∈[*N P2 ; LF*−1] pokud se nejedná o rámec ukončující symbol, *NP2* je počet P2 symbolů, *L<sup>F</sup>* je celkový počet symbolů v rámci.

|                  |    | Vzor pilotů   Oddělení pilotních nosných $(D_X)$   Počet symbolů v jednom vzoru $(D_Y)$ |
|------------------|----|-----------------------------------------------------------------------------------------|
| PP <sub>1</sub>  |    |                                                                                         |
| PP <sub>2</sub>  | h  |                                                                                         |
| PP <sub>3</sub>  | h  |                                                                                         |
| PP4              | 12 |                                                                                         |
| PP <sub>5</sub>  | 12 |                                                                                         |
| PP <sub>6</sub>  | 24 |                                                                                         |
| P <sub>P</sub> 7 | 24 |                                                                                         |

*Tab. 13: Parametry definující rozložení rozptýlených nosných T2─Lite*

Vzory rozptýlených nosných jsou k dispozici v normě ETSI EN 302 755 [2]. V následující tabulce jsou ukázány amplitudy rozptýlených nosných.

*Tab. 14: Amplitudy rozptýlených nosných T2─Lite*

| Vzor pilotů          |     | Amplituda $(A_{SP})$ Ekvivalentní zesílení (dB) |
|----------------------|-----|-------------------------------------------------|
| PP1, PP2             | 4/3 | 2,5                                             |
| PP3, PP4             | 7/4 | 49                                              |
| <b>PP5, PP6, PP7</b> | 7/3 | 7.4                                             |

Následující dvě tabulky ukazují dovolené kombinace FFT módu a ochranného intervalu (guard interval).

*Tab. 15: Dovolené kombinace FFT módu a ochranného intervalu v konfiguraci SISO T2─Lite*

| FFT mód     |           | Ochranný interval      |                        |                                           |                        |                                    |                 |  |  |  |
|-------------|-----------|------------------------|------------------------|-------------------------------------------|------------------------|------------------------------------|-----------------|--|--|--|
|             | 1/128     |                        |                        | $1/32$ 1/16 19/256                        | 1/8                    | 19/128                             | 1/4             |  |  |  |
| 16k         | PP7       | PP7<br>PP <sub>6</sub> | PP4<br>PP <sub>5</sub> | PP <sub>2</sub><br>PP4<br>PP <sub>5</sub> | PP <sub>2</sub><br>PP3 | PP <sub>2</sub><br>PP3             | PP <sub>1</sub> |  |  |  |
| 8k          | PP7       | PP7<br>PP4             | PP4<br>PP <sub>5</sub> | PP4<br>PP <sub>5</sub>                    | PP <sub>2</sub><br>PP3 | PP <sub>2</sub><br>PP <sub>3</sub> | PP <sub>1</sub> |  |  |  |
| $4k$ , $2k$ | <b>NA</b> | PP7<br>PP4             | PP4<br>PP <sub>5</sub> | NA                                        | PP <sub>2</sub><br>PP3 | <b>NA</b>                          | PP <sub>1</sub> |  |  |  |

*Tab. 16: Dovolené kombinace FFT módu a ochranného intervalu v konfiguraci MISO T2─Lite*

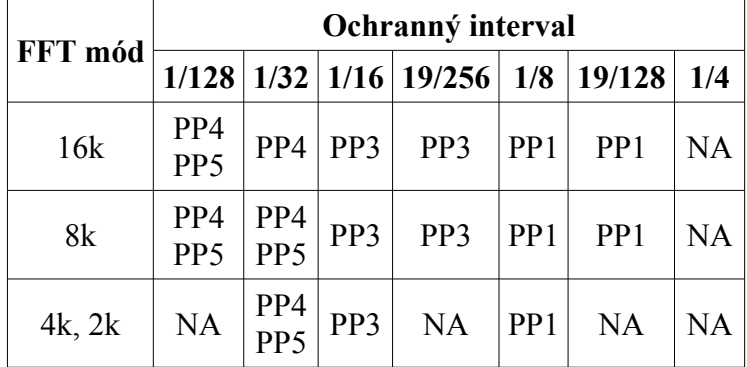

Modulace rozptýlených nosných probíhá podle tohoto vztahu.

$$
\mathfrak{R}\left[c_{m,l,k}\right] = 2 A_{SP}\left(\frac{1}{2} - r_{l,k}\right) \Big|_{[2],}
$$
\n
$$
\mathfrak{I}\left[c_{m,l,k}\right] = 0 \tag{19}
$$

kde *ASP* je definována v Tab. 14, *c* je hodnota pilotní nosné, *m* je index rámce, *l* je index symbolu, *k* je index nosné a *r* je referenční sekvence.

#### **1.11.2 Spojité nosné**

Spojité nosné jsou vloženy do každého symbolu v rámci kromě symbolů P1, P2 a symbolu uzavírajícího rámec. Počet a umístění spojitých nosných závisí na použitém FFT módu. Pozice spojitých nosných jsou určeny pomocí "CP skupin". Tab. 17 ukazuje, jaké CP skupiny jsou použity pro konkrétní FFT módy a jaké amplitudy v nich mají jednotlivé nosné. Adresy jednotlivých nosných v CP skupinách jsou uvedeny v příloze normy ETSI EN 302 755 [2].

| FFT mód | <b>CP</b> skupiny                            | $K_{mod}$ | $A_{CP}$        |
|---------|----------------------------------------------|-----------|-----------------|
| 2k      | $CP_1$ , $CP_2$ ,                            | 1632      | 4/3             |
| 4k      | $CP_1$ , $CP_2$ , $CP_3$ ,                   | 3264      | $(4\sqrt{2})/3$ |
| 8k      | $CP_1$ , $CP_2$ , $CP_3$ , $CP_4$ ,          | 6528      | 8/3             |
| 16k     | $CP_1$ , $CP_2$ , $CP_3$ , $CP_4$ , $CP_5$ , | 13056     | 8/3             |

*Tab. 17: Parametry spojitých nosných T2─Lite*

Modulace spojitých nosných probíhá stejným způsobem jako u rozptýlených nosných (vzorec 19), jen s tím rozdílem, že místo amplitudy *ASP* je použita amplituda *ACP*.

#### **1.11.3 Okrajové nosné**

Okrajové nosné se nacházejí ve všech symbolech kromě P1 a P2 symblolů. Jejich funkcí je umožnit frekvenční interpolaci až na okraj spektra. Modulace okrajových nosných probíhá přesně podle vzorce 19.

#### **1.11.4 Pilotní nosné v konfiguraci MISO**

Při použití konfigurace rádiového systému MISO mají všechny typy pilotních nosných změněnou fázi. Týká se to pouze té části signálu, která je vysílaná anténou Tx2 (viz Obr. 13). Rozptýlené nosné v signálu do Tx2 jsou invertovány vzhledem k rozptýleným nosným signálu do Tx1. Modulační vzorec se změní následovně [2].

$$
\Re[c_{m,l,k}] = 2(-1)^{\frac{k}{D_x}} A_{SP} \left(\frac{1}{2} - r_{l,k}\right)
$$
  

$$
\Im[c_{m,l,k}] = 0
$$
\n(20)

U spojitých a okrajových nosných se postupuje podobným způsobem. Spojité nosné popisuje vzorec 21 a okrajové nosné vzorec 22 [2].

$$
\mathfrak{R}\left[c_{m,l,k}\right] = 2\left(-1\right)^{\frac{k}{D_x}} \cdot A_{CP}\left(\frac{1}{2} - r_{l,k}\right) \quad \text{pro } k \cdot \text{mod } D_x = 0
$$
\n
$$
2 \cdot A_{CP}\left(\frac{1}{2} - r_{l,k}\right) \quad \text{pro } k \cdot \text{mod } D_x \neq 0 \qquad \text{(21)}
$$
\n
$$
\mathfrak{I}\left[c_{m,l,k}\right] = 0
$$

$$
\mathfrak{R}\left[c_{m,l,k}\right] = 2(-1)^{l} \cdot A_{SP}\left(\frac{1}{2} - r_{l,k}\right) \tag{22}
$$
\n
$$
\mathfrak{I}\left[c_{m,l,k}\right] = 0
$$

### **1.12 IFFT ─ OFDM modulace**

Vysílaný signál je organizován do rámců. Rámce se dělí na jednotlivé OFDM symboly. Každý symbol je představován *KMAX* nosnými vysílanými s periodou *TS*. Tato perioda se skládá ze dvou částí. První je užitečná část s délkou trvání *TU*, druhá část je ochranný interval trvající *Δ*. Ochranný interval sestává z cyklického pokračování užitečné části. Tím je zabezpečena časová synchronizace jednofrekvenční sítě SFN. [2]

*Tab. 18: Parametry OFDM T2─Lite*

| <b>Parametr</b>                                                | 2K  |                | $4K$   8K | 16K                  |
|----------------------------------------------------------------|-----|----------------|-----------|----------------------|
| Počet aktivních nosných $K_{MAX}$   1705   3409   6817   13633 |     |                |           |                      |
| <b>IFFT</b>                                                    |     |                |           | 2048 4096 8192 16384 |
| Trvání užitečné části $T_U$ [µs]                               | 224 | 448            | 896       | 1792                 |
| Rozestup nosných [Hz]                                          |     | 4464 2232 1116 |           | 558                  |

Mapování pilotních nosných je poslední operace zpracování signálu. Toto zpracování probíhalo ve frekvenční oblasti. Pro vysílání je potřeba signál převést do oblasti časové. Tento převod se provádí rychlou inverzní Fourierovou transformací (IFFT). Důležité parametry jsou uvedeny v Tab. 18.

#### **1.13 Ochranný interval**

Je definováno sedm poměrů ochranných intervalů *Δ/TU*. Dovolené kombinace ochranných intervalů a FFT módů, včetně povolených pilot pattern-ů, jsou uvedeny v Tab. 15 a Tab. 16. Signál se z vysílače k přijímači šíří mnoha cestami, přímou a nepřímou. Signál po přímé cestě je přijat jako první, za ním přichází další, odražený, například od sousední budovy. V takovém prostředí by nebylo možné zaručit časovou synchronizaci sítě. Proto se zavádí ochranný interval. Je to část signálu neobsahující užitečná data. Během této doby dojdou všechny odražené signály. Následující symbol tak není ovlivňován předešlým symbolem z nepřímých cest.

# **2 Standard DVB─NGH**

Zatímco v případě standardu DVB─T2─Lite, kde se jedná pouze o zjednodušení standardu DVB─T2 určeného pro statické přijímače tak, aby bylo možné signál přijímat i na mobilních přijímačích, je standard DVB─NGH vyvíjen speciálně pro použití v mobilních zařízeních. Tento standard je v současné době ve formě "BlueBook" [3], což je předstupeň platné normy, jejíž definitivní přijetí se předpokládá v tomto roce.

Postup zpracování signálu je naprosto stejný jako v případě standardu DVB─T2─Lite, pouze s jinými parametry, které jsou uvedeny v příslušných kapitolách.

#### **2.1 Konfigurace rádiového systému**

V tomto standardu jsou opět k dispozici konfigurace SISO i MISO (kapitola 1.1). K tomu přináší standard DVB─NGH další rozšíření. Tímto rozšířením je konfigurace MIMO (Multiple Input, Multiple Output), kterou ilustruje Obr.14. V tomto standardu je stanoveno použití dvou antén jak na vysílači, tak i na přijímači. Zpracování dat v konfiguraci MIMO bude věnována zvláštní kapitola.

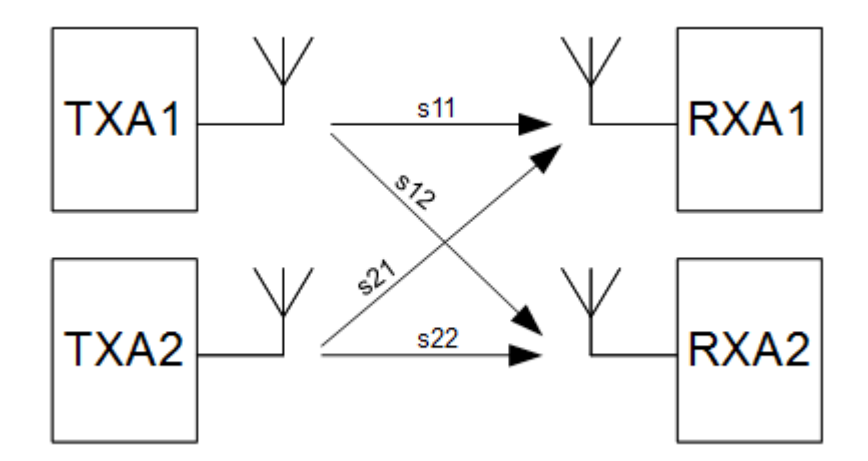

*Obr. 14: Konfigurace rádiového systému MIMO*

#### **2.2 FEC kódování**

BB rámce vytvořené subsystémem vstupní zpracování signálu (kap. 1.2) jsou zde kódovány. Data jsou nejprve kódovány vnějším kódem BCH a dále vnitřním kódem LDPC. Tato data jsou dále bitově proložena. Výstupem tohoto subsystému jsou FEC rámce. Struktura FEC rámce je znázorněna na Obr. 5. Délka FEC rámce je vždy 16200 bitů.

|       | LDPC kód   BB rámec $(K_{bch})$ | <b>BCH</b> kódovaný<br>blok $(N_{bch}, K_{ldpc})$ |    | $N_{\text{beh}} - K_{\text{beh}}$ | LDPC kódovaný<br>blok $(N_{\text{ldpc}})$ |
|-------|---------------------------------|---------------------------------------------------|----|-----------------------------------|-------------------------------------------|
| 3/15  | 3072                            | 3240                                              | 12 | 168                               | 16200                                     |
| 4/15  | 4152                            | 4320                                              | 12 | 168                               | 16200                                     |
| 5/15  | 5232                            | 5400                                              | 12 | 168                               | 16200                                     |
| 6/15  | 6312                            | 6480                                              | 12 | 168                               | 16200                                     |
| 7/15  | 7392                            | 7560                                              | 12 | 168                               | 16200                                     |
| 8/15  | 8472                            | 8640                                              | 12 | 168                               | 16200                                     |
| 9/15  | 9552                            | 9720                                              | 12 | 168                               | 16200                                     |
| 10/15 | 10632                           | 10800                                             | 12 | 168                               | 16200                                     |
| 11/15 | 11712                           | 11880                                             | 12 | 168                               | 16200                                     |

*Tab. 19: Velikosti dat pro FEC rámec DVB─NGH*

# **2.3 Bitový prokladač**

Po LDPC kódování jsou data bitově prokládána. To probíhá stejně tak, jak je popsáno v kapitole 1.4. Použity jsou jen jiné parametry.

*Tab. 20: Hodnoty Qldpc DVB─NGH*

| Kódový poměr   3/15   4/15   5/15   6/15   7/15   8/15   9/15   10/15   11/15 |  |  |        |  |  |
|-------------------------------------------------------------------------------|--|--|--------|--|--|
| $\lambda$ ldpc                                                                |  |  | $2\pi$ |  |  |

*Tab. 21: Struktura bitového prokladače DVB─NGH*

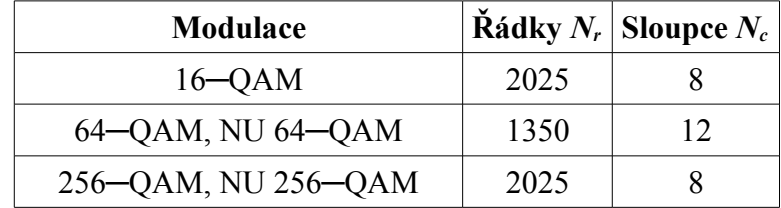

#### *Tab. 22: Twist parametr tc DVB─NGH*

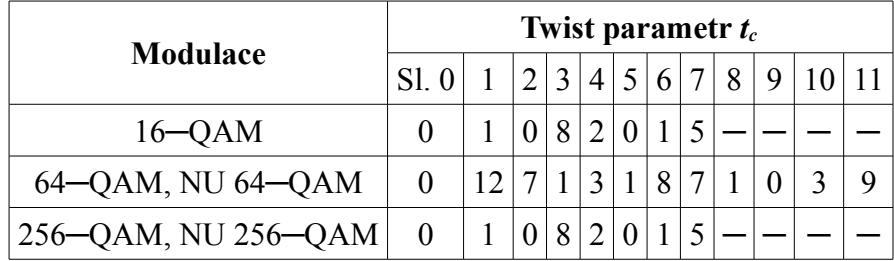

## **2.4 Vytváření COFDM buněk**

Každý FEC rámec je mapován do kódovaných a modulovaných FEC bloků.

| Modulace            |   | $\eta_{MOD}$ Počet výstupních datových buněk $N_{cells}$ |
|---------------------|---|----------------------------------------------------------|
| 256-QAM, NU 256-QAM | 8 | 2025                                                     |
| 64–QAM, NU 64–QAM   | 6 | 2700                                                     |
| $16 - QAM$          | 4 | 4050                                                     |
| <b>OPSK</b>         |   | 8100                                                     |

*Tab. 23: Parametry pro mapování bitů do konstelace DVB─NGH*

Parametry demultiplexeru lze najít v DVB BlueBook [3].

### **2.5 Buňkový prokladač**

Pseudonáhodný bitový prokladač rovnoměrně rozloží jednotlivé buňky ve FEC kódovém slově. Význam buňkového prokládání spočívá v zajištění nekorelované distribuce kanálového zkreslení a interferencí FEC kódových slov na přijímači [3].

# **2.6 Časový prokladač**

FEC bloky z buňkového prokladače jsou seskupeny do prokládacích rámců. Každý prokládací rámec je soubor FEC bloků. Ve standardu DVB─NGH jsou k dispozici dva modely časového prokladače. První z nich je, že každý prokládací rámec obsahuje jeden TI (Time Interleaver) blok a ten je mapován do jednoho, nebo více NGH rámců. Druhou možností je, že každý prokládací rámec je mapován přímo do jednoho NGH rámce a prokládací rámec je rozdělen do jednoho, nebo několika TI bloků.

To, který model časového prokladače je používaný určuje proměnná *TIME\_IL\_TYPE*, která je součástí L1 signalizace. Pokud je nastavená na "1" je používán první model, nastavení na "0" signalizuje model druhý. V případě prvního modelu pak další proměnná *PI* určuje, do kolika NGH rámců bude mapován každý TI blok. U druhého modelu je proměnná *NTI*, která ukazuje, na kolik TI bloků bude rozdělen prokládací rámec. Situaci objasňuje Obr. 15.

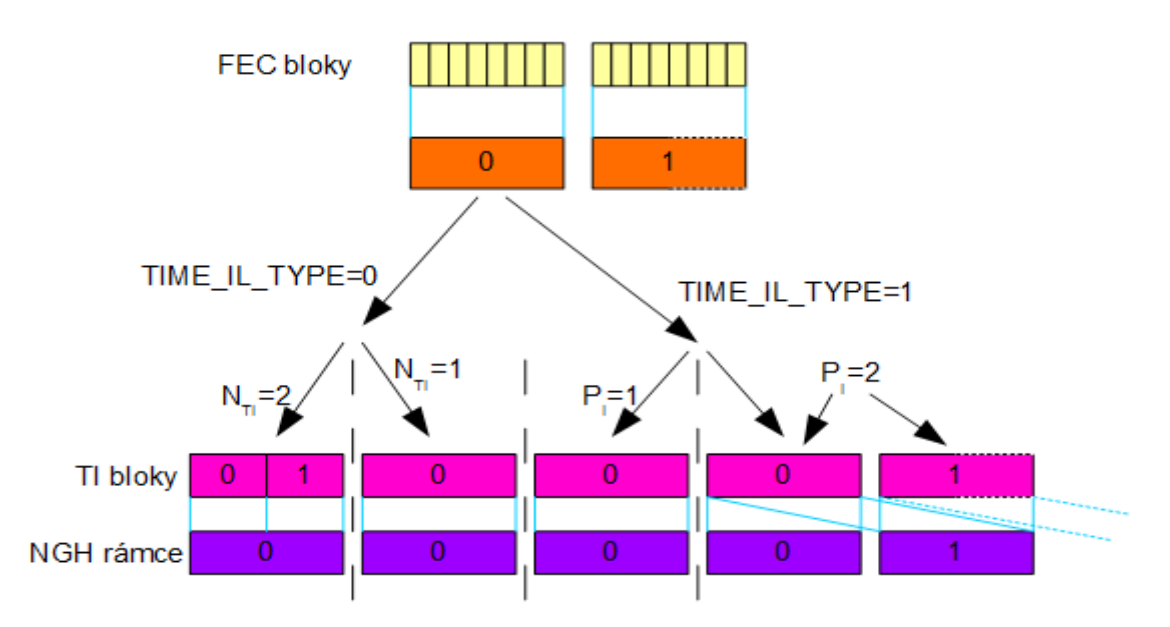

*Obr. 15: Modely časového prokladače*

V této práci se dále uvažuje použití časového prokladače s parametry: *TIME\_IL\_TYPE = 0*,  $N_{\text{TI}} = 1$ .

### **2.7 Sestavení rámce**

Struktura rámce DVB─NGH je ilustrována na Obr. 16. Na nejvyšší úrovni se nacházejí super rámce. Super rámce se skládají z několika elementárních rámcových bloků EBF (Elementary Block of Frames), které jsou proloženy FEF částmi. Každý elementární blok rámců se skládá z několika NGH rámců. NGH rámce jsou tvořeny jednotlivými OFDM symboly.

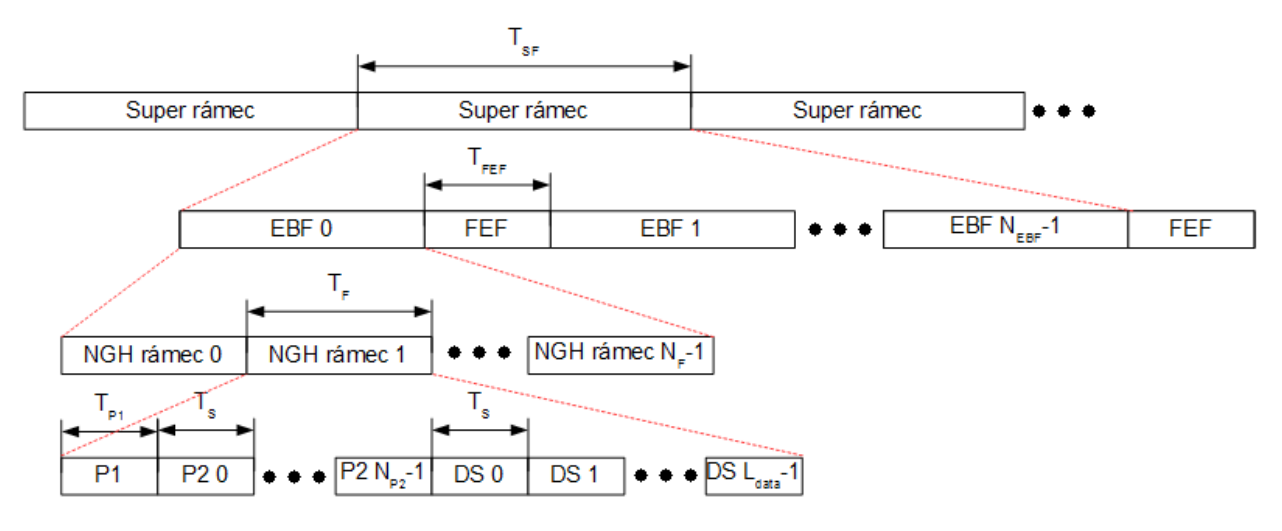

#### *Obr. 16: Struktura rámce DVB─NGH*

Maximální délka super rámce *TSF* je 63,75 s, pokud nejsou použité FEF. Při použití FEF to je 127,5 s. FEF části jsou určeny jak pro budoucí využití nových mutací standardu DVB─NGH, tak i pro starší standardy, například DVB─T2. Maximální délka FEF části je 1 sekunda.

### **2.8 Frekvenční prokladač**

Funkcí frekvenčního prokladače je mapování jednotlivých OFDM symbolů na *Ndata* dostupných datových nosných. *Ndata* = *CP2* pro P2 symboly, *Ndata* = *Cdata* pro normální symboly. Označení MIxO znamená, že daný parametr je platný pro konfiguraci radiového systému MISO i MIMO.

| FFT mód | $C_{P2}$ |           |  |  |
|---------|----------|-----------|--|--|
|         |          | SISO MIxO |  |  |
| 1k      | 558      | 546       |  |  |
| 2k      | 1118     | 1098      |  |  |
| 4k      | 2236     | 2198      |  |  |
| 8k      | 4472     | 4398      |  |  |
| 16k     | 8944     | 8814      |  |  |

*Tab. 24: Počet dostupných datových nosných CP2 v jednom P2 symbolu*

*Tab. 25: Počet dostupných datových nosných Cdata v jednom normálním symbolu*

| FFT mód | $C_{data}$      |                 |                 |                 |                 |                 |       |  |  |
|---------|-----------------|-----------------|-----------------|-----------------|-----------------|-----------------|-------|--|--|
|         | PP <sub>1</sub> | PP <sub>2</sub> | PP <sub>3</sub> | PP <sub>4</sub> | PP <sub>5</sub> | PP <sub>6</sub> | PP7   |  |  |
| 1k      | 764             | 768             | 798             | 804             | 818             |                 |       |  |  |
| 2k      | 1522            | 1532            | 1596            | 1602            | 1632            |                 | 1646  |  |  |
| 4k      | 3084            | 3092            | 3228            | 3234            | 3298            |                 | 3328  |  |  |
| 8k      | 6208            | 6214            | 6494            | 6498            | 6634            |                 | 6698  |  |  |
| 16k     | 12418           | 12436           | 12988           | 13002           | 13272           | 13288           | 13416 |  |  |

Prokládací vektor je definován následovně:

$$
a_{m,l,p} = [x_{m,l,H_0(p)} + S(l)] \mod N_{data} \quad pro \ l \mod 2 = 0
$$
  
\n
$$
a_{m,l,p} = [x_{m,l,H_1(p)} + S(l)] \mod N_{data} \quad pro \ l \mod 2 = 1
$$
\n(22)

kde *x* je vektor vstupních dat, *H0(p)* a *H1(p)* jsou permutační funkce, *S(l)* je hodnota posunutí adresy pozice ve vektoru dat. Postup výpočtu těchto proměnných je závislý na módu FFT a je uveden v DVB BlueBook [3].
# **2.9 Vložení pilotních nosných**

Vkládání nosných probíhá naprosto stejným způsobem, jako ve standardu DVB─T2, které je popsáno v kapitole 1.11. Standard DVB─NGH nabízí navíc možnost použití FFT módu 1k. V následujících tabulkách jsou ukázány parametry odlišující se od parametrů v kapitole 1.11.

|             |           |                        | Ochranný interval                  |                                           |                                    |                                    |                 |
|-------------|-----------|------------------------|------------------------------------|-------------------------------------------|------------------------------------|------------------------------------|-----------------|
| FFT mód     | 1/128     |                        |                                    | $1/32$ 1/16 19/256                        | 1/8                                | 19/128                             | 1/4             |
| 16k         | PP7       | PP7<br>PP <sub>6</sub> | PP4<br>PP <sub>5</sub>             | PP <sub>2</sub><br>PP4<br>PP <sub>5</sub> | PP <sub>2</sub><br>PP3             | PP <sub>2</sub><br>PP <sub>3</sub> | PP <sub>1</sub> |
| 8k          | PP7       | PP7<br>PP4             | PP4<br>PP <sub>5</sub>             | PP4<br>PP <sub>5</sub>                    | PP <sub>2</sub><br>PP <sub>3</sub> | PP <sub>2</sub><br>PP <sub>3</sub> | PP <sub>1</sub> |
| $4k$ , $2k$ | <b>NA</b> | PP7<br>PP4             | PP <sub>4</sub><br>PP <sub>5</sub> | NA                                        | PP <sub>2</sub><br>PP3             | NA                                 | PP <sub>1</sub> |
| 1k          | NA        | NA                     | PP <sub>4</sub><br>PP <sub>5</sub> | NA                                        | PP <sub>2</sub><br>PP3             | NA                                 | PP <sub>1</sub> |

*Tab. 26: Dovolené kombinace FFT módu a ochranného intervalu v konfiguraci SISO DVB─NGH*

*Tab. 27: Dovolené kombinace FFT módu a ochranného intervalu v konfiguraci MIxO DVB─NGH*

| FFT mód     | Ochranný interval      |                        |     |                    |                 |                 |     |  |  |
|-------------|------------------------|------------------------|-----|--------------------|-----------------|-----------------|-----|--|--|
|             | 1/128                  |                        |     | $1/32$ 1/16 19/256 | 1/8             | 19/128          | 1/4 |  |  |
| 16k         | PP4<br>PP <sub>5</sub> | PP4                    | PP3 | PP3                | PP <sub>1</sub> | PP <sub>1</sub> | NA  |  |  |
| 8k          | PP4<br>PP <sub>5</sub> | PP4<br>PP <sub>5</sub> | PP3 | PP3                | PP1             | PP <sub>1</sub> | NA. |  |  |
| $4k$ , $2k$ | <b>NA</b>              | PP4<br>PP <sub>5</sub> | PP3 | <b>NA</b>          | PP1             | NA              | NA  |  |  |
| 1k          | NA                     | NA                     | PP3 | NA                 | PP <sub>1</sub> | <b>NA</b>       | NA. |  |  |

*Tab. 28: Parametry spojitých nosných DVB─NGH*

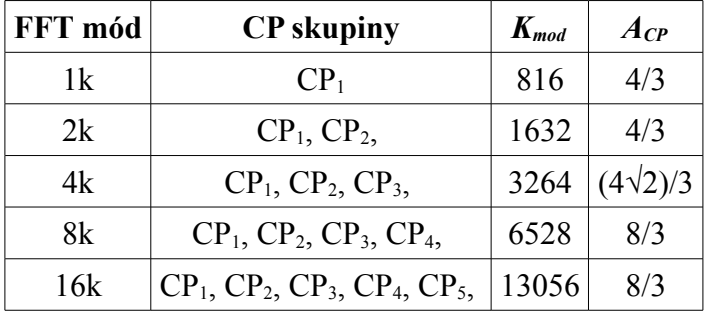

# **2.10 Konfigurace MIMO**

V konfiguraci MIMO mají některé bloky zpracování signálu (Obr. 4) odlišný algoritmus.

# **2.10.1 Bitový prokladač**

Blokové schéma bitového prokladače pro konfiguraci MIMO je na Obr. 17.

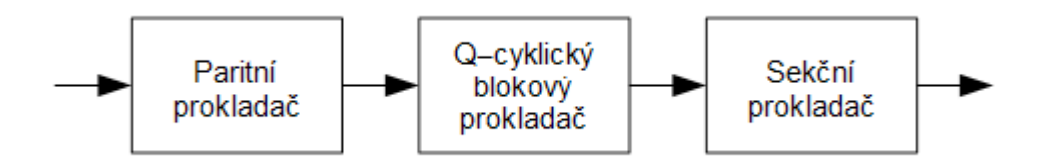

*Obr. 17: Blokové schéma bitového prokladače v konfiguraci MIMO*

Paritní prokladač je identický s bitovým prokladačem používaným v konfiguraci SISO. Na jeho výstupu se nachází LDPC kódové slovo 45 Q─cyklických bloků (QB). Každý tento blok obsahuje 360 bitů. Tato data jsou dále prokládána pomocí paralelního bitového prokladače, který má dvě části. Jsou to kvazi-cyklický blokový prokladač a prokladač jednotlivých sekcí QB (Obr. 19). V paralelním bitovém prokladači jsou data mapována do sekvence prostorově multiplexovaných bloků (SM), kde každý tento blok obsahuje *NBPCU* bitů.

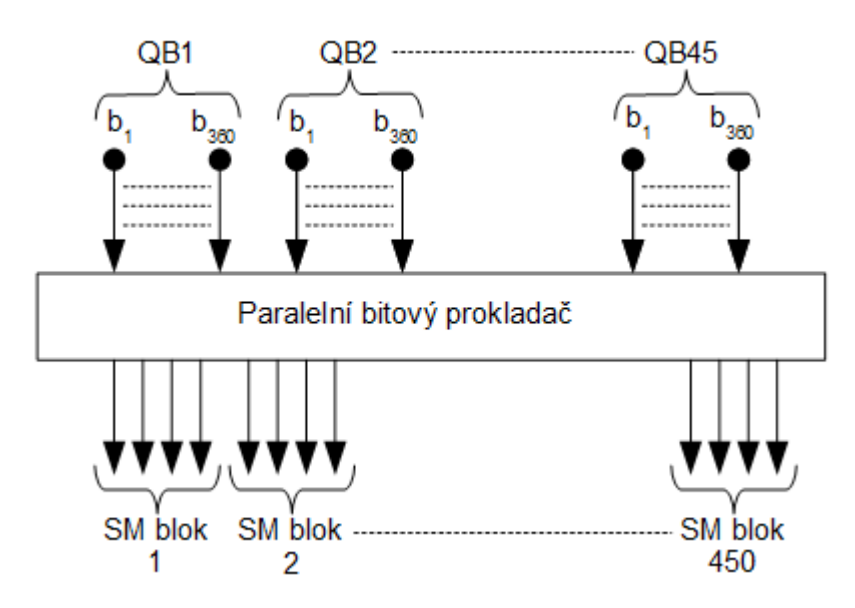

*Obr. 18: Paralelní bitový prokladač*

Parametry bitového prokládání systému MIMO jsou uvedeny v DVB BlueBook [3].

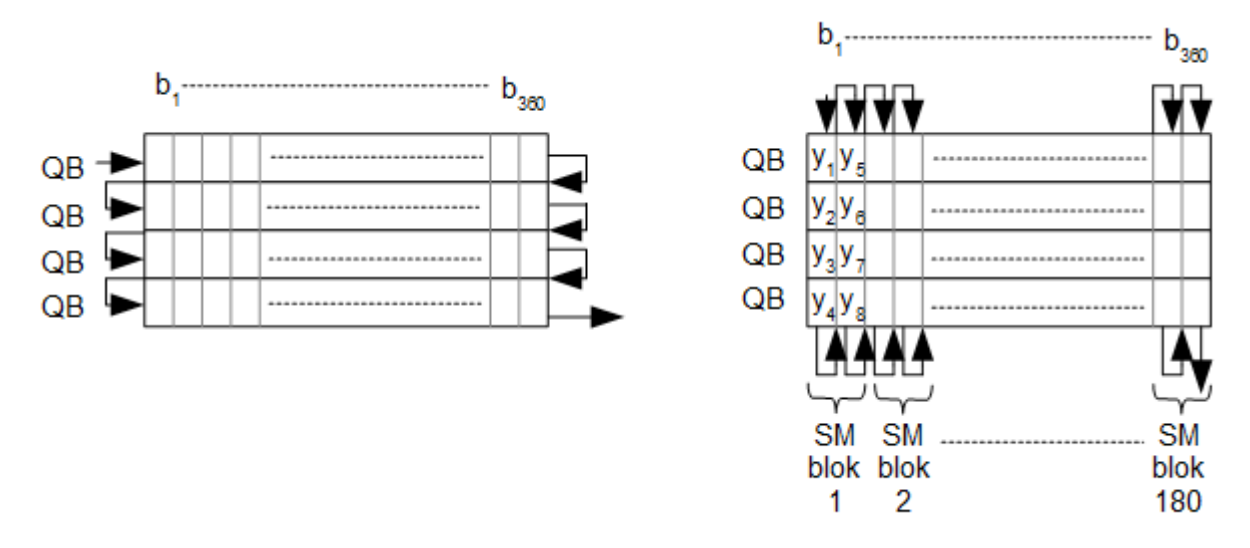

*Obr. 19: Sekční prokladač, zápis (vlevo) a čtení (vpravo)*

# **2.10.2 Generování komplexních symbolů**

Všechny *NBPCU* bity každého SM bloku modulují dva komplexní symboly (s1 a s2), které jsou prostorově multiplexovány na dvě antény. Schéma modulátoru je ukázáno na Obr. 20. V konfiguraci MIMO se používá PAM modulátor. Po součtu reálné a imaginární části ze dvou PAM modulátorů vzniká výsledná QPSK, 16QAM, nebo 64QAM, u které je zde neuniformní konstelace vyloučena. Výsledné kombinace modulací jsou uvedeny v Tab. 29.

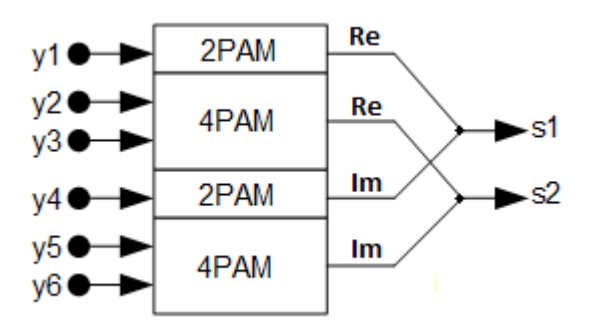

*Obr. 20: Příklad vytváření komplexních symbolů pro NBPCU=6*

*Tab. 29: Výsledné konstelace symbolů MIMO*

|    | $N_{\text{BPCU}} = 6$ | $N_{\text{BPCU}} = 8$   $N_{\text{BPCU}} = 10$ |       |
|----|-----------------------|------------------------------------------------|-------|
| s1 | <b>QPSK</b>           | 16QAM                                          | 16QAM |
| s2 | 16QAM                 | 16QAM                                          | 64QAM |

# **2.10.3 Prostorový multiplex a fázové "skákání"**

Prostorové multiplexování probíhá na úrovni párů normalizovaných QAM symbolů (*f2i* pro Tx1 a *f2i+1* pro Tx2). Výstupem jsou buňky *x2i* a *x2i+1*, které se získají následujícím výpočtem [3]:

$$
\begin{bmatrix} x_{2i} (TxI) \\ x_{2i+1} (Tx2) \end{bmatrix} = \sqrt{2} \begin{bmatrix} \sqrt{\beta} & 0 \\ 0 & \sqrt{1-\beta} \end{bmatrix} \begin{bmatrix} \cos(\theta) & \sin(\theta) \\ \sin(\theta) & -\cos(\theta) \end{bmatrix} \begin{bmatrix} \sqrt{\alpha} & 0 \\ 0 & \sqrt{1-\alpha} \end{bmatrix} \begin{bmatrix} f_{2i} (TxI) \\ f_{2i+1} (Tx2) \end{bmatrix}, \quad (23)
$$

kde *i*=0,. .. *,*(*Ncells*/2) −1 , *Ncells* je počet buněk potřebných pro vyslání jednoho LDPC kódového slova v konfiguraci MIMO a určí se poměrem *N<sub>ldpc</sub>* / *n<sub>bpcu</sub>* . Parametry β (parametr výkonové nerovnováhy), *θ* (úhel rotace) a *α* (minimální euklidovská vzdálenost dvou symbolů) jsou uvedeny v Tab. 30.

|            | Výkonová nerovnováha mezi vysílacími anténami |             | $0$ dB  |              | 3 dB     |                                                                                        | 6 dB                                               |                      |               |          |          |  |  |  |  |     |
|------------|-----------------------------------------------|-------------|---------|--------------|----------|----------------------------------------------------------------------------------------|----------------------------------------------------|----------------------|---------------|----------|----------|--|--|--|--|-----|
| $n_{bpcu}$ |                                               | Modulace    | $\beta$ | $\theta$     | $\alpha$ | $\beta$                                                                                | $\theta$                                           | $\alpha$             | $\beta$       | $\theta$ | $\alpha$ |  |  |  |  |     |
| 6          | $f_{2i}(Tx1)$                                 | <b>QPSK</b> | 0,5     | $45^{\circ}$ |          |                                                                                        | $0^{\circ}$                                        | $0,5 0,2 0^{\circ} $ |               |          | 0.5      |  |  |  |  |     |
|            | $f_{2i+1}$ (Tx2)                              | $16 - QAM$  |         |              | 0,44     | 1/3<br>$0.5 \left  1/3 \right  25^\circ \left  0.5 \right  0.2 \left  0^\circ \right $ |                                                    |                      |               |          |          |  |  |  |  |     |
| 8          | $f_{2i}(Tx1)$                                 | $16 - QAM$  |         |              |          |                                                                                        |                                                    |                      | $0.5$ 57° 45' |          |          |  |  |  |  | 0.5 |
|            | $f_{2i+1}$ (Tx2)                              | $16 - QAM$  |         |              |          |                                                                                        |                                                    |                      |               |          |          |  |  |  |  |     |
|            | $f_{2i}(Tx1)$                                 | $16 - QAM$  |         | $22^{\circ}$ |          |                                                                                        | $1/3$   $15^{\circ}$   $0.5$   $0.2$   $0^{\circ}$ |                      |               |          | 0,5      |  |  |  |  |     |
| 10         | $f_{2i+1}$ (Tx2)                              | $64 - QAM$  | 0,5     |              | 0,5      |                                                                                        |                                                    |                      |               |          |          |  |  |  |  |     |

*Tab. 30: Parametry prostorového multiplexu MIMO*

Prostorově multiplexovaná data, která budou vysílána anténou Tx2, jsou podrobena cyklické změně své fáze. Každý pár buněk (*x2i, x2i+1*) je vynásoben proměnlivou maticí *X(i)*, výsledkem jsou kódované buňkové páry (*g2i, g2i+1*).

$$
\begin{pmatrix} g_{2i} \\ g_{2i+1} \end{pmatrix} = X(i) \begin{pmatrix} x_{2i} \\ x_{2i+1} \end{pmatrix} .
$$
 (24)

$$
X(i) = \begin{pmatrix} 1 & 0 \\ 0 & e^{j \cdot \Phi_{PH(i)}} \end{pmatrix}
$$
 (25)

$$
\Phi_{PH(i)} = \frac{2 \cdot \pi \cdot i}{9} \tag{26}
$$

kde *i* je pořadí buňky. Parametr fáze  $Φ_{PH}$  je na začátku každého FEC bloku nastaven na nulu. Vzorec fázového skákání je pak v celém FEC bloku periodický s periodou devět buňkových párů.

# **2.11NGH Hybridní systém**

Hybridním systémem se rozumí systém, ve kterém je zdroj části dat terestrické vysílání a části dat vysílání satelitní. Satelitní část signálu je vysílána pouze v kanálech s šířkou pásma 1,7; 2,5 a 5 MHz. Přijímač kombinuje terestriální signál a satelitní signál do jednoho datového toku. Existují čtyři možnosti konfigurace sítě, jsou to:

- SFN, OFDM: Terestriální i satelitní signál jsou vysílány na stejné frekvenci a oběma je šířen stejný signál.
- MFN, OFDM: Terestriální signál je vysílán na jiné frekvenci než satelitní.
- SFN, SC─OFDM: Zde se počítá se satelitním pokrytím míst, která nelze, nebo lze jen obtížně pokrýt terestriálním vysíláním.
- MFN, SC─OFDM: Satelitní komponent využívá SC─OFDM. Terestriální komponent pracuje na klasické OFDM modulaci úplně stejně jako v základním profilu DVB─NGH.

Bitové prokládání a modulování je téměř stejné jako v případě základního profilu DVB─NGH. Modulace 64─QAM a 256─QAM jsou povoleny pouze pro terestriální část v MFN (Multiple Frequency Network).

## **2.11.1 Sestavení rámce v SC─OFDM**

Při použití modulace SC−OFDM platí následující: Žádné spojité a okrajové nosné. P2 piloty jsou totožné s rozptýlenými nosnými v datových symbolech. Každý poslední symbol v SC─OFDM rámci je datový symbol s rozptýlenými nosnými.

Daná nosná *k* SC─OFDM signálu, daného symbolu *l* bude rozptýlená při splnění následujícího.

$$
l < N_{P2} \qquad nebo \qquad (l - N_{P2}) \cdot mod(D_Y) = D_Y - 1
$$
  
\n
$$
a \qquad l = 0 \mod(D_X) \qquad (27)
$$

kde *DX* a *DY* jsou definovány v Tab. 31 a *NP2* je počet P2 symbolů.

*Tab. 31: PP9 pro SC─OFDM*

|     | $ Vzor pilota $ Rozestup nosných $D_x$ | Počet symbolů v<br>jednom pilotu $D_Y$ | Amplituda $A_{SP}$ | Ekvivalentní zesílení<br>[dB] |
|-----|----------------------------------------|----------------------------------------|--------------------|-------------------------------|
| PP9 |                                        |                                        |                    |                               |

Modulační vzorec je následující:

$$
c_{m,l,k} = A_{SP} \cdot r_{l,k} \tag{28}
$$

Ochranný interval může nabývat pouze čtyř hodnot, a to 1/32, 1/16, 1/8 a 1/4. Dovoleny jsou FFT módy 1k a 2k. Frekvenční prokládání není používáno.

*Tab. 32: Parametry SC─OFDM*

| FFT mód $ C_{P2} C_{data} N_{P2} $ |                |   |
|------------------------------------|----------------|---|
| K                                  | 432   864   16 |   |
| 2K                                 | 864   1728     | 8 |

*Tab. 33: Dovolené kombinace FFT módu a ochranného intervalu pro SC─OFDM*

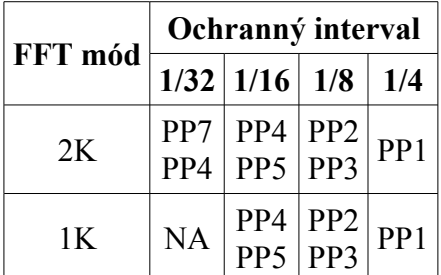

# **2.11.2 IFFT ─ SC─OFDM modulace**

Mechanismus IFFT pro SC—OFDM je stejný jako pro OFDM a je popsán v kapitole 1.12. Jediný rozdíl spočívá v odlišných hodnotách některých parametrů, které jsou uvedeny v Tab. 34.

*Tab. 34: Parametry SC─OFDM*

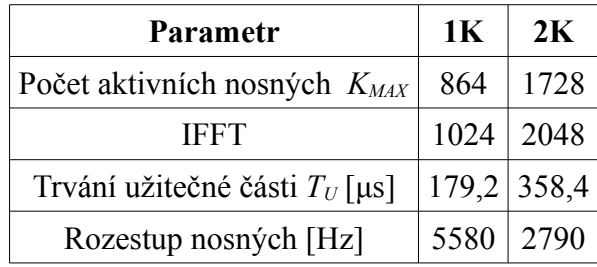

# **3** Program "DVB\_Handheld"

V této kapitole je uveden popis simulačního programu simulujícího přenos RF signálu ve standardech DVB-T2 Lite a DVB-NGH. Aplikace je naprogramována v prostředí Matlab R2007b.

Tento simulační program vychází z již existujícího simulačního programu pro standard DVB─T2 vyvinutým na UREL FEKT VUT v roce 2011.

# **3.1 Okno programu**

Na Obr. 21 je uvedeno okno programu tak jak vypadá při spuštění programu.

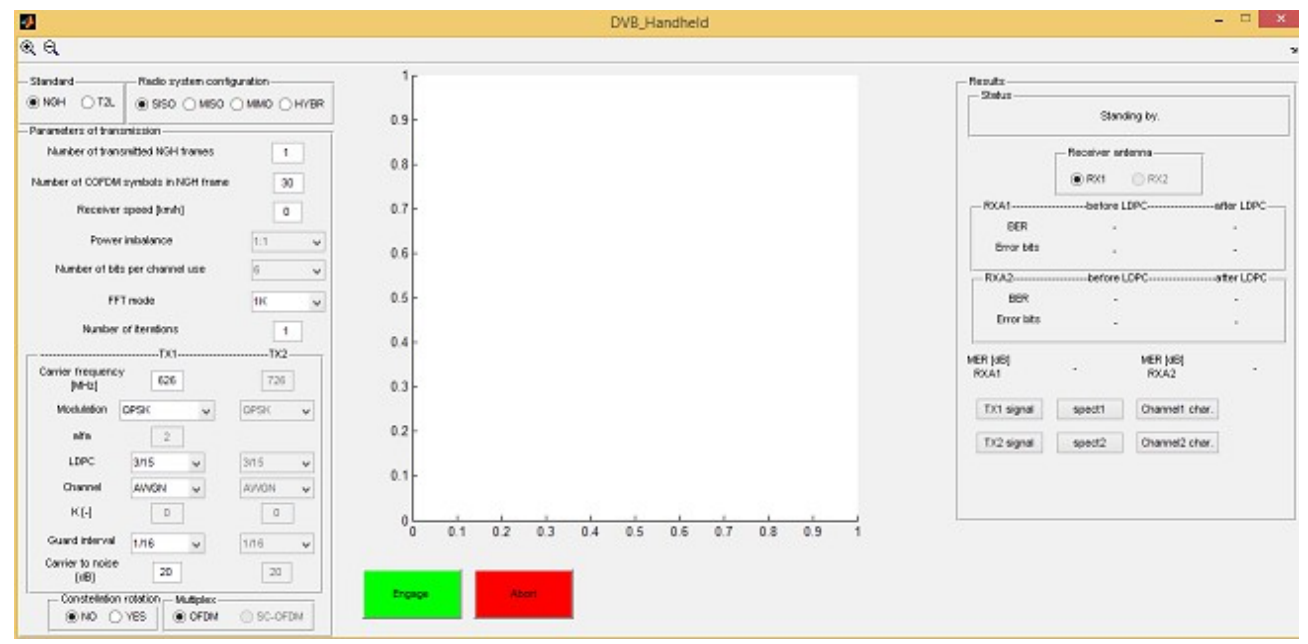

*Obr. 21: Okno aplikace s počátečním nastavením*

# **3.1.1 Výběr konfigurace**

Program umožňuje simulaci přenosu ve standardech DVB─T2 Lite a DVB─NGH. Prvním krokem je tedy výběr standardu pro simulaci. Poté je třeba vybrat konfiguraci radiového systému. Pro standard DVB─T2 Lite jsou k dispozici konfigurace SISO (Obr. 1) a MISO (Obr. 2). Ve standardu DVB─NGH jsou to navíc ještě konfigurace MIMO (Obr. 14) a HYBR, což je kombinace terestrického a satelitního vysílání v konfiguraci SISO.

## **3.1.2 Parametry simulace**

V této části se nastavují parametry simulace. Jsou to počet přenášených rámců, počet COFDM symbolů v jednom rámci, rychlost přijímače, výkonová nerovnováha, počet bitů na kanál, FFT mód, počet iterací LDPC dekodéru, nosná frekvence, modulace, parametr neuniformní modulace *α*, LDPC kódový poměr, kanál, parametr kanálu *K*, ochranný interval a poměr nosné k šumu v dB. Možnosti nastavení těchto parametrů jsou následující:

- počet přenášených rámců: libovolné celé číslo, má zásadní vliv na dobu výpočtu
- počet COFDM symbolů v jednom rámci: libovolné celé číslo, má zásadní vliv na dobu výpočtu
- rychlost přijímače: libovolné číslo, zadává se v [km/h], hodnoty jsou v programu přednastaveny podle normy, maximální hodnota je 160 km/h
- výkonová nerovnováha: 1:1, 1:2, 1:4; to představuje rozdíl 0 dB, 3 dB a 6 dB
- počet bitů na kanál: 6, 8, nebo 10
- FFT mód: 1 $k$ , 2 $k$ , 4 $k$ , 8 $k$ , 16 $k$
- počet iterací LDCP dekodéru: libovolné celé číslo z intervalu <1;50>
- nosná frekvence: zadává se v [MHz]
- modulace: QPSK, 16─QAM, 64─QAM, NU64─QAM, 256─QAM, NU256─QAM
- *α*: libovolné celé číslo
- kanál: AWGN, Rayleyghův, Riceův, TU6, RA6, HT6, PI, PO, BU6, MR, VU
- *K*: libovolné číslo z intervalu  $\leq 0.10$
- ochranný interval: 1/128, 1/32, 1/16, 19/256, 1/8, 19/128, 1/4; konkrétní nabídka závisí na zvoleném FFT módu
- poměr nosné k šumu: libovolné číslo, zadává se v [dB].

Některé z výše uvedených parametrů jsou dostupné pouze pro určité typy konfigurace radiového systému. Část této sekce je rozdělena na TX1 a TX2. Sloupec TX2 je určen pouze pro konfiguraci HYBR, tedy hybridního profilu standardu DVB─NGH. V konfiguracích MISO i MIMO se pochopitelně také počítá se dvěma vysílacími anténami. Nicméně v těchto případech je zdrojový signál stejný jako v případě konfigurace SISO. Pouze je pomocí dodatečného kódování tento signál rozdělen na dvě vysílací antény.Nakonec je zde možnost výběru rotovaného konstelačního diagramu. Implicitně je rotace konstelačního diagramu vypnuta. Dále je možný výběr multiplexu, který je vždy nastaven na OFDM, možnost SC─OFDM je pouze v konfiguraci HYBR.

### **3.1.3 Výsledky simulace**

Zde se vypisují výsledné hodnoty sledovaných parametrů. Jako první se vypisuje status simulace. Jsou hlášení o průběhu simulace a případných chybách. Následuje výběr RXA1 a RXA2. RXA2 je dostupné pouze v konfiguracích MIMO a HYBR. V konfiguraci MIMO se tímto provádí výběr zobrazení konstelačního diagramu pro první, nebo druhou anténu přijímače. V konfiguraci HYBR je RXA1 terestriální část a RXA2 satelitní část. Následuje zobrazení BER (Bit Error Rate [dB]) a počtu chybných bitů před a po LDPC dekódování, to vše pro obě přijímací antény, pokud jsou použity. Dalším parametrem je MER (Modulation Error Ratio [dB]).

### **3.1.4 Grafické okno**

V grafickém okně jsou zobrazovány výsledné konstelační diagramy před vnitřní demodulací.

Zeleně podbarvené tlačítko "Engage" spouští simulaci. Změna parametrů po jeho stisknutí nemá na probíhající simulaci vliv. Červeně podbarvené tlačítko "Abort" ukončí probíhající simulaci.

# **3.2 Popis programu**

Aplikace se jmenuje DVB\_Handheld. Zdrojový kód uživatelského prostředí je uložen v souborech DVB Handheld.m a DVB Handheld.fig.

Po stisknutí tlačítka "Engage" dojde k načtení zadaných parametrů a ke spuštění hlavního skriptu SIMULATION.m, ve kterém probíhá veškerý výpočet. Většina výpočetních kroků, například BICM modul, je tvořena vlastními funkcemi, případně skripty, které jsou zde volány. Vývojový diagram programu je ilustrován na Obr. 22.

Některé funkce, jež jsou součástí tohoto programu, jsou převzaty z aplikace "DVBT2main" používané na UREL FEKT VUT.

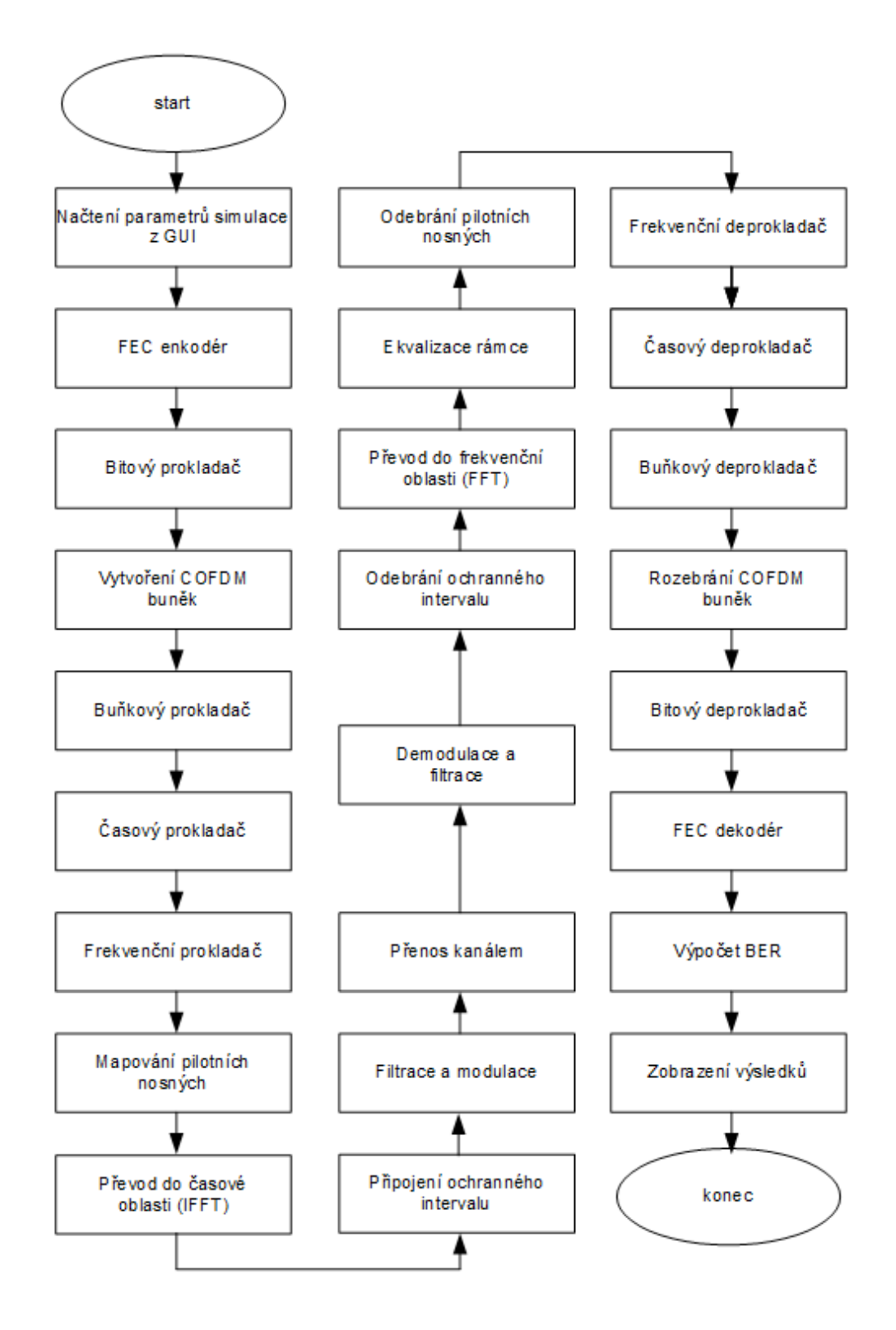

*Obr. 22: Vývojový diagram programu simulátoru*

### **3.2.1 Vysílač**

Následující část je věnována popisu jednotlivých bloků algoritmu zpracování signálu. Při jejich programování byl kladen důraz na univerzálnost. Jsou vytvořeny bloky zpracování signálu pro konfiguraci SISO a MIMO, ostatní konfigurace jsou programovány vhodnou kombinací těchto bloků.

#### **Přenášená data**

Základním parametrem je počet COFDM bloků v jednom rámci, který se zadává jako parametr simulace, jeho doporučená hodnota je 30 a uvnitř programu je uložen v proměnné *n\_ofdm\_sym\_min*. Každý takový symbol je tvořen určitým počtem aktivních nosných. Jejich počet závisí na zvoleném FFT módu a pilot pattern-u. Kolik aktivních nosných (*Cdata*) je použito pro užitečná data je ukázáno v Tab. 12 pro standard DVB─T2 Lite a v Tab. 25 pro standard DVB─NGH. To, jaký pilot pattern bude použit, závisí na zvoleném FFT módu a ochranném intervalu, Tab. 15 a 16 pro standard DVB─T2 Lite a Tab. 26 a 27 pro standard DVB─NGH. U některých kombinací je dovoleno použití více pilot pattern-ů. V takovém případě jsou pro simulaci stanoveny ty s nižší hustotou pilotních nosných.

Pro každou simulaci je vygenerována náhodná posloupnost 0 a 1 pomocí funkce *randint*. Struktura těchto dat je dána zvoleným LDPC kódem a modulací. Data jsou generována po tzv. BB rámcích (BBFRAME). Výstupem FEC kodéru je pak FEC rámec (FECFRAME) s konstantní délkou 16200 bitů. V obou uvažovaných standardech se používají pouze tyto krátké rámce. Počet rámců, které lze přenést pomocí zadaného počtu COFDM bloků, se stanoví následovně:

$$
n_{\text{FECFRAME}} = \frac{n \cdot C_{\text{data}} \cdot n_{\text{COFDM}}}{16200} \ ,
$$

kde *nFECFRAME* je počet přenesitelných rámců, *n* je počet bitů připadajících na jednu COFDM buňku, *Cdata* je počet užitečných datových nosných a *nCOFDM* je počet COFDM symbolů zadaný na začátku simulace. Počet FEC rámců musí být logicky celé číslo, to ovšem v některých případech nevychází. V takovém případě je počet FEC rámců zaokrouhlen nahoru. Díky tomu pak může být konečný počet symbolů (n\_ofdm\_sym) vyšší, než byl zadaný na začátku simulace. Dále jsou v takovém případě nevyužité datové nosné zaplněny prázdnými buňkami (dummy cells), v nich není obsažena žádná relevantní informace.

#### FEC enkodér (fec\_encoder.m)

Zde jsou vstupní data kódována pomocí lineárního blokového kódu LDPC (Low-Density Parity─Check). Nejprve je třeba vytvořit paritní matici *H*, k tomu slouží funkce *ldpc\_short* obsažená v tomto programu. MATLAB má integrovanou pouze funkci pro vytváření paritní matice pro rámce klasické délky (64800 bitů), které se však ani v jednom zde zkoumaném standardu DVB nepoužívají.

Dále by mělo být použito i BCH kódování, avšak toto není v programu uvažováno. Na základě poznatků uvedených v [4], je tento typ kódu pro simulaci irelevantní.

Hlavička funkce:  $[FECFRAME, BEFRAME,n EFCFRAME,n useful bits, n total bits] =$ fec encoder(modulation,LDPC, H,n COFDM cells temp, system, XIXO, bpcu).

Výstupní parametr *FECFRAME* je matice obsahují zakódovaná vstupní data, *BBFRAME* je vektor obsahující BB rámce, v proměnné *n\_FECFRAME* je uložen počet FEC rámců určených k přenosu. *n\_useful\_bits* ukazuje počet bitů k přenosu užitečné informace a *n\_total\_bits* ukazuje celkový počet bitů. Vstupní parametr *modulation* udává použitou vnitřní modulaci, *LDPC* udává použitý LDPC kódový poměr, *H* je paritní matice kodéru vytvořená v hlavním skriptu *SIMULATION.m*, *n\_COFDM\_cells\_temp* je počet COFDM buněk, které bude možné přenést v jednom rámci při daných parametrech. Získá se v hlavní funkci vysílače *ofdm\_modulation.m*. Parametr *systém* určuje, zda se jedná o standard DVB─T2─Lite, nebo DVB─NGH. Parametr *XIXO* určuje použitou konfiguraci radiového systému a *bpcu* je počet bitů na symbol (pouze pro konfiguraci MIMO).

Výpočetní část této funkce je převzatá. Byly doplněny nové parametry a tomu odpovídající části výpočetní části.

#### **Bitový prokladač** (bit\_interleaver.m a bit\_interleaver\_MIMO.m)

Oba tyto soubory fungují na základě teorie uvedené v kap. 1.4, resp. 2.3. pro všechny konfigurace kromě MIMO a v kap. 2.10.1 pro konfiguraci MIMO.

Hlavička funkce *bit interleaver.m*: FECFRAME bit interleaved bit interleaver(FECFRAME, modulation, n FECFRAME, LDPC, system). Výstupní parametr *FECFRAME bit interleved* je vektor bitově proložených dat. Všechny vstupní parametry jsou již popsány výše. Hlavička funkce *bit\_interleaver\_MIMO* je zcela identická k hlavičce funkce standardního bitového prokladače.

Funkde bit\_interleaver.m je převzatá s upravenými parametry. Funkce bit interleaver MIMO je nově vytvořená.

#### **Vytváření COFDM buněk** (cofdm\_create.m a cofdm\_create\_MIMO.m)

Proces vytváření COFDM buněk je popsán v kap. 1.5, resp. 2.4 pro všechny konfigurace kromě MIMO a v kap. 2.10.2 pro konfiguraci MIMO.

V základním profilu se bitově proložená data modulují QAM modulátorem, konkrétně funkcí *modem.qammod*. Používá se Grayovo kódování. Pro zajištění stejné střední úrovně signálu u všech typů modulací jsou COFDM buňky násobeny normalizačním faktorem *nfak*, který je uveden v Tab. 9 pro standard DVB—T2 Lite a v Tab. 35 pro standard DVB—NGH.

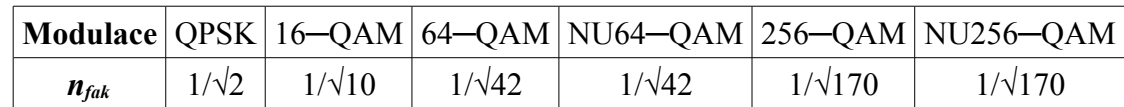

*Tab. 35: Normalizační faktor pro DVB─NGH*

V MIMO profilu se bitově proložená data rozdělují do čtyř PAM modulátorů. Konkrétní konfigurace závisí na zadaných vstupních parametrech simulace. Modulace probíhá pomocí funkce *modem.pammod*. Výsledné PAM modulace jsou kompexně sečteny, čímž vznikají výsledné QAM konstelace.

Hlavička funkce *cofdm create.m*: [COFDM Cells, constelation, nfak, scale]= cofdm\_create(FECFRAME\_bit\_interleaved,modulation,LDPC,RM,alfa,system). Výstupní parametr *COFDM\_Cells* je vektor vnitřně modulovaných dat, *constelation* je vektor bodů konstelačního diagramu zvolené vnitřní modulace, *nfak* je normalizační faktor, *scale* je parametr pro neuniformní modulace. Vstupní parametr *RM* určuje, jestli se jedná o standardní konstelaci, nebo rotovanou konstelaci, *alfa* je parametr neuniformní modulace. Ostatní vstupní parametry jsou popsány výše. Hlavička funkce *cofdm\_create\_MIMO*: [COFDM\_cell1,COFDM\_cell2,constelation1,constelation2,phi] = cofdm\_create\_MIMO(FECFRAME\_bit\_interleaved,pim,bpcu). Výstupní parametry *COFDM\_cell1* a *COFDM\_cell2* jsou vektory vnitřně modulovaných dat určených pro první a druhou anténu. Parametry *constelation1* a *constelation2* ukazují zvolenou vnitřní modulaci pro signál na první a druhou anténu. Parametr *phi* je matice určující fázovou změnu signálu pro každou buňku na druhé vysílací anténě. Vstupní parametr *FECFRAME\_bit\_interleaved* je vektor bitově proložených dat, *pim* je výkonová nerovnováha mezi vysílacími anténami a *bpcu* je počet bitů na symbol.

Funkce cofdm\_create.m je převzatá, doplněná o nové typy modulací pro standard DVB─NGH. Funkce cofdm\_create\_MIMO.m je nově vytvořená.

#### **Buňkový, časový a frekvenční prokladač**

cell\_interleaver.m a cell\_interleaver\_MIMO.m

time\_interleaver.m a time\_interleaver\_MIMO.m

frequency\_interleaver.m

Tyto operace se provádějí v souladu s teorií uvedenou v předchozích kapitolách. Protože princip frekvenčního prokládání je identický pro všechny uvažované konfigurace radiového systému, postačuje pouze jedna univerzální funkce.

Hlavička funkce *cell interleaver.m*: [FEC BLOCKs cell interleaved, Lr] cell interleaver(COFDM\_Cells,n\_FECFRAME,modulation). Výstupní parametr *FEC\_BLOCKs\_cell\_interleaved* je vektor buňkově proložených dat, *Lr* je permutační funkce buňkového prokladače. Vstupní parametry jsou popsány výše. Hlavička funkce *cell\_interleaver\_MIMO.m* je stejná jako pro standardní buňkový prokladač s tím rozdílem, že je určena pro dva datové toky a místo parametru *modulation* je zde parametr *bpcu*, který v konfiguraci MIMO určuje výslednou vnitřní modulaci

Hlavička funkce *time interleaver.m*: FEC BLOCKs time interleaved time interleaver(FEC BLOCKs cell interleaved, modulation). Výstupní parametr *FEC\_BLOCKs\_time\_interleaved* je vektor časově proložených dat. Vstupní parametry jsou popsány výše. Hlavička funkce *time interleaver MIMO.m* je ekvivalentní standardní funkci stejně jako v případě buňkového prokladače.

Hlavička funkce *frequency\_interleaver.m*: [COFDM cells freq interleaved, COFDM cells freq interleaved1, COFDM cells freq int erleaved2, H0, H1, dummy cells, dummy cells1, dummy cells2] frequency\_interleaver(FEC\_BLOCKs\_time\_interleaved,FEC\_BLOCKs\_time\_interleaved1,F EC\_BLOCKs\_time\_interleaved2,mode,n\_Cdata,Nmax,n\_ofdm\_sym,n\_ofdm\_sym1,n\_ofdm\_sym2 ,XIXO,pim). Tato funkce je společná všem konfiguracím radiového systému. Výstupní parametr *FEC\_BLOCKs\_freq\_interleaved* je vektor frekvenčně proložených dat. Další parametry stejného názvu s indexem 1 a 2 jsou určeny pro MIMO konfiguraci. *H0* a *H1* jsou permutační funkce frekvenčního prokladače. Parametr *dummy\_cells* je vektor prázdných buněk. Vstupní parametr *Nmax* je celkový počet nosných v daném FFT módu, *n\_ofdm\_sym* je počet OFDM symbolů v daném rámci. Ostatní parametry jsou vysvětleny výše.

Frekvenční prokladač dále obsahuje část pro MISO prekódování. Datový tok se v konfiguraci MISO rozděluje na dvě vysílací antény právě zde.

Funkce cell interleaver.m, time interleaver.m a frequency interleaver.m jsou převzaté, částečně upravené. Funkce cell\_interleaver\_MIMO.m a time\_interleaver\_MIMO.m jsou nově vytvořené na základě původních převzatých funkcí.

#### **Mapování pilotních nosných** (pilot maping.m a pilot maping MIMO)

Výstupem funkcí *pilot\_maping.m* je matice *All\_pilots*. Z této funkce jsou volány další funkce *scattered\_pilot.m*, *continual\_pilot.m* a *edge\_pilot.m*. Tyto funkce slouží pro výpočet pozic rozptýlených, spojitých a okrajových pilotů a jejich modulaci. Rozptýlené nosné jsou dále reprezentovány funkcemi *PP1.m* až *PP7.m* pro OFDM a *PP9.m* pro SC─OFDM.

Do takto vytvořené matice *All\_pilots* se na nulové pozice zapisují data vystupující z frekvenčního prokladače. Výsledkem je matice *OFDM\_symbols*, čímž je OFDM (SC─OFDM) modulace hotová. Jsou vytvořeny rámce ve frekvenční oblasti.

Hlavička funkce *pilot maping.m*: [All\_pilots] pilot maping(mode,GI,n ofdm sym,Kmax,PP,XIXO, system,mutp). Výstupním parametrem je vektor umístění všech pilotních nosných. Vstupní parametr *mode* určuje použitý FFT mód, *GI* je velikost ochranného intervalu, *n\_ofdm\_sym* je počet OFDM symbolů v daném rámci, *PP* je zvolený pilot pattern, *XIXO* je použitá konfigurace radiového systému, *systém* je vybraný standard a *mutp* je vybraný multiplex (OFDM, nebo SC─OFDM). Hlavička funkce *pilot\_maping\_MIMO.m* je stejná, pouze s tím rozdílem, že je uzpůsobená pro zpracování dvou signálů.

Funkce *pilot\_maping.m* je převzatá. Funkce *pilot\_maping\_MIMO.m* je nově vytvořená a typově vychází z funkce *pilot\_maping.m*.

#### **IFFT**

Inverzní rychlá Fourierova transformace slouží k převodu signálu z frekvenční oblasti do časové oblasti. Nejprve je však nutné doplnit neaktivní nulové nosné tak, aby celkový počet nosných odpovídal vybranému módu FFT. Tyto nulové nosné se doplňují doprostřed každého symbolu. Tím je zaručeno, že po převedení do časové oblasti budou tyto nulové nosné na okraji spektra. K této transformaci slouží interní funkce Matlabu *ifft*. Jejím výstupem je proměnná *ifft\_ofdm\_symbol*. Vzorkovací kmitočet IFFT je shodný se vzorkovacím kmitočtem signálu, ten je *fb = 64/7 MHz* (pro kanál s šířkou pásma *B = 8 MHz).*

#### **Ochranný interval**

Mechanismus připojení ochranného intervalu odpovídá teorii uvedené v kap. 1.13.

#### **Filtrace a modulace COFDM symbolů**

Po vložení ochranného intervalu je třeba signál nadvzorkovat. To se provádí pomocí integrované funkce *upsample*, která mezi každé dva sousední vzorky vkládá nuly. Poté následuje filtrace. Jejím účelem je omezit spektrum signálu a vyhladit jeho průběh po nadvzorkování. V simulaci je použit FIR filtr typu SRRC (Square Root Raised Cosine). Roll─off faktor je stanoven na 0,35 a zpoždění na 10. Jeho impulzní odezva se vytvoří pomocí integrované funkce *rcosine*. K samotné filtraci signálu slouží integrovaná funkce *filter*.

Pro modulaci na vysokofrekvenční nosnou je použit standardní IQ modulátor. Komplexní signál z výstupu filtru je rozdělen na reálnou a imaginární složku (I a Q). Každá složka je zvlášť amplitudově modulována na nosnou *fc*, jež se zadává na začátku simulace. Q složka je navíc proti I složce posunuta o π/2 rad. Nakonec jsou obě složky sečteny ve výsledný signál *s\_f*.

# **3.2.2 Přenos kanálem**

Jak je uvedeno v úvodním popisu programu, uživatel má na výběr základní AWGN kanál a několik typů únikových kanálů. Ovlivnění signálu v kanálu je vypočítáno ve funkci *channel.m*. Samotný AWGN šum je přidáván až v následujícím kroku. Vstupní parametry jsou tyto:

- *s f*: vysílaný modulovaný signál
- *chan*: typ kanálu, volí se na začátku simulace
- *K*: Riceův faktor, zadává se na začátku simulace
- *ro*: vektor zisků, zaveden podle normy
- *tau*: vektor zpoždění, zaveden podle normy
- *theta*: vektor fázového posuvu, zaveden podle normy
- *fs*: frekvence nosné, zadává se na začátku simulace
- *vRXA*: rychlost přijímače v km/h, zadává se na začátku simulace

Výstupem této funkce je signál v proměnné *s\_chan*.

### **AWGN kanál**

AWGN kanál je kanál bez Dopplerova posuvu a je tedy určen pro statický příjem. V AWGN kanálu je počítáno s tím, že se signál od vysílače k přijímači šíří pouze po přímé cestě bez jakýchkoli odrazů. Jedná se tedy o komunikaci LOS (Line─Of─Sight) a signál je zašuměn pouze bílým Gaussovým šumem.

#### **Riceův kanál**

V tomto případě je uvážováno kromě přímé cesty mezi vysílačem a přijímačem také s odrazy od dalších objektů. Protože se jednotlivé odražené signály dostávají k přijímači po různých cestách, mají logicky různé zpoždění oproti signálu z přímé cesty. To má za následek ISI (Inter Symbol Interference). Právě kvůli těmto interferencím byl zaveden ochranný interval. Následující symbol dorazí na přijímač po přímé cestě až potom, co předchozí symbol dorazí ze všech odrazových cest.

#### **Rayleyghův kanál**

Tento model kanálu slouží pro simulaci nejhorších podmínek statického příjmu. Přijímač zde přijímá pouze odražený signál.

### **TU6 kanál (Typical Urban)**

Tento kanál již počítá s Dopplerovým posuvem. Slouží tedy pro simulaci mobilního příjmu. Kanál TU6 je určen pro simulování podmínek města. Číslice 6 znamená, že se počítá se šesti cestami pro signál, tyto jsou tvořeny Dopplerovým spektrem typu Rayleygh─Jakes.

### **BU6 kanál (Bad Urban)**

Kanál BU6 typově vychází z kanálu TU6. Slouží k simulaci velmi nepříznivých podmínek přenosu v městské zástavbě.

### **RA6 kanál (Rural Area)**

Kanál RA6 se používá k simulaci šíření signálu ve venkovském prostředí. Je tvořeny šesti přenosovými cestami. První přenosová cesta má Dopplerovo spektrum Rice─Jakes, ostatní pak Rayleygh─Jakes.

### **HT6 kanál (Hilly Terrain)**

V tomto modelu přenosového kanálu se uvažuje přenos signálu kopcovitým terénem při mobilním příjmu. Standardní rychlost přijímače je 100 km/h. Model obsahuje šest přenosových cest s Dopplerovým spektrem Rayleygh─Jakes.

### **PI kanál (Pedestrian Indoor)**

Tento kanál byl vytvořen pro simulaci příjmu RF signálů uvnitř budov. Jedná se o přenosné přijímače, uvažována je rychlost přijímače *vRXA = 3 km/h*. Model tohoto kanálu obsahuje jednu přímou cestu s Dopplerovým spektrem Rice─Gauss a jedenácti nepřímými cestami s Dopplerovým spektrem Rayleygh─Gauss.

### **PO kanál (Pedestrian Outdoor)**

Kanál PO je téměř identický kanálu PI. Rozdíl spočívá v simulaci příjmu RF signálu mimo budovy při příjmu přenosným přijímačem. Hodnoty útlumu a zpoždění se odlišují od kanálu PI. Rychlost přijímače je opět 3 km/h.

#### **VU kanál (Vehicular Urban)**

Kanál VU simuluje mobilní příjem při cestách městem. Standardní rychlost je tedy zvolena na 30 km/h. Kanál je tvořen dvanácti přenosovými cestami. První přenosová cesta má Dopplerovo spektrum typu Rayleygh-Gauss, ostatní pak Rayleygh-Jakes.

#### **MR kanál (Motorway Rural)**

Tento kanál odpovídá kanálu VU. Rozdíl spočívá v tom, že zde se simuluje mobilní příjem v otevřeném terénu při vysoké rychlosti, standardně 100 km/h.

Nakonec je k signálu přidán samotný AWGN šum pomocí interní funkce *awgn*.

# **3.2.3 Přijímač**

#### **Demodulace, filtrace a odebrání ochranného intervalu**

Tento proces je inverzní k identickému procesu probíhajícímu na vysílači.

### **FFT**

Demodulovaný a filtrovaný signál v časové oblasti je pro další zpracování potřeba převést zpět do frekvenční oblasti. K tomu slouží integrovaná funkce *fft*. Dále jsou odstraněny nulové neaktivní nosné

### **Ekvalizace rámce** (equalization.m a equalization\_MIMO.m)

Pokud je signál přenášen kanálem, který obsahuje více přenosových cest (což je v reálném prostředí vždy) dochází k selektivním únikům. Funkcí ekvalizace je vliv těchto selektivních úniků omezit. Nejdříve jsou srovnány pozice pilotních nosných v přijatém signálu s pozicemi pilotních nosných ve vyslaném signálu. To slouží k odhadu kmitočtové charakteristiky daného kanálu. Následně se provede inverze této kmitočtové charakteristiky. S její pomocí dojde ke korekci signálu.

V každém přijatém COFDM symbolu jsou vyhledávány polohy rozptýlených nosných, které se ukládají do vektoru *SP\_channel*. Protože je pro celý přenos použit jeden pilot pattern, pozice rozptýlených nosných se neustále opakují s periodou několika symbolů. Z tohoto důvodu se vypčítává průměr získaných hodnot. Vydělením tohoto vektoru vektorem známých poloh rozptýlených nosných ve vektoru *SP\_change* na vysílači se získá odhad kmitočtové charakteristiky kanálu.

Proces odhadu kmitočtové charakteristiky se provádí z pozic rozptýlených nosných. V přenášených rámcích jsou ovšem ještě spojité a okrajové nosné. Aby tedy bylo možné tuto korekci aplikovat na signál, je nutné dopočítat ostatní pilotní nosné. První je použita integrovaná funkce *downsample*, která eliminuje nulové prvky mezi vzorky odhadu. Následně, pomocí funkce *interp,* je vektor zvětšen zpět na původní délku, přičemž dojde k lineární interpolaci hodnot mezi dvěma vzorky odhadu. Odhadnutá kmitočtová charakteristika je uložena do vektoru *trans\_f*, kterým jsou následně děleny všechny přijaté COFDM symboly.

Hlavička funkce: [OFDM\_Symbols r cor, trans\_f\_abs, trans\_f\_phase] equalization(ofdm,mode,GI,n ofdm sym,Kmax,PP,XIXO,system,mutp). Výstupní proměnná *OFDM\_Symbols\_r\_cor* je vektor přijatých OFDM symbolů po kmitočtové korekci, *trans\_f\_abs* je vektor amplitudové charakteristiky kanálu a *trans\_f\_phase* je vektor fázové charakteristiky kanálu. Vstupní proměnná *ofdm* je vektor dat převedený z časové do frekvenční oblasti, *mode* je FFT mód, *GI* je velikost ochranného intervalu, *n\_ofdm\_sym* je počet symbolů v rámci, *Kmax* je maximální počet nosných ve zvoleném FFT módu, *PP* je zvolený pilot pattern, *XIXO* je vybraná konfigurace radiového systému, *system* určuje vybraný standard a *mutp* pak zvolený multiplex.

Funkce *equalization.m* je převzatá s doplněním výpočtu pro nový PP9 pro SC─OFDM. Funkce *equalization\_MIMO.m* je pak vytvořená na základě standardní funkce.

#### **OFDM** demodulace (ofdm demodulation.m)

Tento makroblok obsahuje bloky odstanění pilotních nosných, frekvenční, časový a buňkový deprokladač, rozebrání COFDM buněk a následné bitové deprokládání. Činnost všech těchto bloků je naprosto identická těm na vysílací straně, pouze algoritmus zpracování je inverzní.

#### Hlavička funkce: [FECFRAME\_r,FECFRAME\_r2,All\_pilots,All\_pilots1,All\_pilots2,COFDM\_r,COFDM\_r1,COFD M\_r2]  $=$ ofdm\_demodulation(OFDM\_Symbols\_r\_cor,OFDM\_Symbols\_r\_cor1,OFDM\_Symbols\_r\_cor2,mod ulation, modulation2, mode, LDPC, LDPC2, GI, GI2, n\_ofdm\_sym,n\_ofdm\_sym1,n\_ofdm\_sym2, Km ax,Kmax2,PP,PP\_2,n\_COFDM\_cells,n\_COFDM\_cell1,n\_COFDM\_cell2,nfak,nfak2,n\_FECFRAME ,n FECFRAME2, Lr, Lr1, Lr2, H0 1, H0  $\overline{2}$ , H1 1, H1 2, n Cdata,n Cdata2,dummy cells,dummy c ells1,dummy\_cells2,RM,XIXO,alfa,scale,system,phi,mutp,pim,bpcu). Vystupní parametr *FECFRAME\_r* je přijatý FEC rámec, *COFDM\_r* je vektor přijatých dat před vnitřní modulací, tyto data jsou zobrazena v grafu v GUI. Ostatní výstupní a vstupní parametry jsou již popsány výše.

### **FEC dekodér** (fec\_decoder.m)

Použita je paritní matice *H*, která byla vytvořena na začátku ve FEC kodéru. Dekódovací objekt *dec* se vytvoří integrovanou funkcí *fec.ldpcdec* a definuje se u něj parametr *NumIteration*. Tento parametr udává počet iterací LDPC dekodéru, zadává se na začátku simulace a v jejím průběhu je uložen v proměnné *noi*. Nakonec jsou použitím funkce *decode* jednotlivé FEC rámce dekódovány na vektor BB rámců, v programu *BBFRAME\_r*.

Hlavička funkce: [BBFRAME r] fec\_decoder(FECFRAME\_r,H,n\_FECFRAME,noi,system,LDPC). Výstupní proměnná *BBFRAME\_r* je přijatý BB rámec. Vstupní proměnná *FECFRAME\_r* je přijatý FEC rámec, *H* je paritní matice LDPC dekodéru (použitá je stejná matice, která byla vytvořena pro LDPC kodér), *n\_FECFRAME* je počet FEC rámců, *noi* je počet iterací LDPC dekodéru (max. 50), *system* značí použitý standard a *LDPC* je použitý LDPC kódový poměr.

### **Výpočet BER** (ber.m)

BER (Bit Error Ratio) je počet chybných bitů. Vypočítává se před LDPC dekódováním i po LDPC dekódování. V prvním případě jsou porovnávány vektory *FECFRAME* a *FECFRAME\_r*, výsledek tohoto porovnání je uložen do proměnné *BER\_before\_FEC*. Výpočet po LDPC kódování probíhá stejně, porovnávají se však vektory *BBFRAME* a *BBFRAME\_r*, výsledek se ukládá do proměnné *BER\_after\_FEC*.

Hlavička funkce: [BER before FEC, BER after FEC, error bits before FEC, error bits after FEC] ber(FECFRAME, FECFRAME r, BBFRAME, BBFRAME r, n FECFRAME). Výstupní proměnná *BER\_before\_FEC* je BER před LDPC dekódováním, *BER\_after\_FEC* je BER po LDPC dekódování, *error\_bits\_before\_FEC* je počet chybných bitů před LDPC dekódováním a *error\_bits\_after\_FEC* je počet chybných bitů po LDPC dekódování. Význam vstupních proměnných je popsán výše.

# **4 Měření**

Pro měření bylo vytvořeno pět simulačních modelů, které mají reprezentovat reálnou situaci. Vybavení laboratoře televizní techniky zatím umožňuje pouze měření standardu DVB─T2, včetně verze lite. Dále uvedené scénáře byly proměřeny v konfiguraci SISO. Тyto scénáře reprezentují mobilní a přenosný příjem v podmínkách městské zástavby (s přítomností vysokých budov), venkovské zástavby (nízké budovy) a otevřeného terénu. Simulace jsou vždy provedeny v referenčním AWGN kanálu a odpovídajících únikových kanálech. První hodnota poměru C/N udává hodnotu QEF (Quazi Error Free), což je hraniční hodnota, při které je přijímač ještě schopen rozpoznat a dekódovat vysílaný signál.

U každého scénáře je uvedeno srovnání měření v laboratoři a simulace ve vytvořeném programu. Měření i simulace pro každý scénář jsou vždy prováděny s parametry uvedenými v popisu každého scénáře.

# **4.1 První scénář**

První scénář má za cíl simulovat mobilní přenos v městské zástavbě. V takovém prostředí dochází k mnoha odrazům a signál tak dorazí k přijímači značně oslabený. Z tohoto důvodu jsou parametry zvoleny následovně. FFT mód 2K, modulace QPSK, ochranný interval 1/8, pilot pattern 2, LDPC kódový poměr 3/5, přenosová frekvence 538 MHz. V únikovém kanálu BU6 (Bad Urban) byla stanovena rychlost 50 km/h, v únikovém kanálu VU (Vehicular Urban) pak 30 km/h.

| $C/N$ [dB] | <b>MER</b> [dB] | BER před LDPC $\left\lfloor -\right\rfloor$ BER po LDPC $\left\lfloor -\right\rfloor$ Počet iterací |        |   |
|------------|-----------------|----------------------------------------------------------------------------------------------------|--------|---|
| 6,36       | 5,4             | 2,68e-2                                                                                             | $1e-8$ |   |
| 10         | 9,3             | $1,41e-3$                                                                                           | $1e-8$ | 2 |
| 15         | 14,3            | $1e-8$                                                                                              | $1e-8$ |   |
| 20         | 19,3            | $1e-8$                                                                                              | $1e-8$ |   |
| 25         | 24,2            | $1e-8$                                                                                              | $1e-8$ |   |
| 30         | 29,3            | $1e-8$                                                                                              | $1e-8$ |   |
| 35         | 34,3            | $1e-8$                                                                                              | $1e-8$ |   |
| 40         | 39,3            | $1e-8$                                                                                              | $1e-8$ |   |

*Tab. 36: Simulované hodnoty AWGN kanálu 1. scénář*

| $C/N$ [dB] | <b>MER</b> [dB] | <b>BER</b> před LDPC $[-]$ | <b>BER</b> po LDPC $[-]$ | Počet iterací |
|------------|-----------------|----------------------------|--------------------------|---------------|
| 6,36       | 5,5             | $2,2e-2$                   | $9e-8$                   | 7,4           |
| 10         | 9,3             | $9,7e-4$                   | $1e-8$                   | 2,6           |
| 15         | 14,3            | $3,1e-8$                   | $1e-8$                   | 1,4           |
| 20         | 19,3            | $1e-8$                     | $1e-8$                   | 1,1           |
| 25         | 24,1            | $1e-8$                     | $1e-8$                   |               |
| 30         | 28,7            | $1e-8$                     | $1e-8$                   |               |
| 35         | 32,2            | $1e-8$                     | $1e-8$                   |               |
| 40         | 34,6            | $1e-8$                     | $1e-8$                   |               |

*Tab. 37: Změřené hodnoty AWGN kanálu 1. scénář*

*Tab. 38: Simulované hodnoty kanálu BU6 1. scénář*

| $C/N$ [dB] | <b>MER</b> [dB] | <b>BER</b> před LDPC $[-]$ | BER po LDPC $[-]$ | Počet iterací |
|------------|-----------------|----------------------------|-------------------|---------------|
| 13,23      | 5,8             | 2,05e-2                    | $4,12e-4$         |               |
| 15         | 7,9             | 1,36e-2                    | 8,57e-5           | 6             |
| 20         | 12              | $4,59e-3$                  | 3,43e-5           | 4             |
| 25         | 16,5            | 1,48e-3                    | $1e-8$            | 4             |
| 30         | 21,4            | $4,94e-4$                  | $1e-8$            | 3             |
| 35         | 25,7            | 1,34e-4                    | $1e-8$            | 3             |
| 40         | 30,8            | 2,06e-5                    | $1e-8$            |               |

*Tab. 39: Změřené hodnoty kanálu BU6 1. scénář*

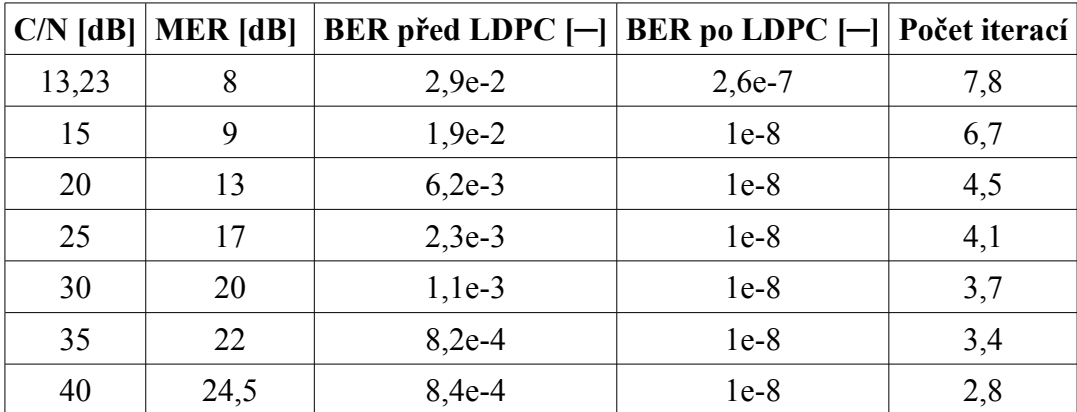

| $C/N$ [dB] | <b>MER</b> [dB] | <b>BER</b> před LDPC $[-]$ | <b>BER</b> po LDPC $[-]$ | Počet iterací |
|------------|-----------------|----------------------------|--------------------------|---------------|
| 13         | 7,1             | $1,09e-2$                  | 6,86e-5                  |               |
| 15         | 9,1             | $7,18e-3$                  | $5,14e-5$                | 6             |
| 20         | 14,9            | $2,79e-3$                  | $1e-8$                   | 5             |
| 25         | 15,5            | 8,64e-4                    | $1e-8$                   | 4             |
| 30         | 24,2            | $1,2e-4$                   | $1e-8$                   | 4             |
| 35         | 27,9            | $8,2e-5$                   | $1e-8$                   | 4             |
| 40         | 33,2            | $1e-8$                     | $1e-8$                   |               |

*Tab. 40: Simulované hodnoty kanálu VU, 1. scénář*

*Tab. 41: Změřené hodnoty kanálu VU, 1. scénář*

|    | $C/N$ [dB]   MER [dB] | BER před LDPC $[-]$ BER po LDPC $[-]$ |          | Počet iterací |
|----|-----------------------|---------------------------------------|----------|---------------|
| 13 | 8                     | $2,6e-2$                              | $4,2e-5$ | 7,5           |
| 15 | 10                    | $1,8e-2$                              | $1,9e-5$ | 6,4           |
| 20 | 13                    | $6,4e-3$                              | $1,4e-7$ | 5,8           |
| 25 | 17                    | $2,4-e3$                              | $1e-8$   | 4,7           |
| 30 | 20                    | $1,2e-3$                              | $1e-8$   | 4,5           |
| 35 | 22                    | $8,2e-4$                              | $1e-8$   | 4,1           |
| 40 | 24                    | 7,6e-4                                | $1e-8$   | 3,2           |

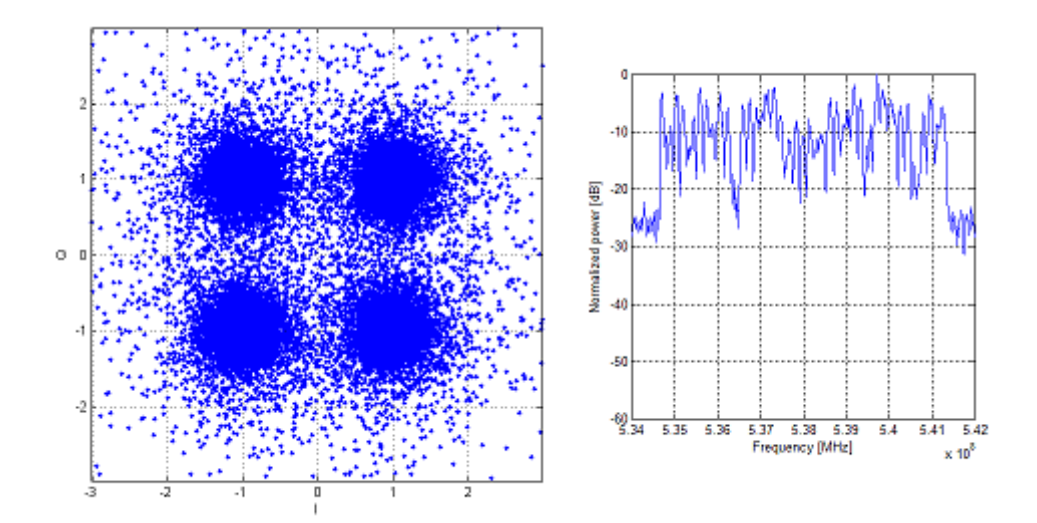

*Obr. 23: Simulovaný konstelační diagram a spektrální charakteristika kanálu BU6, 1.scénář*

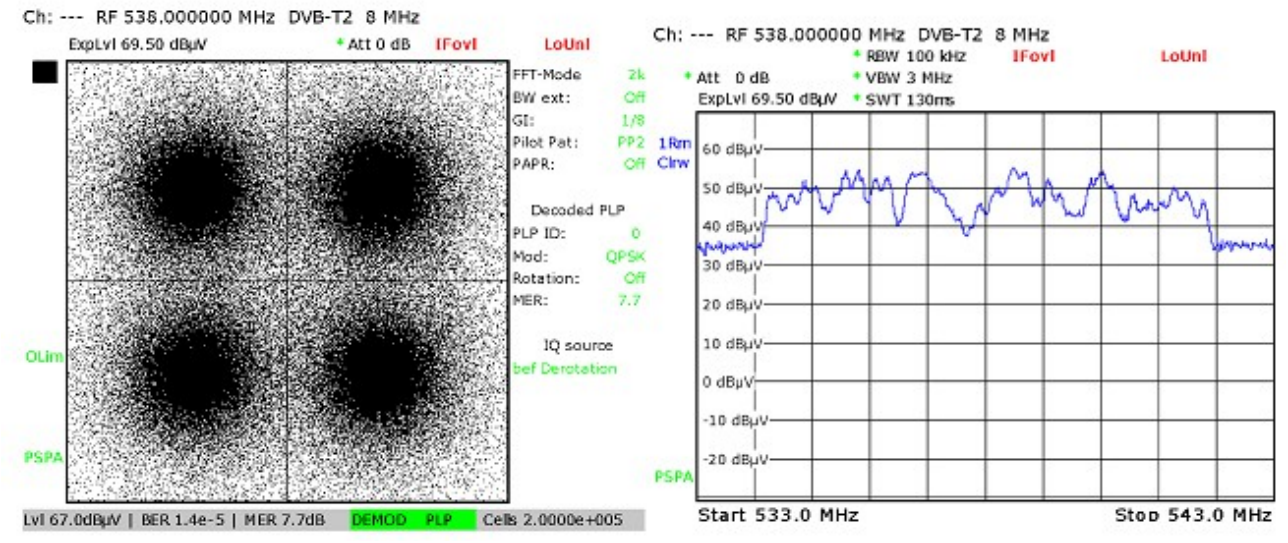

*Obr. 24: Změřený konstelační diagram a spektrální charakteristika kanálu BU6, 1. scénář*

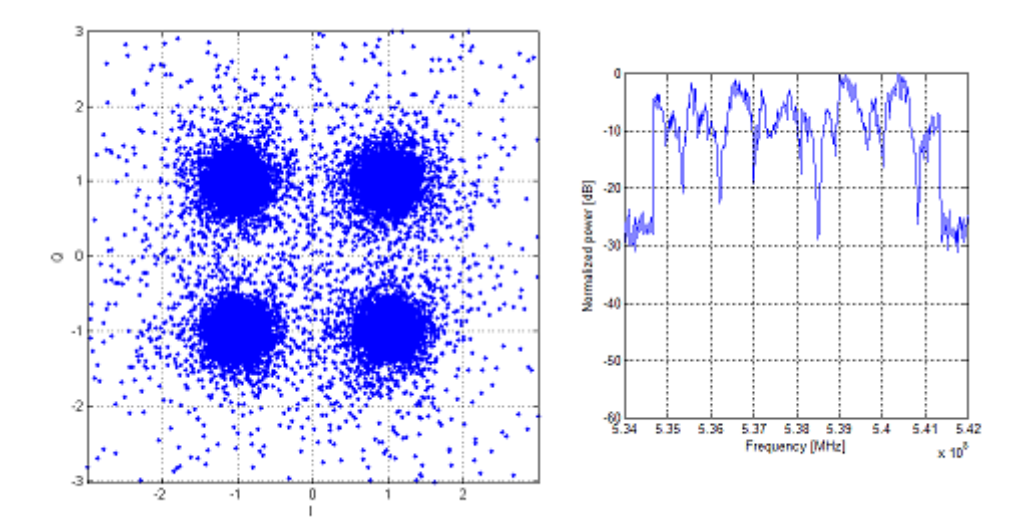

*Obr. 25: Simulovaný konstelační diagram a spektrální charakteristika kanálu VU, 1. scénář*

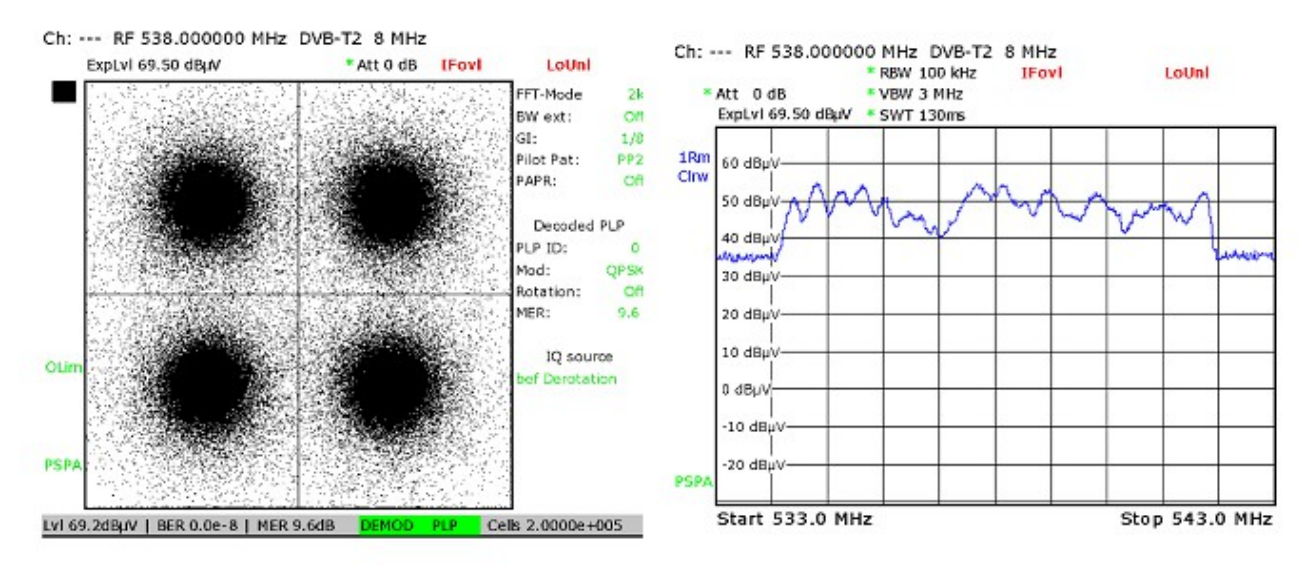

*Obr. 26: Změřený konstelační diagram a spektrální charakteristika kanálu VU, 1. scénář*

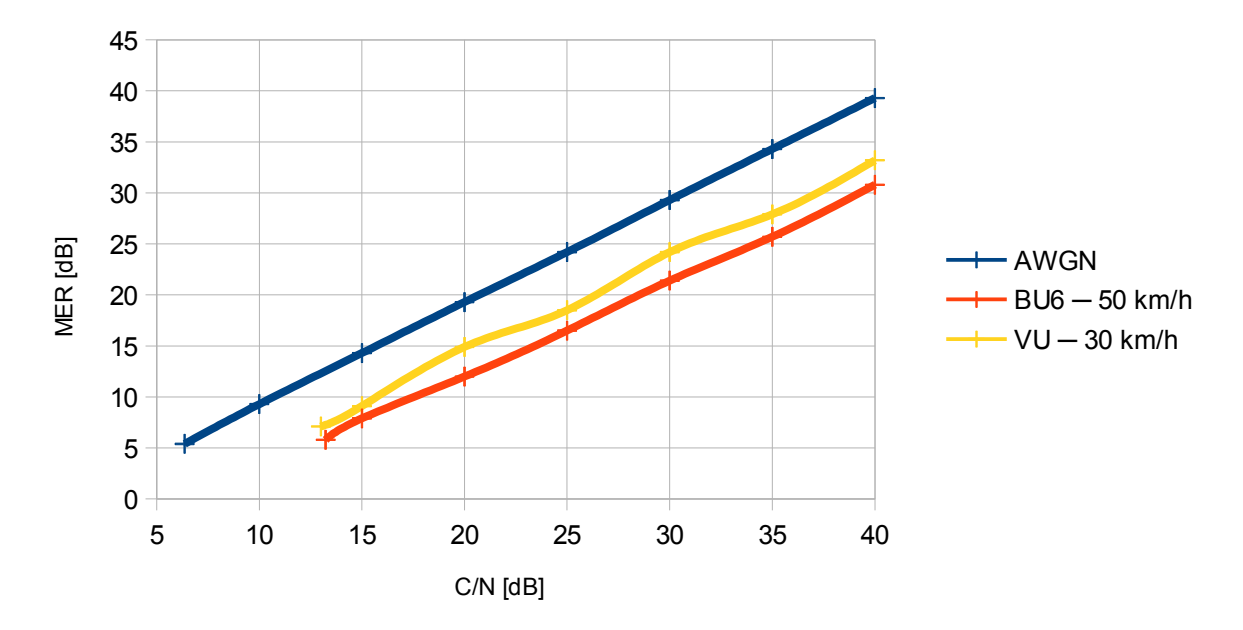

*Obr. 27: Srovnání závislosti MER na C/N pro jednotlivé kanály ─ simulace, 1. scénář*

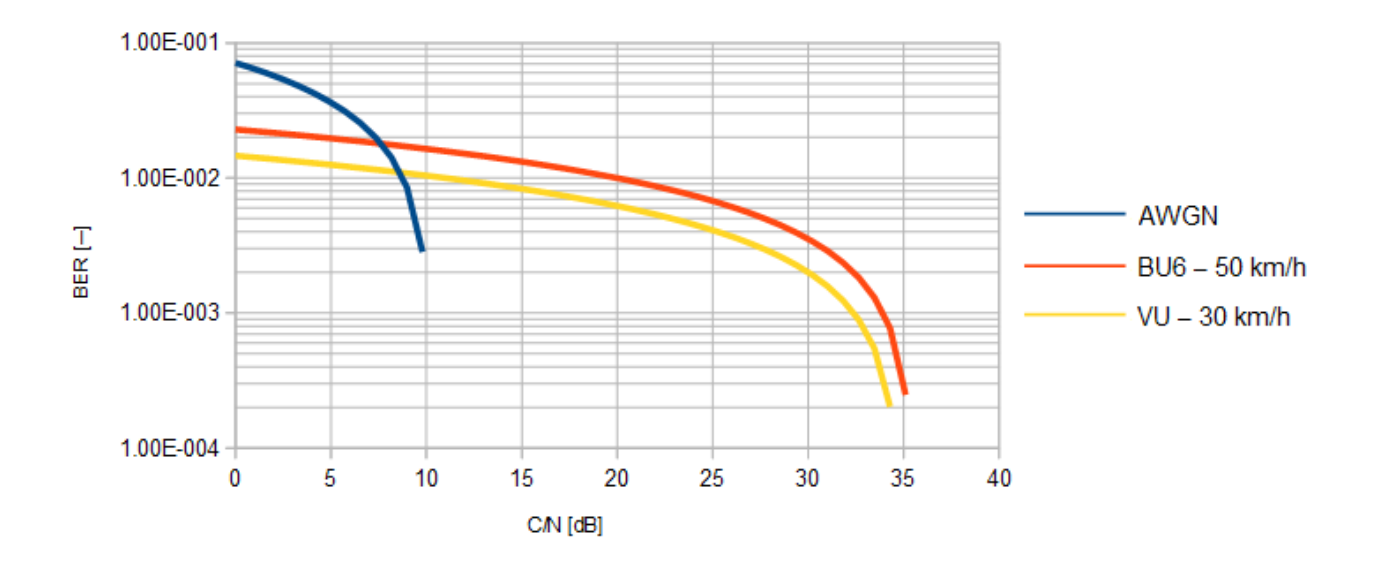

*Obr. 28: Srovnání závislosti BER před LDPC dekódováním na C/N pro jednotlivé kanály ─ simulace, 1. scénář*

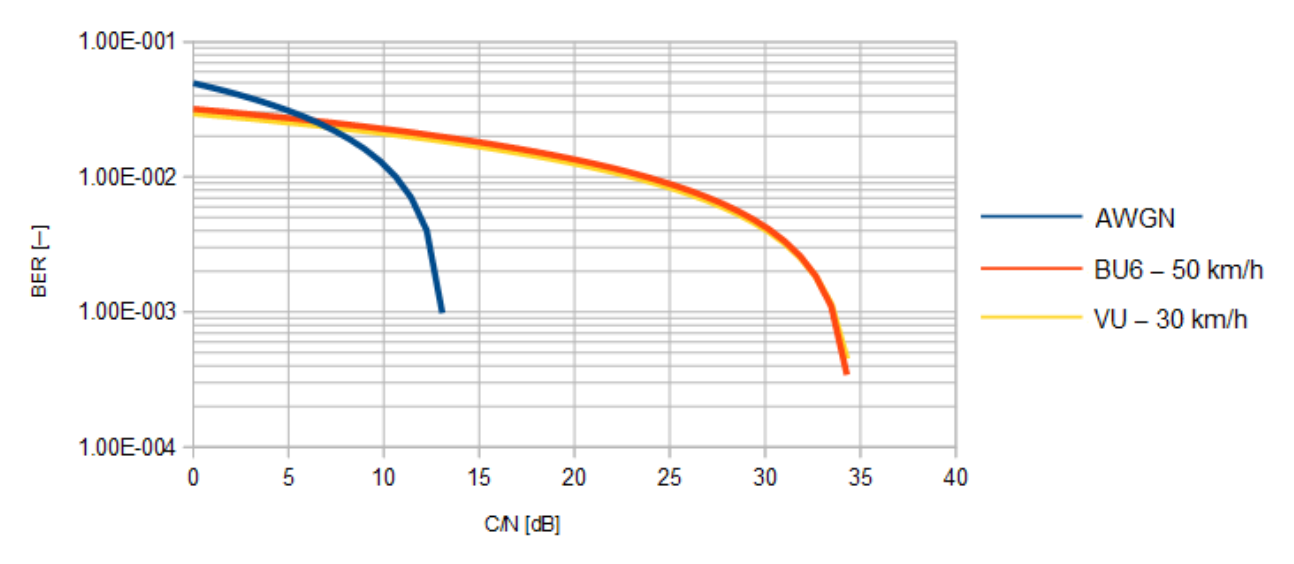

*Obr. 29: Srovnání závislosti BER před LDPC dekódováním na C/N pro jednotlivé kanály ─ měření, 1. scénář*

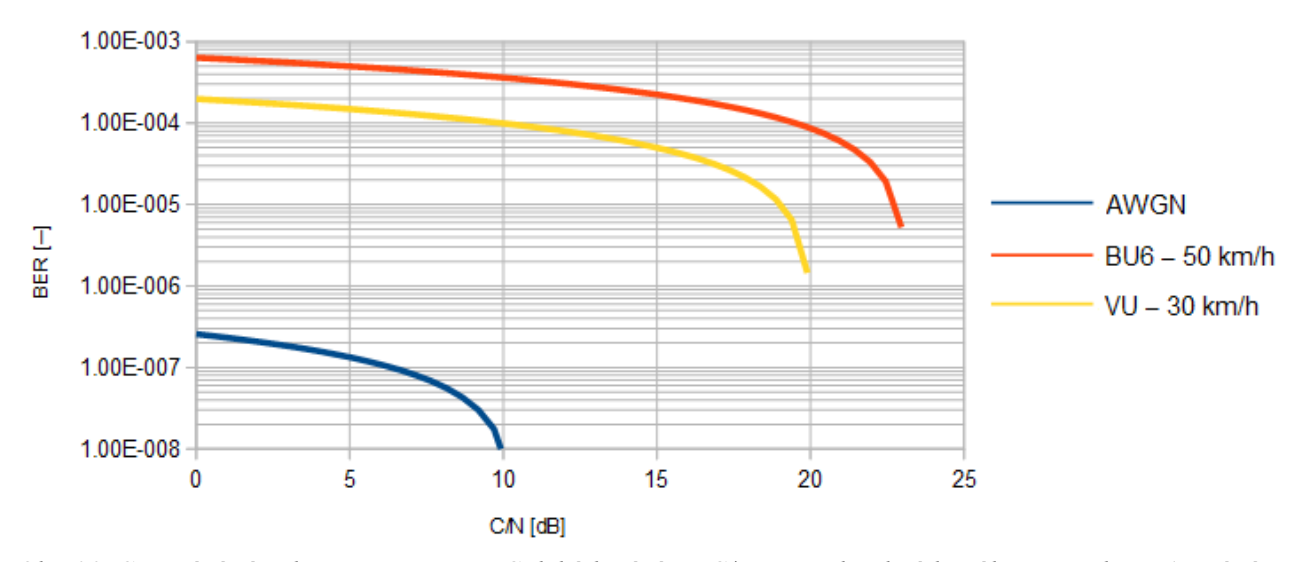

*Obr. 30: Srovnání závislosti BER po LDPC dekódování na C/N pro jednotlivé kanály ─ simulace, 1. scénář*

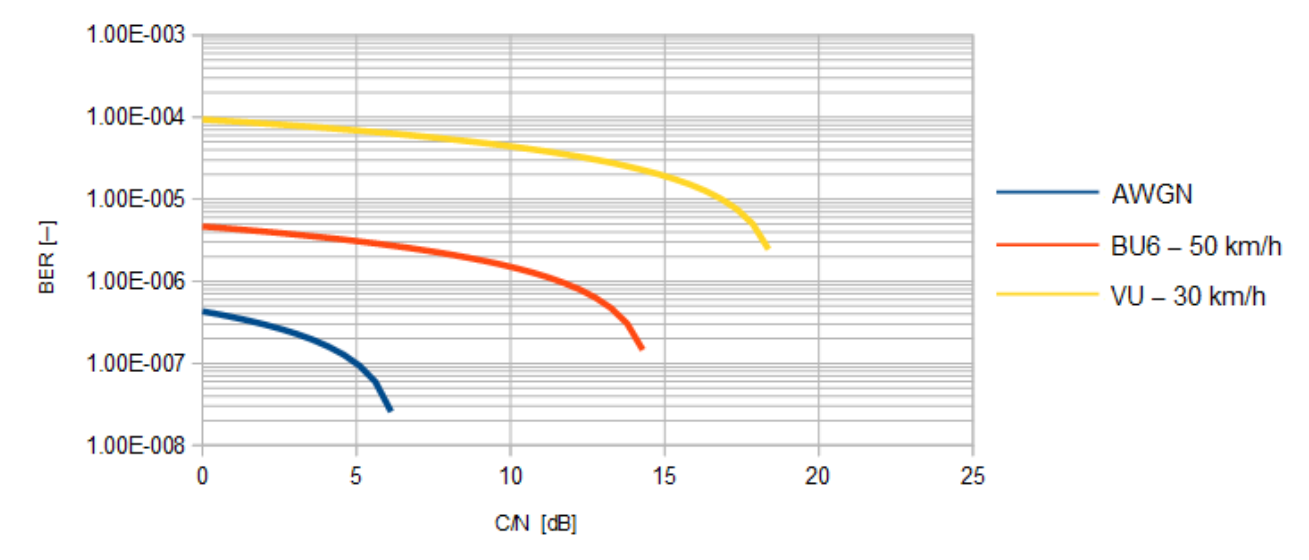

*Obr. 32: Srovnání závislosti BER po LDPC dekódování na C/N pro jednotlivé kanály ─ měření, 1. scénář*

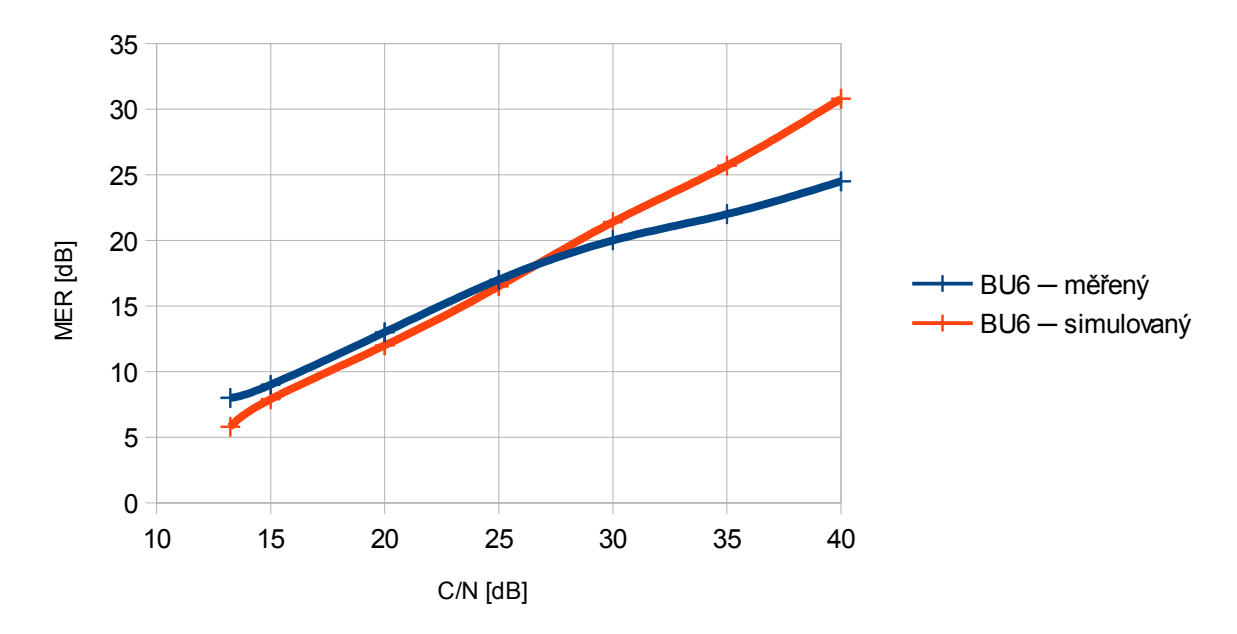

*Obr. 33: Srovnání závislosti MER na C/N kanálu BU6, 1. scénář*

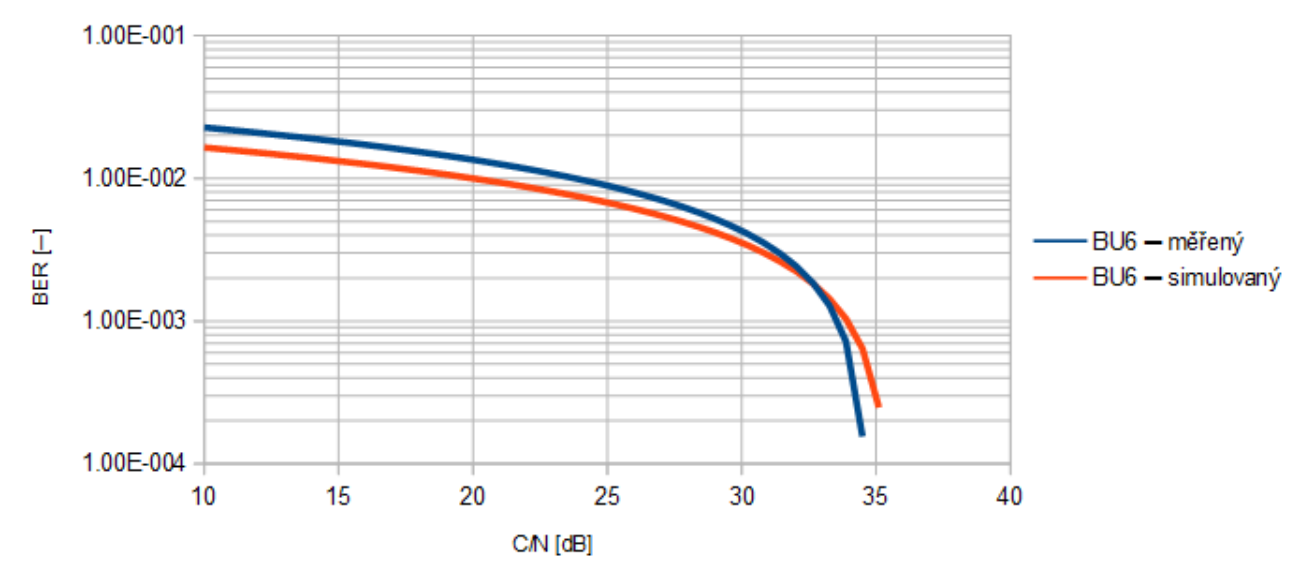

*Obr. 34: Srovnání závislosti BER před LDPC dekódováním na C/N BU kanálu, 1. scénář*

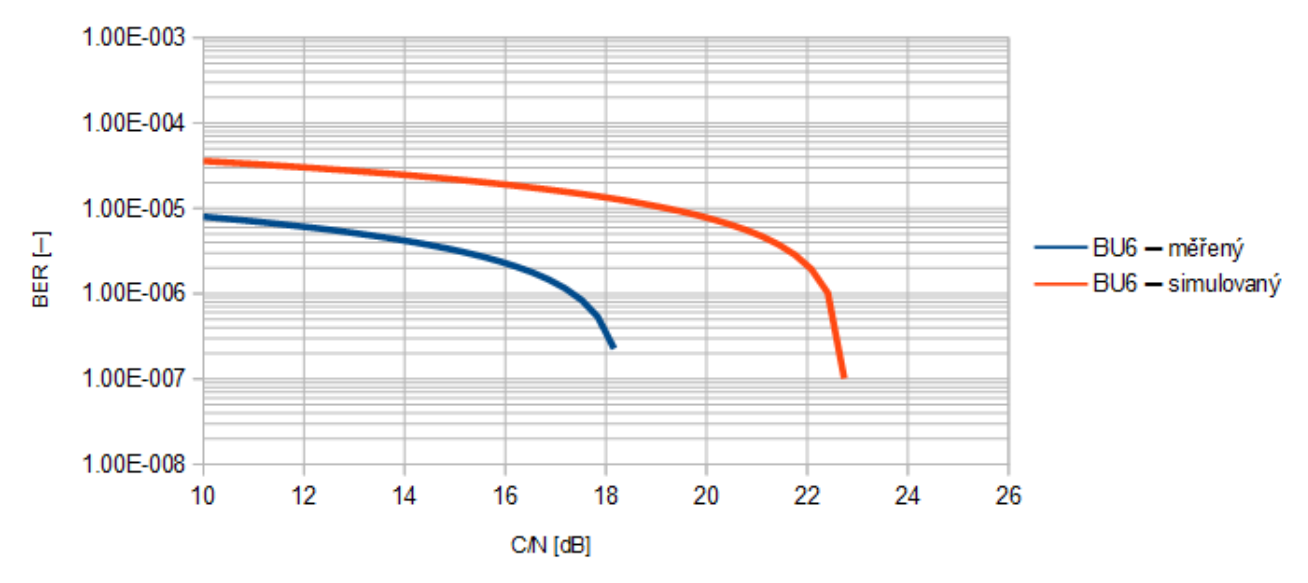

*Obr. 35: Srovnání závislosti BER po LDPC dekódování na C/N BU kanálu, 1. scénář*

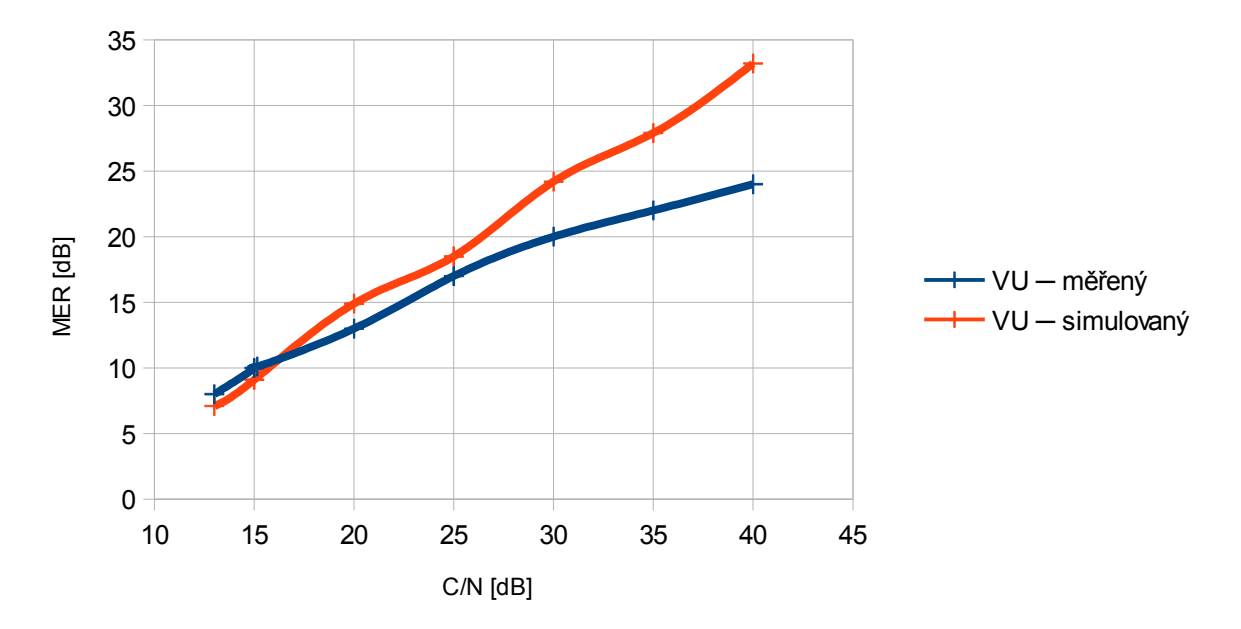

*Obr. 36: Srovnání závislosti MER na C/N kanálu VU, 1. scénář*

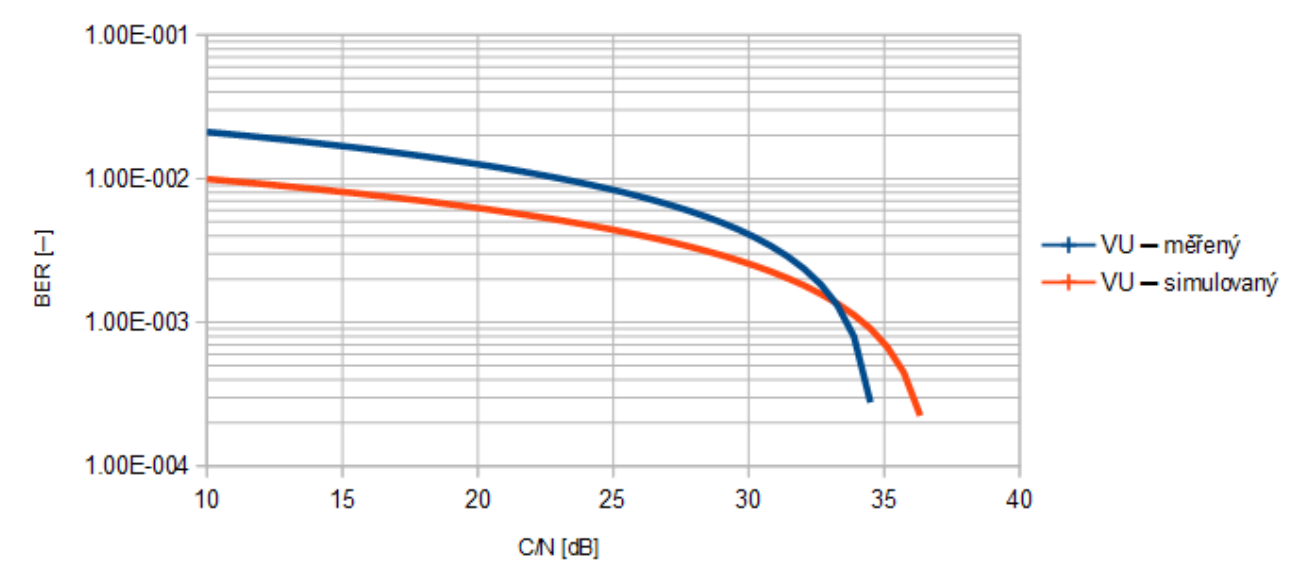

*Obr. 37: Srovnání závislosti BER před LDPC dekódováním na C/N VU kanálu, 1. scénář*

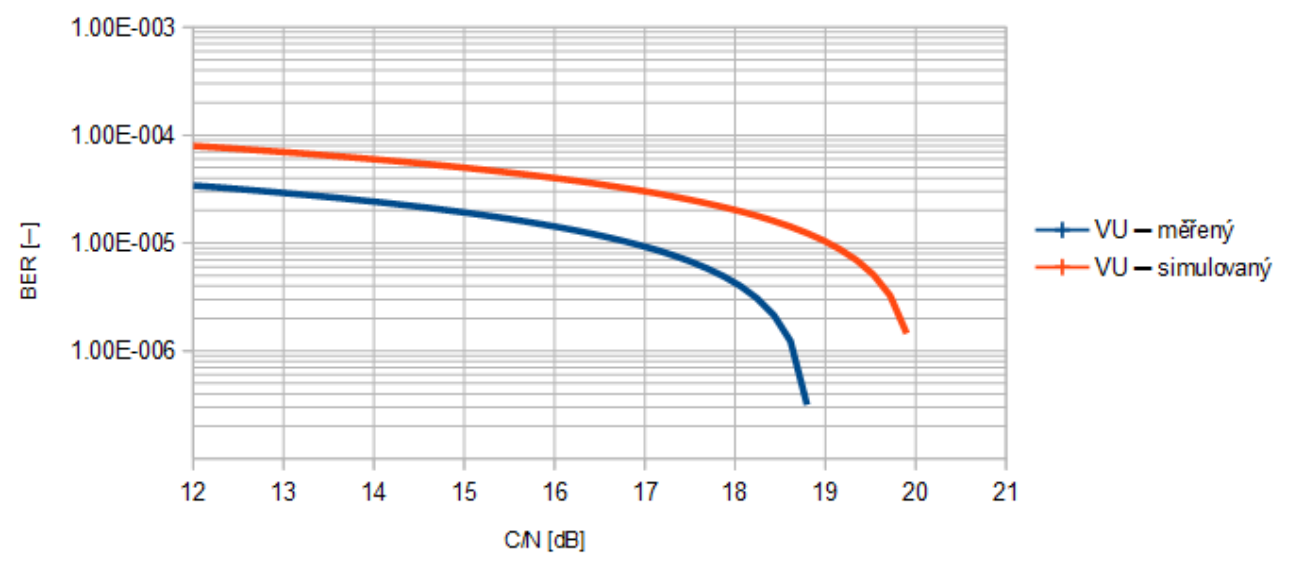

*Obr. 38: Srovnání závislosti BER po LDPC dekódování na C/N VU kanálu, 1. scénář*

V grafech srovnání MER při simulaci a při měření je od hodnoty C/N 30 dB vidět postupné rozcházení křivek MER. Průběh simulované křivky odpovídá teoretickému předpokladu. Avšak při měření v laboratoři jsou výsledky ovlivněny vlastním šumem měřící aparatury a dále také limitací měřícího analyzátoru při vyšších hodnotách poměru C/N. Srovnání konstelačních diagramů a spektrálních charakteristik je provedeno při MER = 7,7 dB resp. MER = 9,6 dB pro BU6 kanál, resp. VU kanál.

# **4.2 Druhý scénář**

Druhý scénář navazuje na scénář první. V tomto scénáři se hodnotí možnosti přenosného příjmu v městské zástavbě. Pro simulaci přenosného příjmu slouží kanály PI (Pedestrian Indoor) pro šíření signnálu uvnitř budovy a PO (Pedestrian Outdoor) pro šíření signálu vně budov. Pro tento scénář byly vybrány následující parametry. FFT mód 4K, modulace QPSK, ochranný interval 1/16, pilot pattern PP4, LDPC kódový poměr 3/5, frekvence 626 MHz. Rychlost pohybu je v obou případech 3 km/h, tak jak určuje norma.

| $C/N$ [dB] |      | MER $[dB]$ BER před LDPC $[-]$ | $ BER\,po\,LDPC$ $[-]$ | Počet iterací |
|------------|------|--------------------------------|------------------------|---------------|
| 5          | 5    | $3,37e-2$                      | $1e-8$                 | 8             |
| 5,43       | 5,3  | 2,74e-2                        | $1e-8$                 | 8             |
| 10         | 10,2 | $5, 5e-4$                      | $1e-8$                 | 2             |
| 15         | 15,1 | $1e-8$                         | $1e-8$                 | 1             |
| 20         | 20,1 | $1e-8$                         | $1e-8$                 |               |
| 25         | 25,1 | $1e-8$                         | $1e-8$                 |               |
| 30         | 30,1 | $1e-8$                         | $1e-8$                 |               |
| 35         | 35,1 | $1e-8$                         | $1e-8$                 |               |
| 40         | 40,1 | $1e-8$                         | $1e-8$                 |               |

*Tab. 42: Simulované hodnoty AWGN kanálu, 2. scénář*

*Tab. 43: Změřené hodnoty AWGN kanálu, 2. scénář*

| $C/N$ [dB] | <b>MER</b> [dB] | $ BER\text{ p\check{r}ed LDPC }[-]$ | $ BER\,po\,LDPC$ $ -\rangle$ | Počet iterací |
|------------|-----------------|-------------------------------------|------------------------------|---------------|
| 5          | 4,6             | $3,5e-2$                            | $8,9e-6$                     | 8,7           |
| 5,43       | 5               | $2,8e-2$                            | 5,8e-7                       | 8,4           |
| 10         | 9,8             | 5,7e-4                              | $1e-8$                       | 2,5           |
| 15         | 14,9            | $1,9e-8$                            | $1e-8$                       | 1,9           |
| 20         | 19,8            | $1e-8$                              | $1e-8$                       | 1,7           |
| 25         | 24,7            | $1e-8$                              | $1e-8$                       | 1,6           |
| 30         | 29,4            | $1e-8$                              | $1e-8$                       | 1,5           |
| 35         | 33,5            | $1e-8$                              | $1e-8$                       | 1,3           |
| 40         | 35,9            | $1e-8$                              | $1e-8$                       | 1,2           |

*Tab. 44: Simulované hodnoty PI kanálu, 2. scénář*

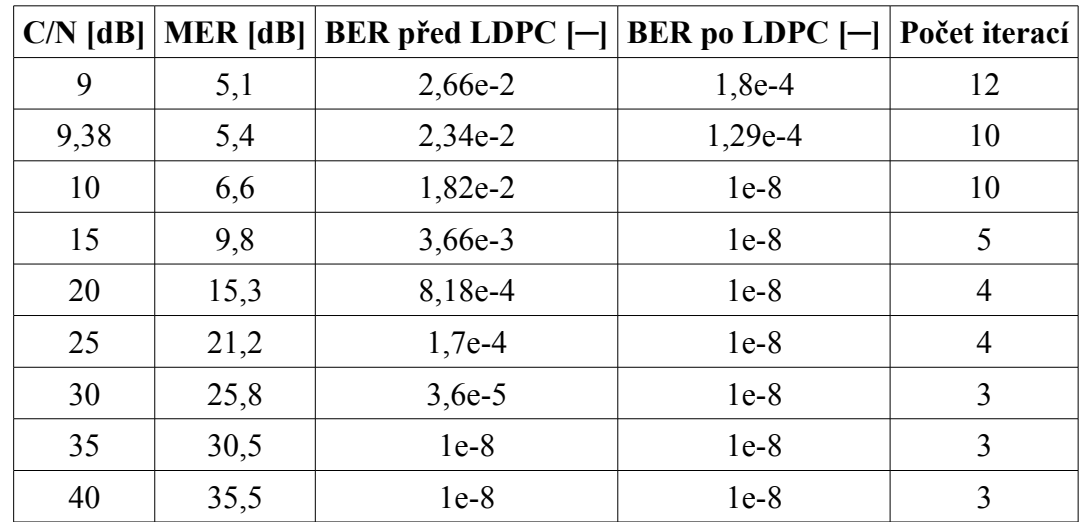

| $C/N$ [dB] | <b>MER</b> [dB] | BER před LDPC $[-]$ | <b>BER</b> po LDPC $[-]$ | Počet iterací |
|------------|-----------------|---------------------|--------------------------|---------------|
| 9          | 5               | $4,6e-2$            | $1,8e-4$                 | 12            |
| 9,38       | 5,3             | $4,2e-2$            | $2,1e-7$                 | 10            |
| 10         | 6               | $3,7e-4$            | $1e-8$                   | 10            |
| 15         | 12              | $1,1e-2$            | $1e-8$                   | 5             |
| 20         | 14              | $3,6e-3$            | $1e-8$                   | 4             |
| 25         | 20              | $1,4e-3$            | $1e-8$                   | 4             |
| 30         | 22              | $6,8e-4$            | $1e-8$                   | 3             |
| 35         | 25              | $5,6e-4$            | $1e-8$                   | 3             |
| 40         | 28              | $5e-4$              | $1e-8$                   | 3             |

*Tab. 45: Změřené hodnoty PI kanálu, 2. scénář*

*Tab. 46: Simulované hodnoty PO kanálu, 2. scénář*

| $C/N$ [dB] | MER $[dB]$ | BER před LDPC $[-]$ | $ BER\;po\;LDPC\;[-]$ | Počet iterací  |
|------------|------------|---------------------|-----------------------|----------------|
| 8,65       | 3,1        | $6,32e-2$           | $1,05e-3$             | 9              |
| 10         | 4          | $4,24e-2$           | 1,37e-4               | 7              |
| 15         | 9,6        | 5,07e-3             | $1e-8$                | 5              |
| 20         | 14,5       | 1,34e-4             | $1e-8$                | 4              |
| 25         | 19,6       | $1e-8$              | $1e-8$                | 3              |
| 30         | 24,6       | $1e-8$              | $1e-8$                | 4              |
| 35         | 29,6       | $1e-8$              | $1e-8$                | $\overline{2}$ |
| 40         | 34,5       | $1e-8$              | $1e-8$                | 3              |

*Tab. 47: Změřené hodnoty PO kanálu, 2. scénář*

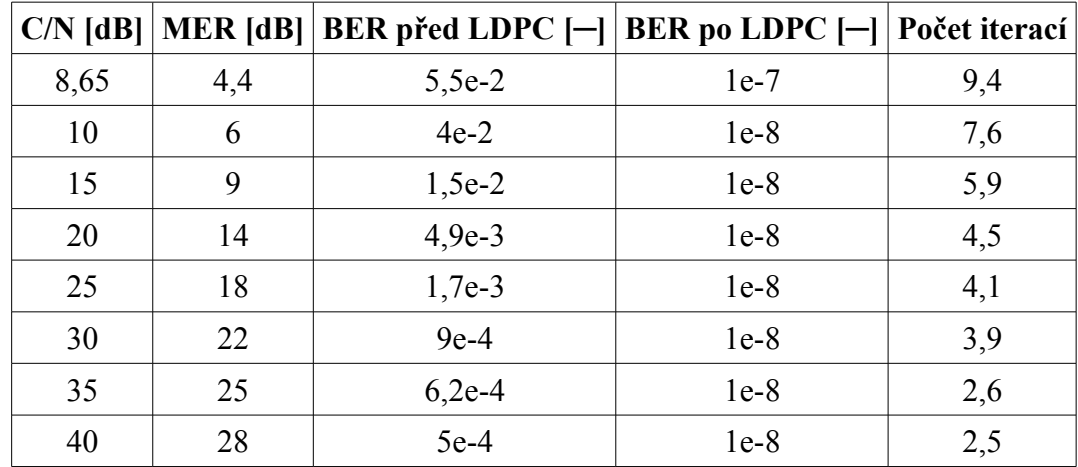

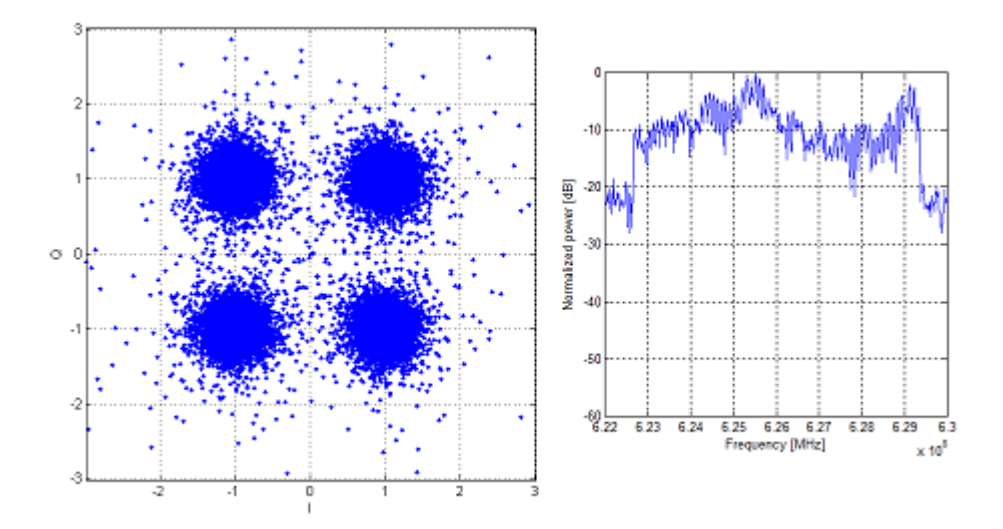

*Obr. 39: Simulovaný konstelační diagram a spektrální charakteristika kanálu PI, 2. scénář*

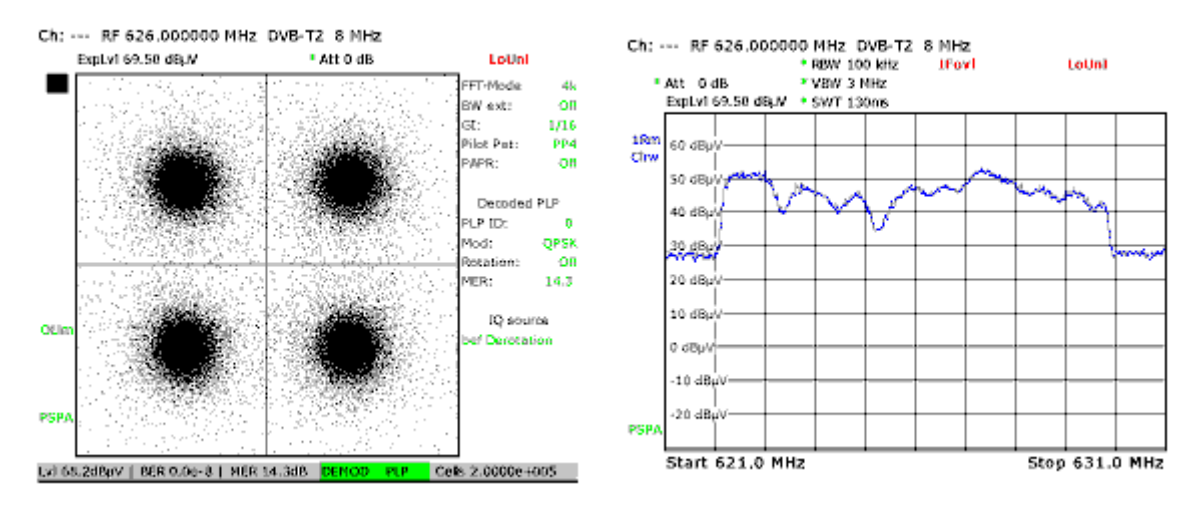

*Obr. 40: Změřený konstelační diagram a spektrální charakteristika kanálu PI, 2. scénář*

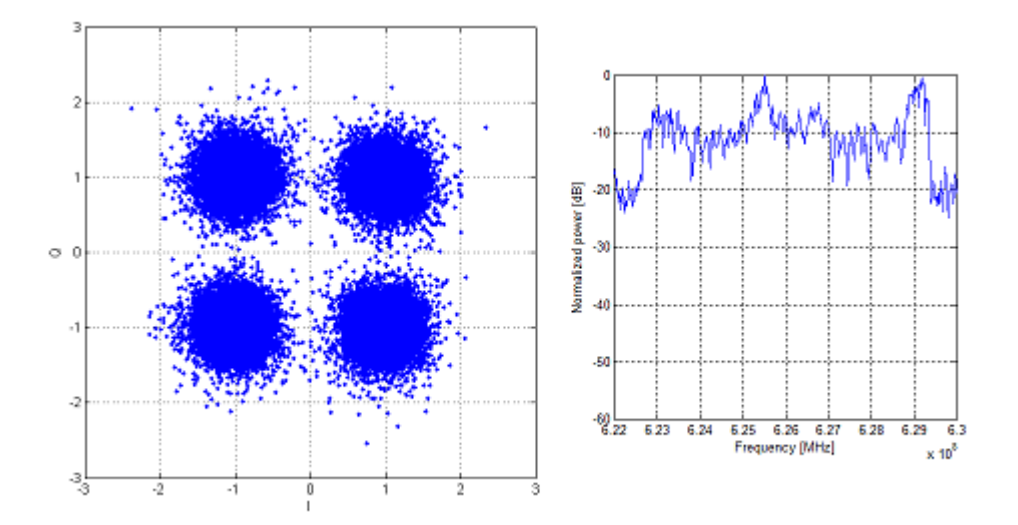

*Obr. 41: Simulovaný konstelační diagram a spektrální charakteristika kanálu PO, 2. scénář*

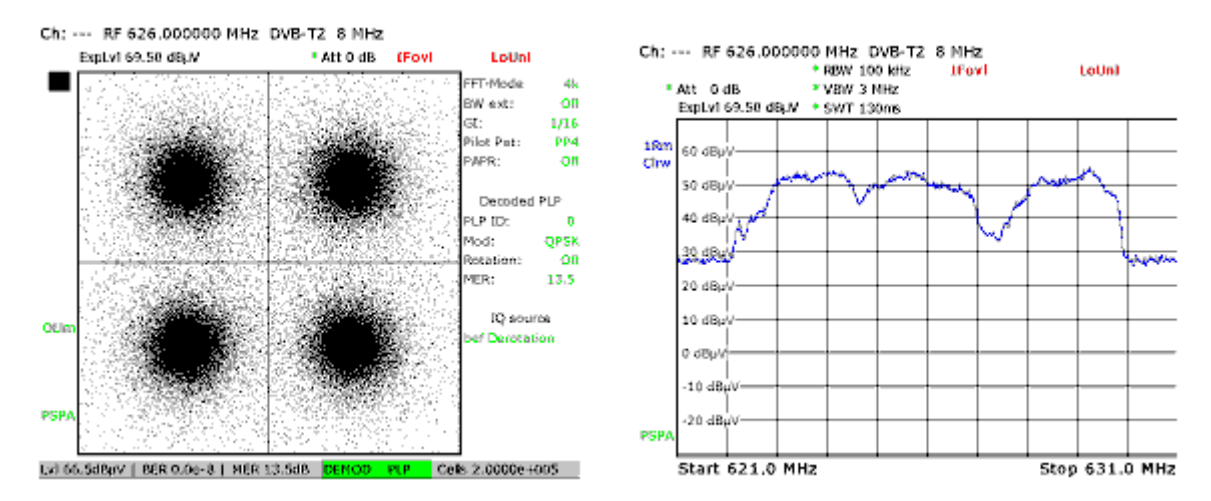

*Obr. 42: Změřený konstelační diagram a spektrální charakteristika kanálu PO, 2. scénář*

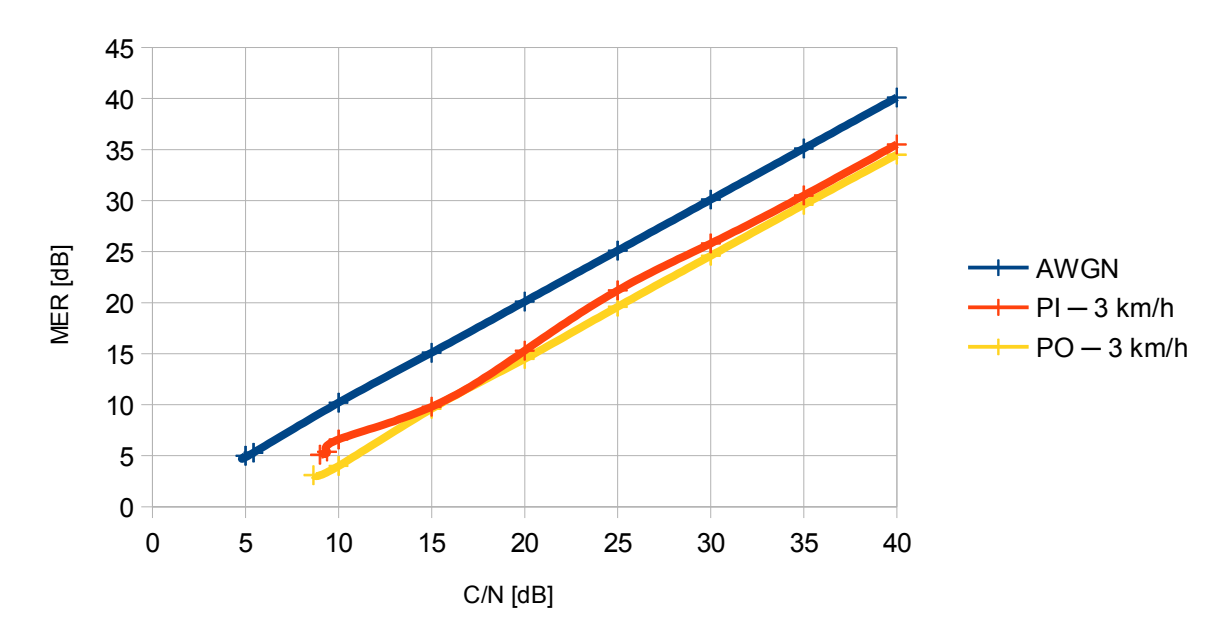

*Obr. 43: Srovnání závislosti MER na C/N pro jednotlivé kanály ─ simulace, 2. scénář*

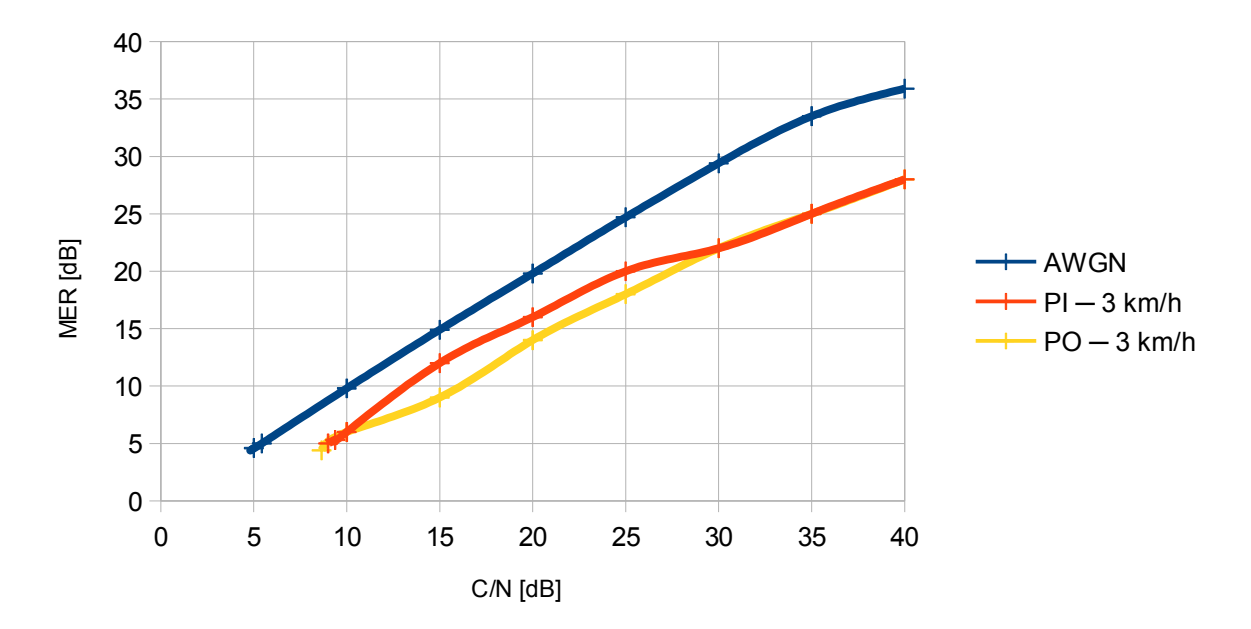

*Obr. 44: Srovnání závislosti MER na C/N pro jednotlivé kanály ─ měření, 2. scénář*

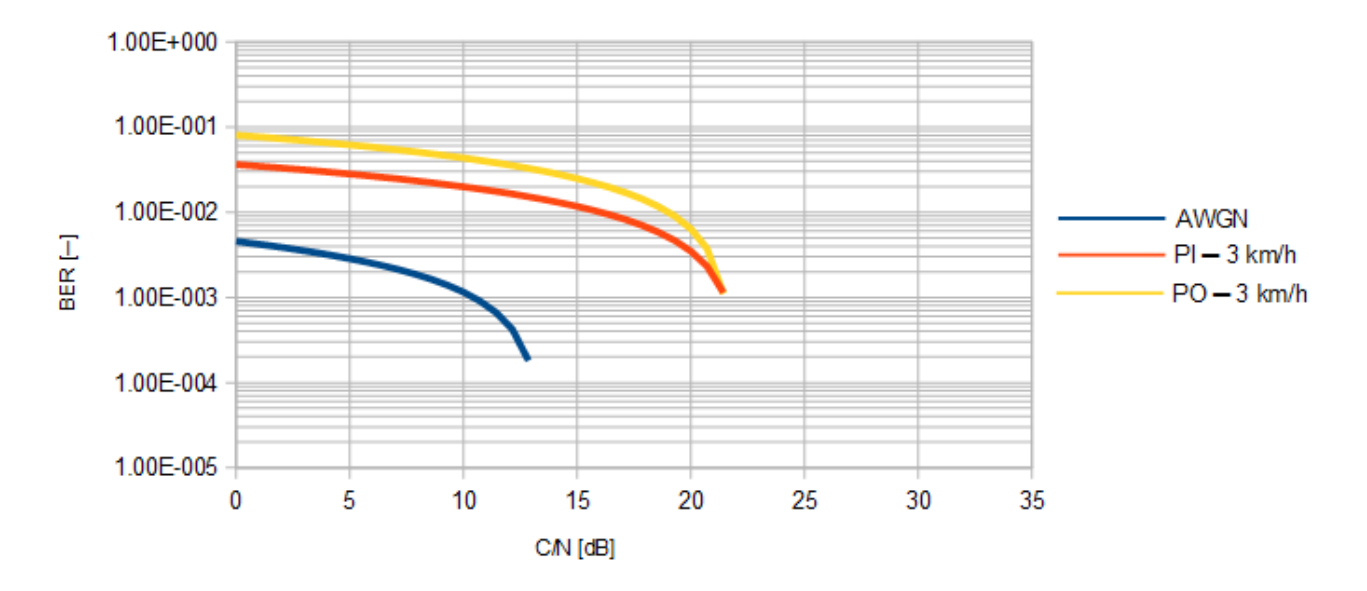

*Obr. 45: Srovnání závislosti hodnot BER před LDPC dekódováním na C/N pro jednotlivé kanály ─ simulace, 2. scénář*
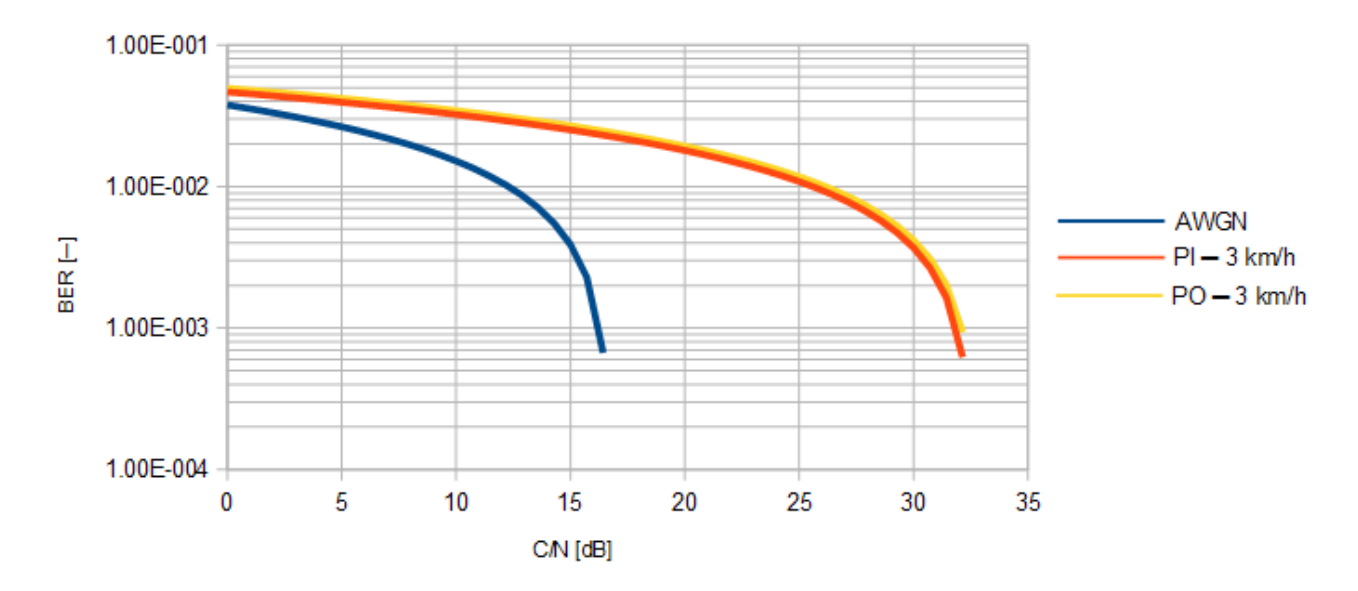

*Obr. 46: Srovnání závislosti hodnot BER před LDPC dekódováním na C/N pro jednotlivé kanály ─ měření, 2. scénář*

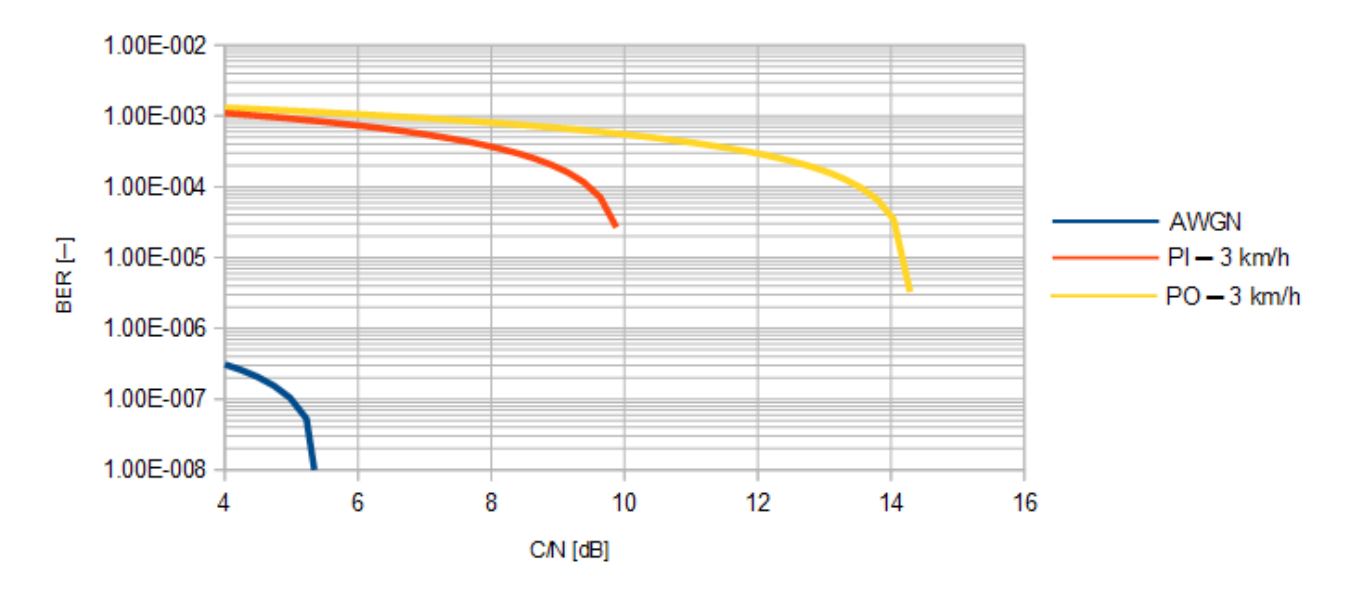

*Obr. 47: Srovnání závislosti hodnot BER po LDPC dekódování na C/N pro jednotlivé kanály ─ simulace, 2. scénář*

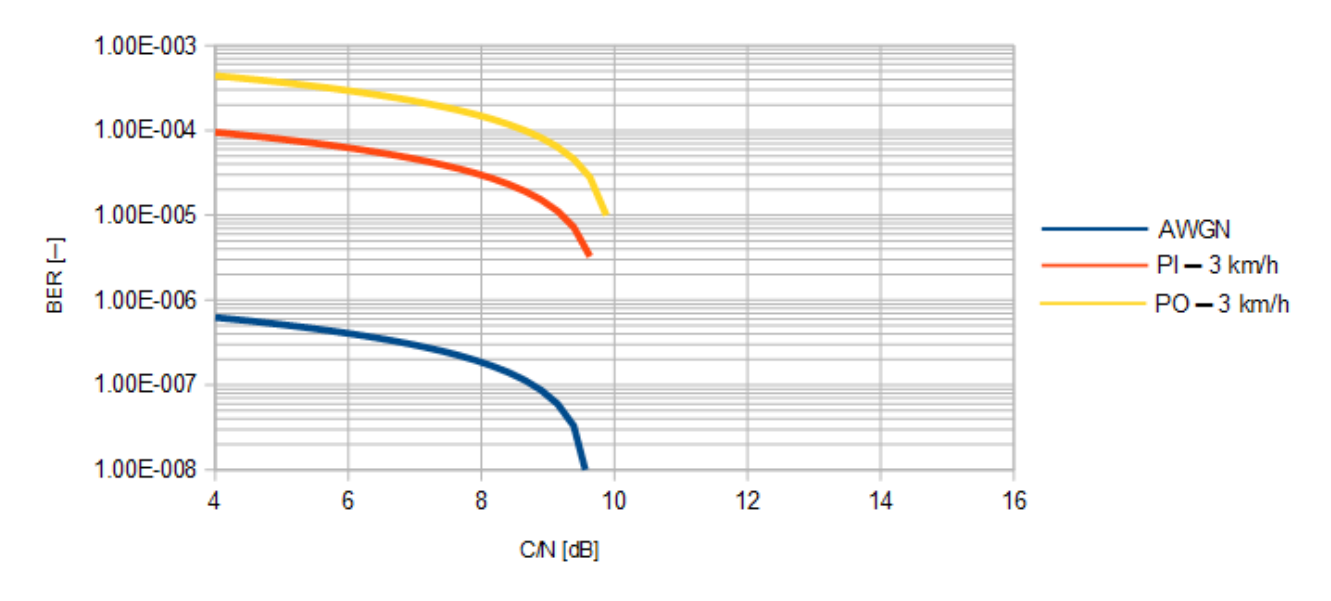

*Obr. 48: Srovnání závislosti hodnot BER po LDPC dekódování na C/N pro jednotlivé kanály ─ měření, 2. scénář*

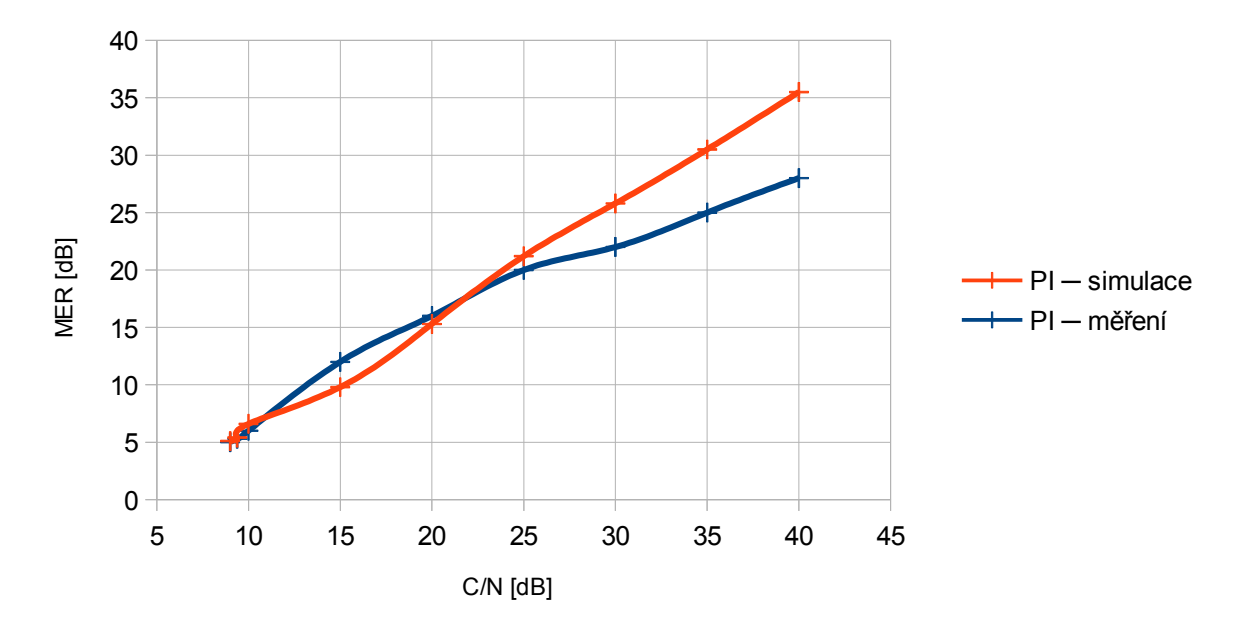

*Obr. 49: Srovnání závislosti MER na C/N kanálu PI, 2. scénář*

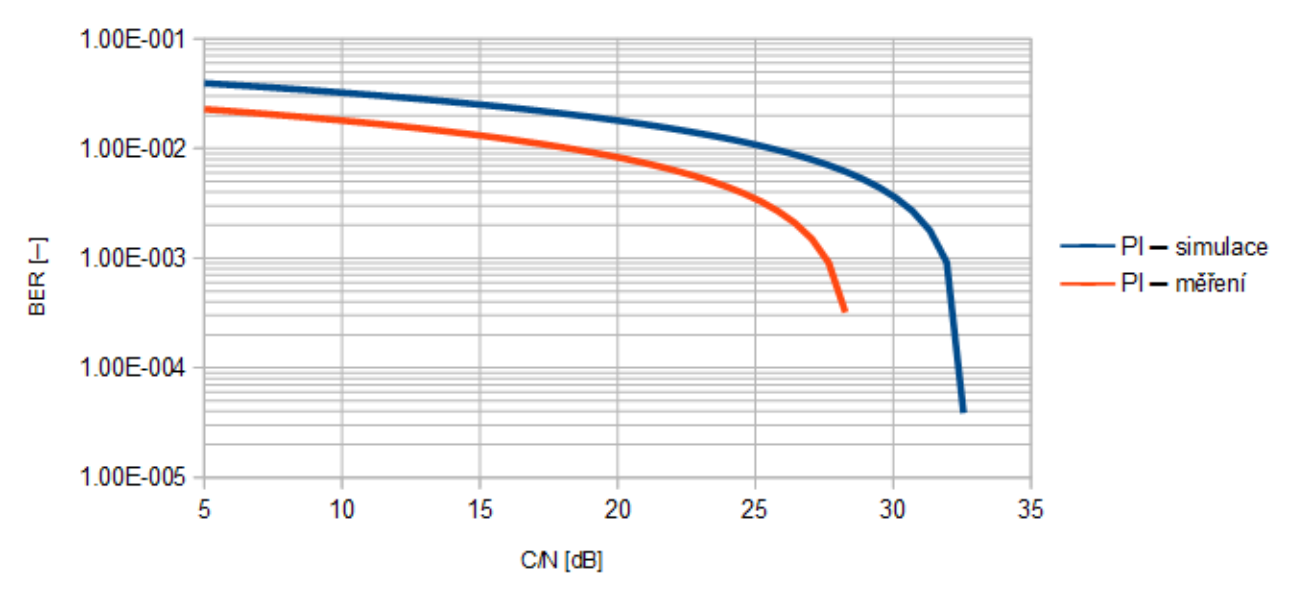

*Obr. 50: Srovnání závislosti BER před LDPC dekódováním na C/N PI kanálu, 2. scénář*

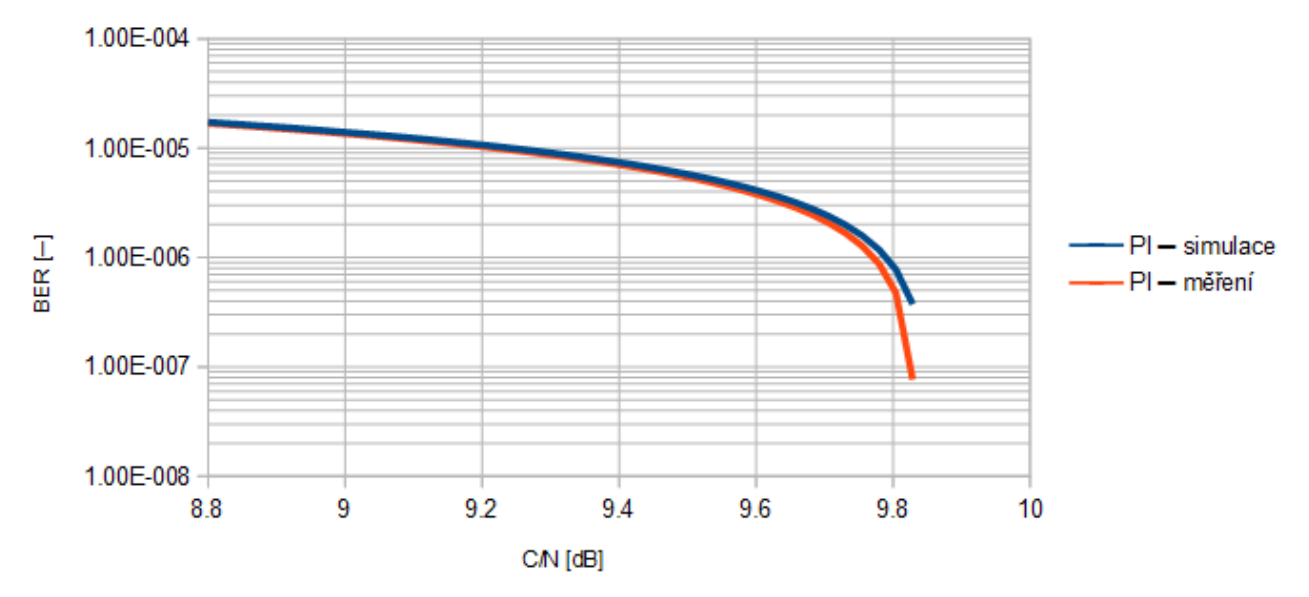

*Obr. 51: Srovnání závislosti BER po LDPC dekódování na C/N PI kanálu, . scénář*

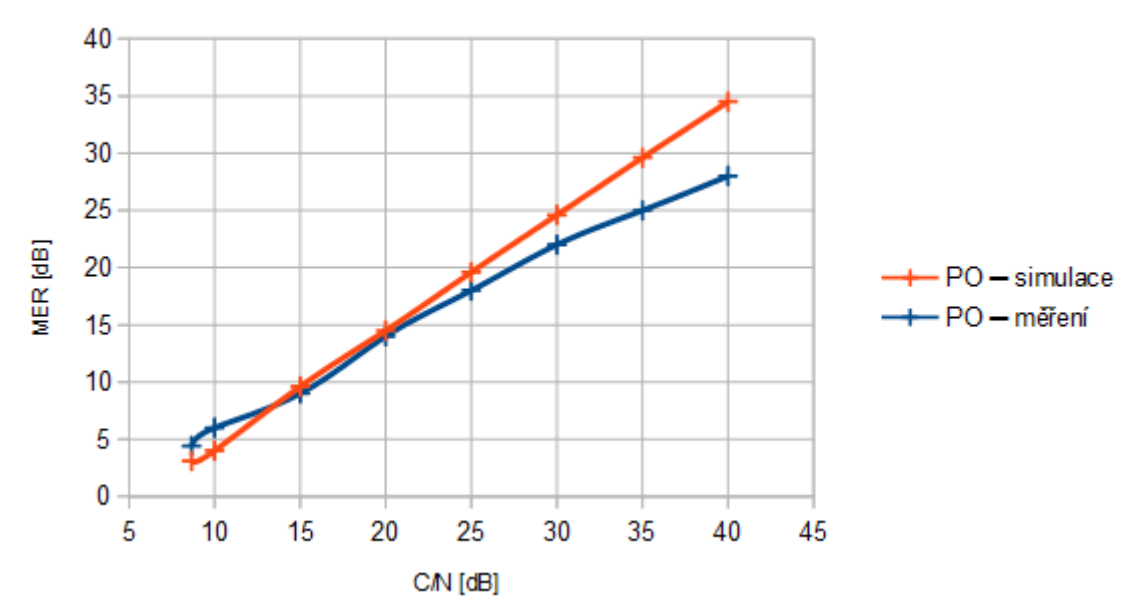

*Obr. 52: Srovnání závislosti MER na C/N PO kanálu, 2. scénář*

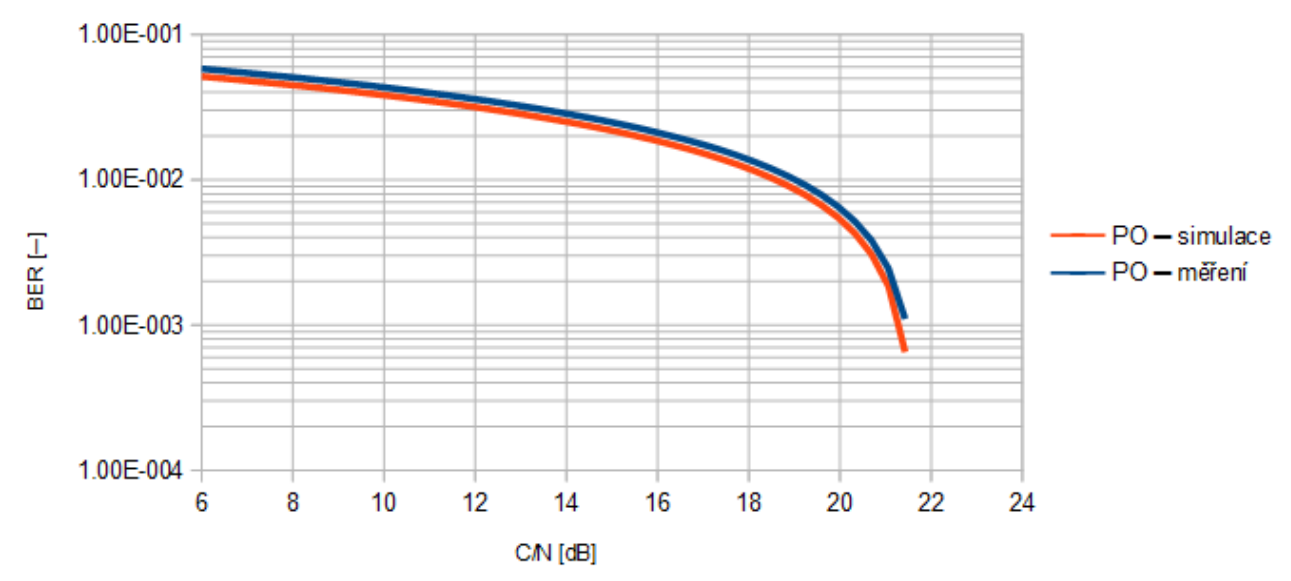

*Obr. 53: Srovnání závislosti BER před LDPC dekódováním na C/N PO kanálu, 2. scénář*

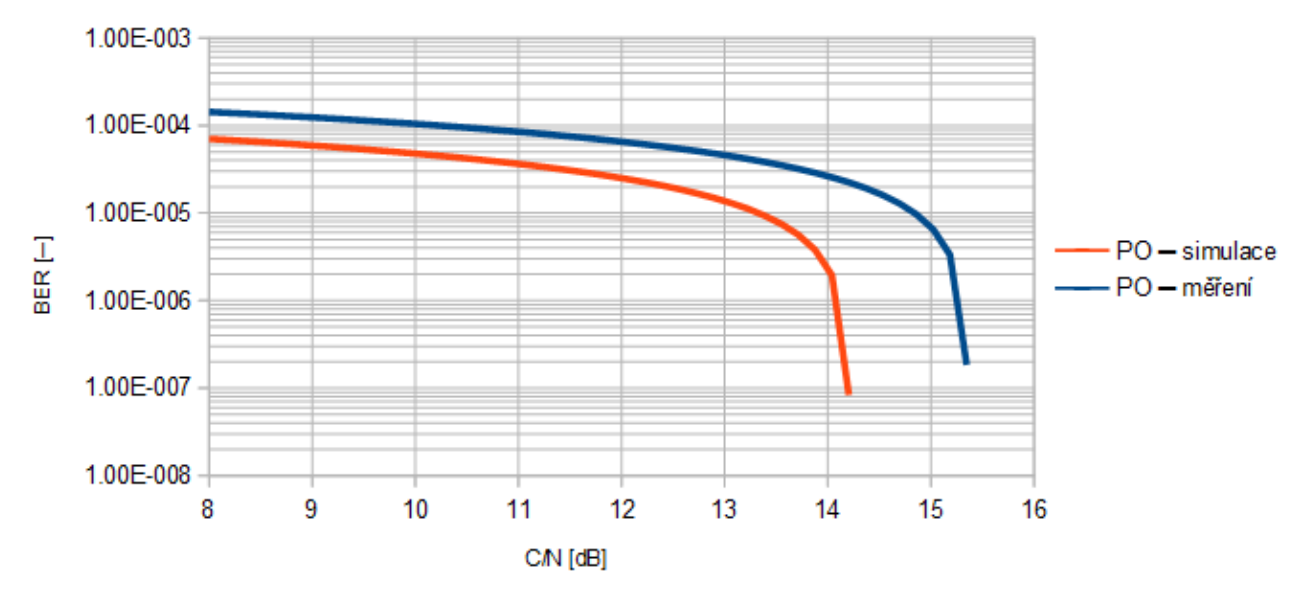

*Obr. 54: Srovnání závislosti BER po LDPC dekódování na C/N PO kanálu, 2. scénář*

Ze srovnání závislosti MER na C/N při simulaci a při měření jsou vidět stejné tendence jako při analýze výsledků prvního scénáře. Tyto výsledky korespondují s teoretickými předpoklady. Srovnání konstelačních diagramů a spektrálních charakteristik je provedeno při MER = 14,7 dB resp. MER = 17,5 dB pro PI kanál, resp. PO kanál. Hodnoty simulovaných charakteristik odpovídají hodnotám charakteristik změřených.

#### **4.3 Třetí scénář**

Třetí scénář je určen opět k simulaci mobilního příjmu. Tentokrát ovšem ve venkovském prostředí, ve kterém se nachází pouze nízké budovy. Díky tomu nedochází k tolika odrazům signálu při jeho cestě od vysílače k přijímači. Signál by tedy v tomto případě na přijímači neměl být tolik degradovaný jako v případě prvního scénáře. Proto byla zvolena méně robustní konfigurace s těmito parametry. FFT mód 4K, modulace 16QAM, ochranný interval 1/8, pilot pattern 2, LDPC kódový poměř 2/3, frekvence 538 MHz.

|       |      | $CN$ [dB] MER [dB] BER před LDPC [-] BER po LDPC [-] Počet iterací |        |    |
|-------|------|--------------------------------------------------------------------|--------|----|
| 10    | 10   | 5,37e-2                                                            | $1e-8$ | 16 |
| 10,46 | 10,4 | $4,96e-2$                                                          | $1e-8$ | 13 |
| 15    | 15   | $4,02e-3$                                                          | $1e-8$ | 4  |
| 20    | 19,9 | $1e-8$                                                             | $1e-8$ |    |
| 25    | 25   | $1e-8$                                                             | $1e-8$ |    |
| 30    | 30   | $1e-8$                                                             | $1e-8$ |    |

*Tab. 48: Simulované hodnoty AWGN kanálu, 3. scénář*

*Tab. 49: Změřené hodnoty AWGN kanálu, 3. scénář*

|       |      | $CN$ [dB] MER [dB] BER před LDPC [-1] BER po LDPC [-1] Počet iterací |          |      |
|-------|------|----------------------------------------------------------------------|----------|------|
| 10    | 8,7  | $6,6e-2$                                                             | $2,7e-4$ | 16,6 |
| 10,46 | 9,3  | $5,7e-2$                                                             | $1,4e-7$ | 13,4 |
| 15    | 14,3 | $6,2e-3$                                                             | $1e-8$   | 4,1  |
| 20    | 19,3 | $1,4e-5$                                                             | $1e-8$   | 2,7  |
| 25    | 24,2 | $1e-8$                                                               | $1e-8$   | 1,6  |
| 30    | 28,7 | $1e-8$                                                               | $1e-8$   | 1,2  |

*Tab. 50: Simulované hodnoty RA6 kanálu, 3. scénář*

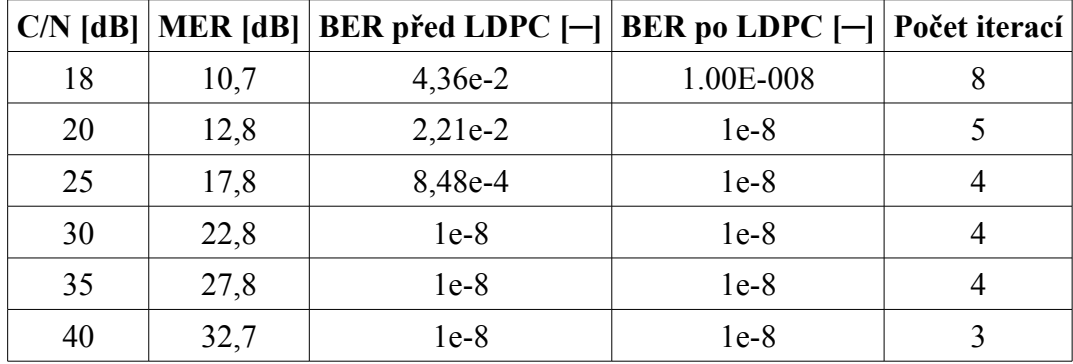

|    |      | C/N [dB]   MER [dB]   BER před LDPC $[-]$   BER po LDPC $[-]$ |          | <b>Počet iterací</b> |
|----|------|---------------------------------------------------------------|----------|----------------------|
| 18 | 13,4 | $2,8e-2$                                                      | $2,8e-7$ | 8,6                  |
| 20 | 15   | $1,8e-2$                                                      | $1e-8$   | 5,7                  |
| 25 | 18   | $8,3e-3$                                                      | $1e-8$   | 4,8                  |
| 30 | 19,5 | $4,4e-3$                                                      | $1e-8$   | 4,6                  |
| 35 | 21   | $3,6e-3$                                                      | $1e-8$   | 4,5                  |
| 40 | 21   | $3,4e-3$                                                      | $1e-8$   | 3,9                  |

*Tab. 51: Změřené hodnoty RA6 kanálu, 3. scénář*

*Tab. 52: Simulované hodnoty VU kanálu, 3. scénář*

| $C/N$ [dB] |      | MER [dB]   BER před LDPC $\left\vert -\right\vert$   BER po LDPC $\left\vert -\right\vert$   Počet iterací |         |  |
|------------|------|----------------------------------------------------------------------------------------------------|---------|--|
| 20         | 16,6 | 5,24e-3                                                                                                    | 4,83e-5 |  |
| 20,51      | 18   | $4,68e-3$                                                                                                  | $1e-8$  |  |
| 25         | 22   | $1,99e-3$                                                                                                  | $1e-8$  |  |
| 30         | 27,2 | $4,94e-4$                                                                                                  | $1e-8$  |  |
| 35         | 31,7 | $1,29e-4$                                                                                                  | $1e-8$  |  |
| 40         | 36,5 | $3,22e-5$                                                                                                  | $1e-8$  |  |

*Tab. 53: Změřené hodnoty VU kanálu, 3. scénář*

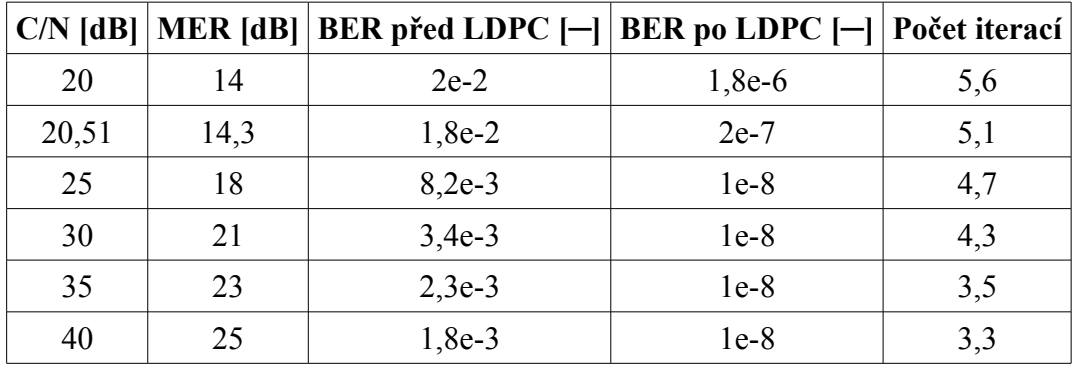

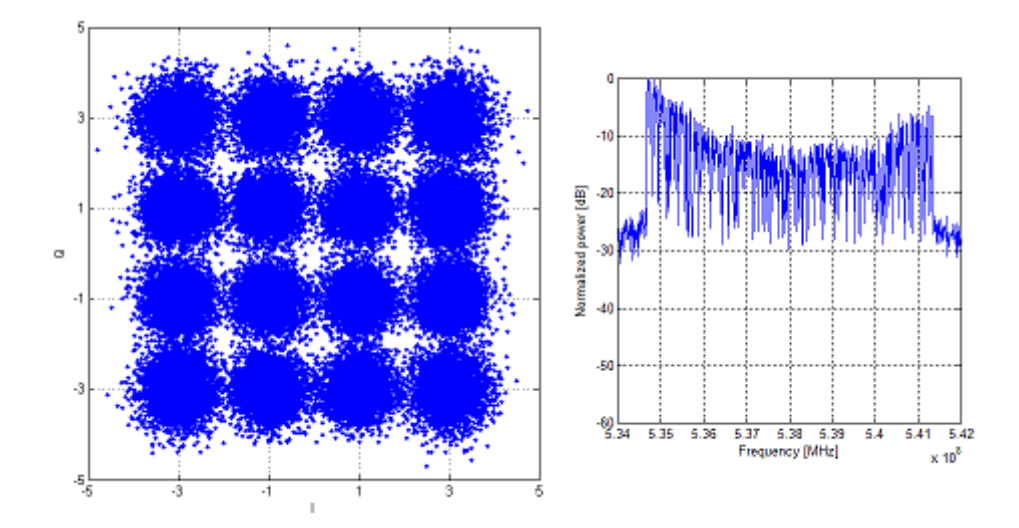

*Obr. 55: Simulovaný konstelační diagram a spektrální charakteristika kanálu RA6, 3. scénář*

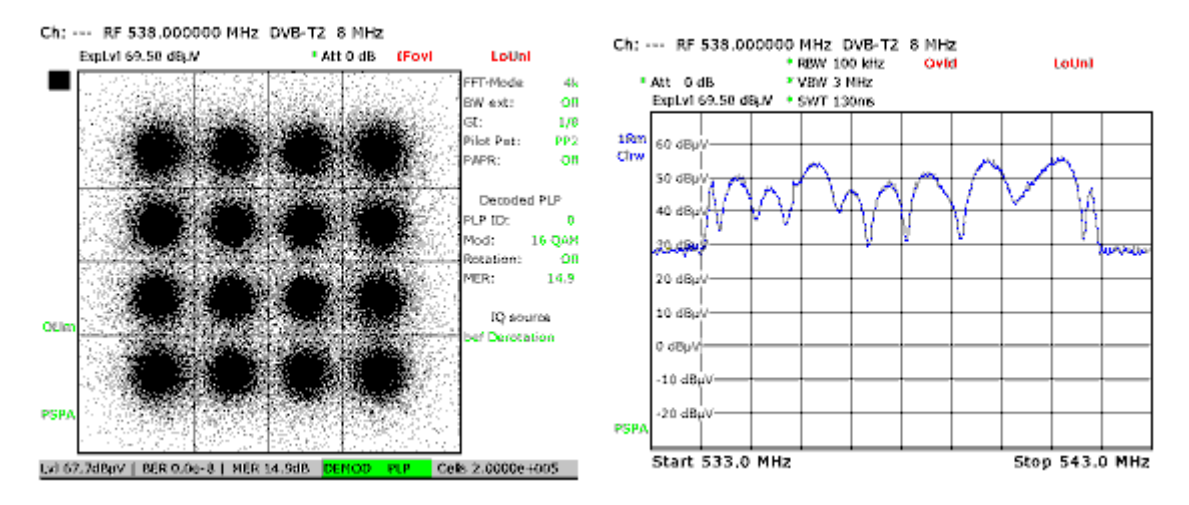

*Obr. 56: Změřený konstelační diagram a spektrální charakteristika kanálu RA6, 3. scénář*

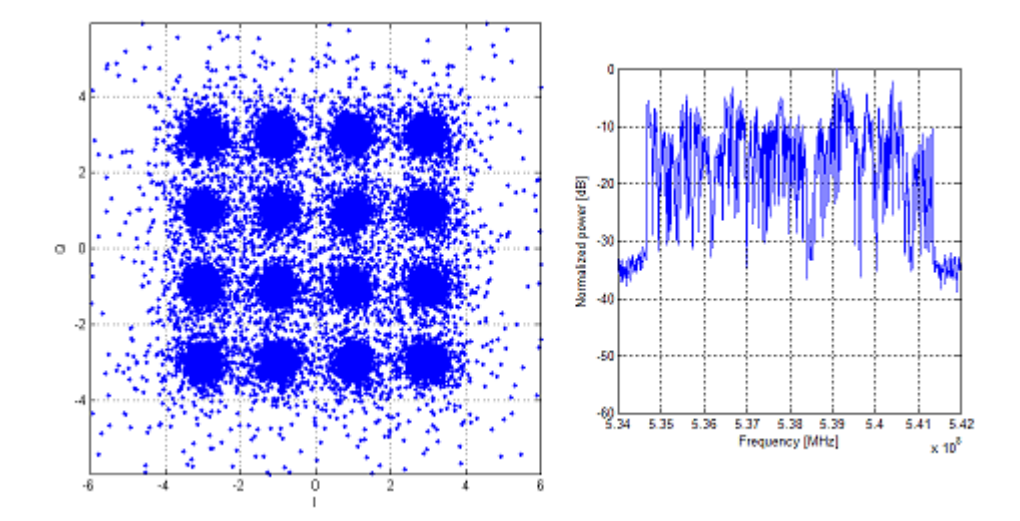

*Obr. 57: Simulovaný konstelační diagram a spektrální charakteristika kanálu VU, 3. scénář*

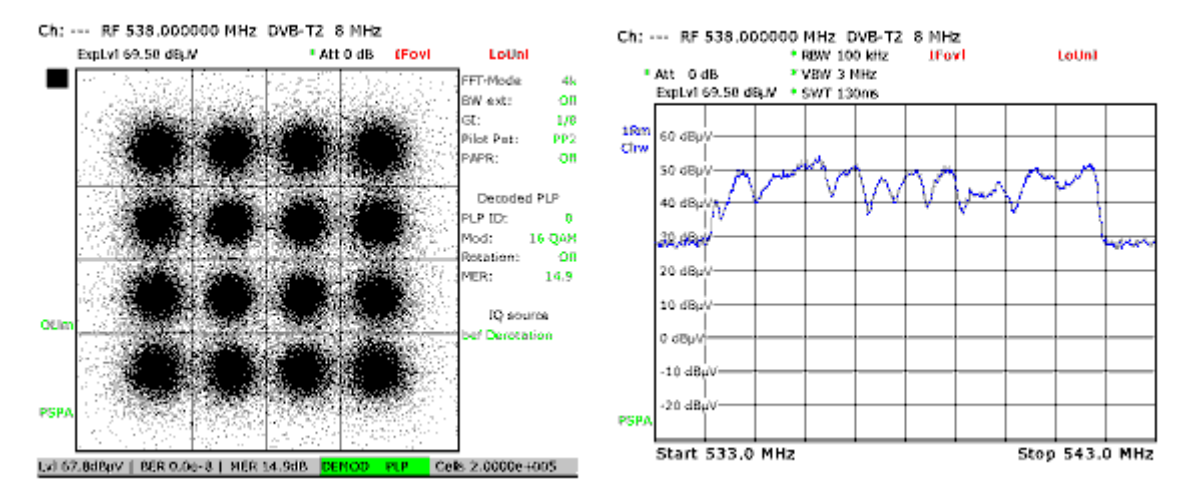

*Obr. 58: Změřený konstelační diagram a spektrální charakteristika kanálu VU, 3. scénář*

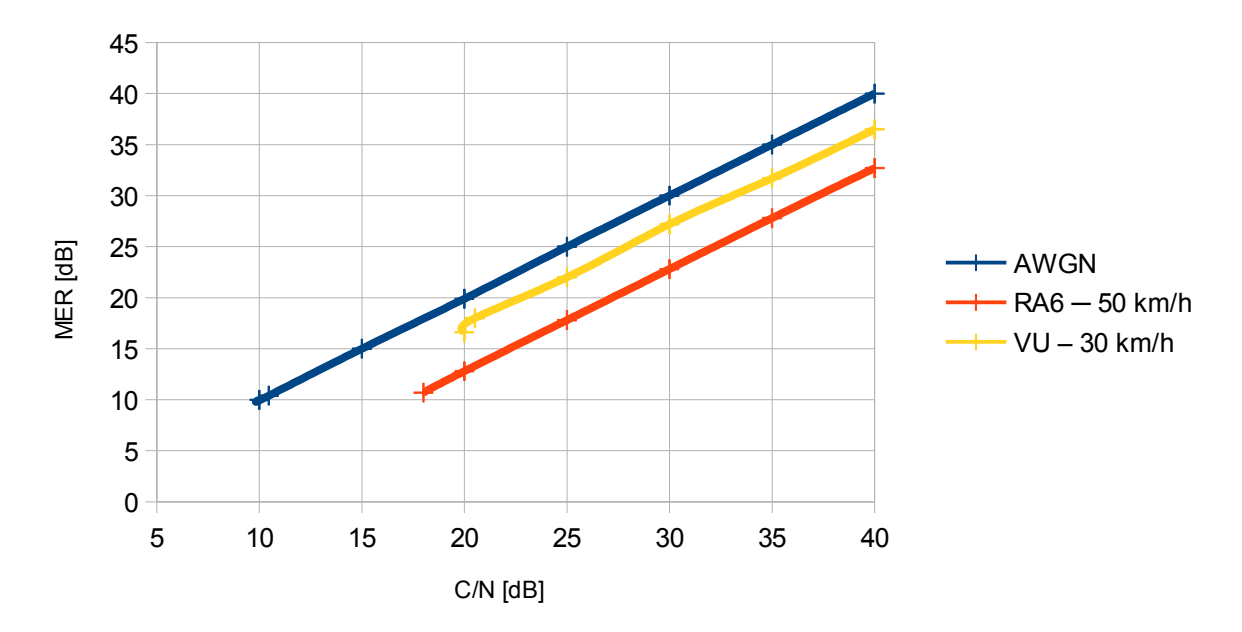

*Obr. 59: Srovnání závislosti MER na C/N pro jednotlivé kanály ─ simulace, 3. scénář*

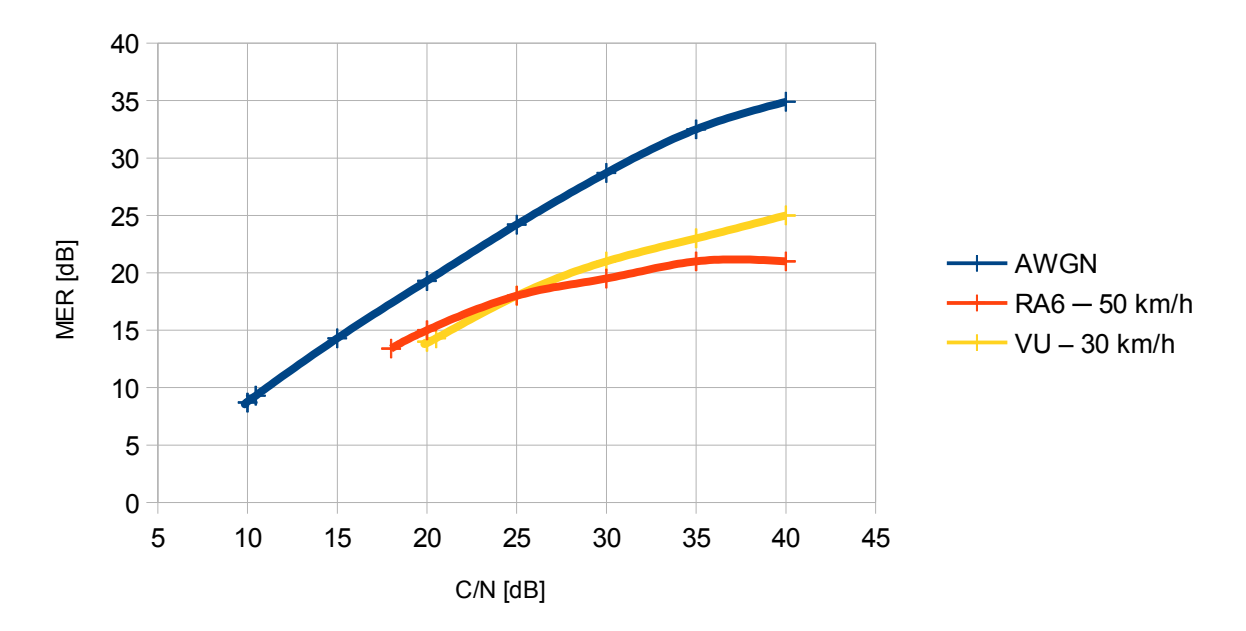

*Obr. 60: Srovnání závislosti MER na C/N pro jednotlivé kanály ─ měření, 3. scénář*

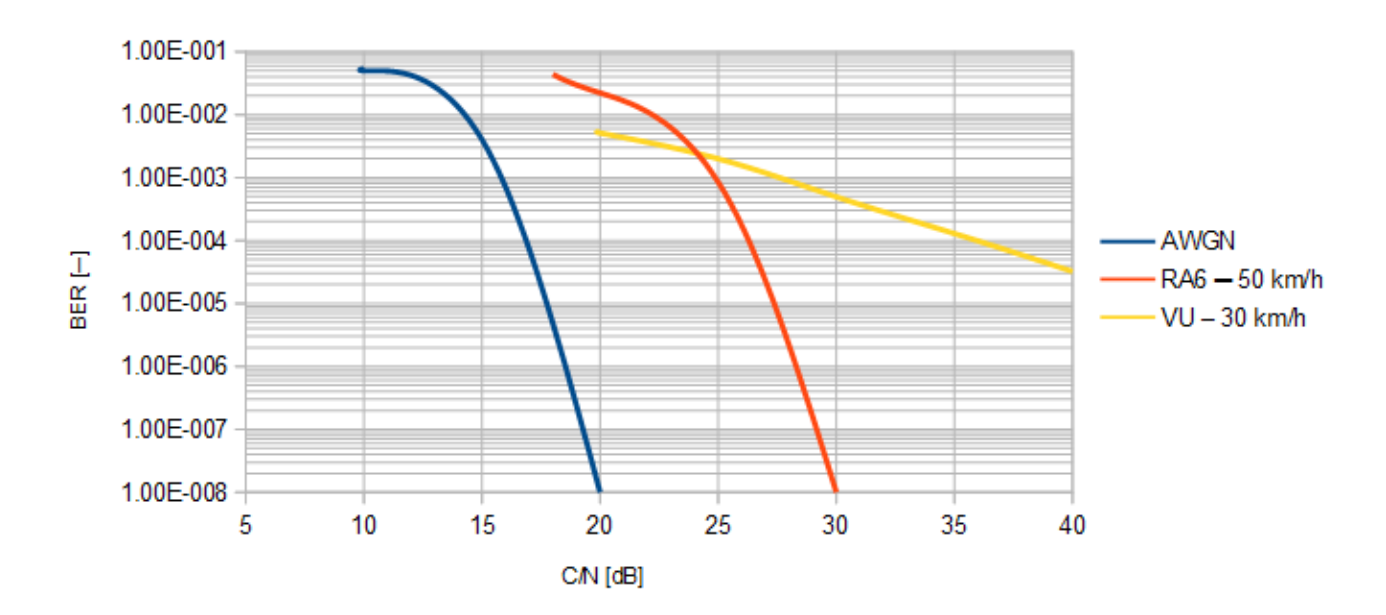

*Obr. 61: Srovnání závislosti BER před LDPC dekódováním na C/N pro jednotlivé kanály ─ simulace, 3. scénář*

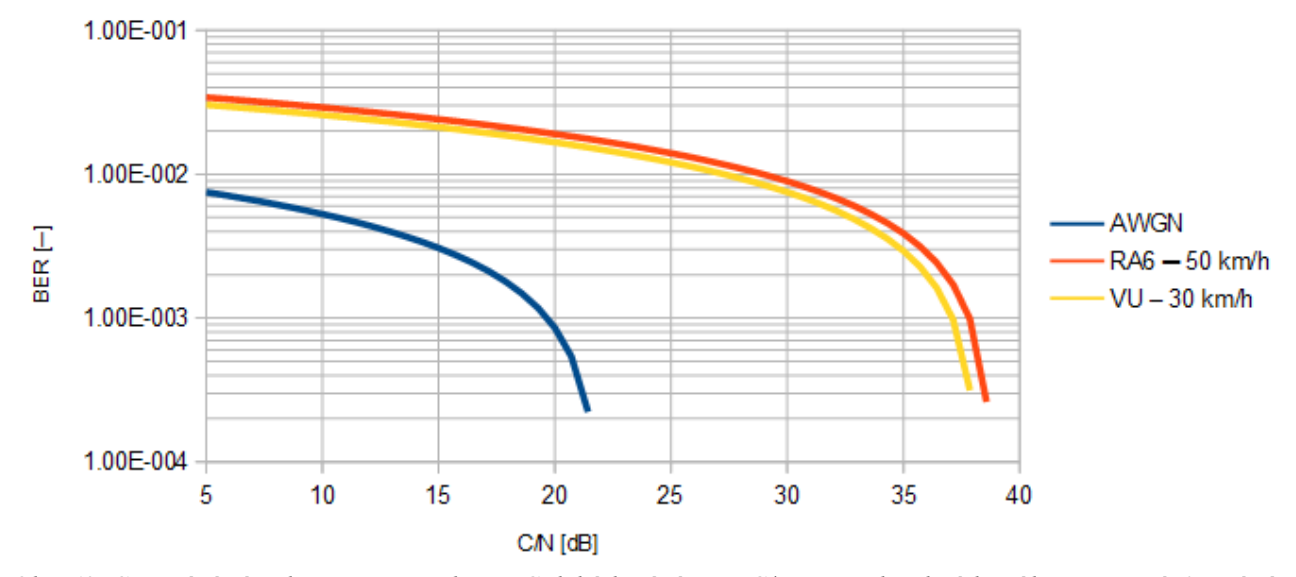

*Obr. 62: Srovnání závislosti BER před LDPC dekódováním na C/N pro jednotlivé kanály ─ měření, 3. scénář*

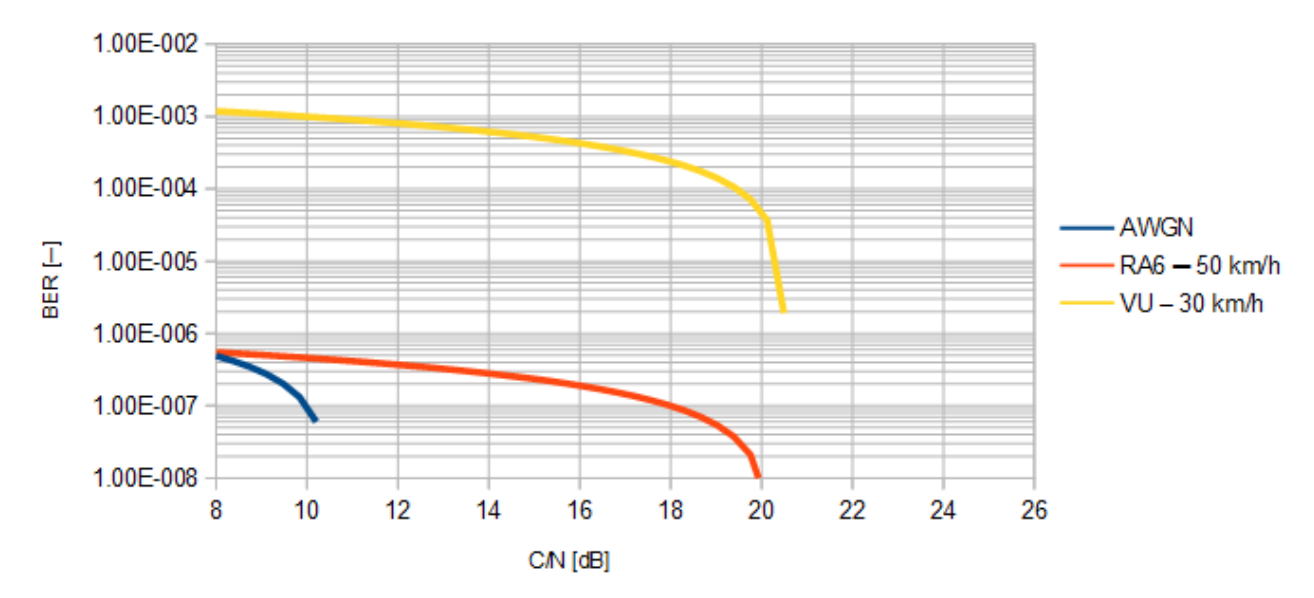

*Obr. 63: Srovnání závislosti BER po LDPC dekódování na C/N pro jednotlivé kanály ─ simulace, 3. scénář*

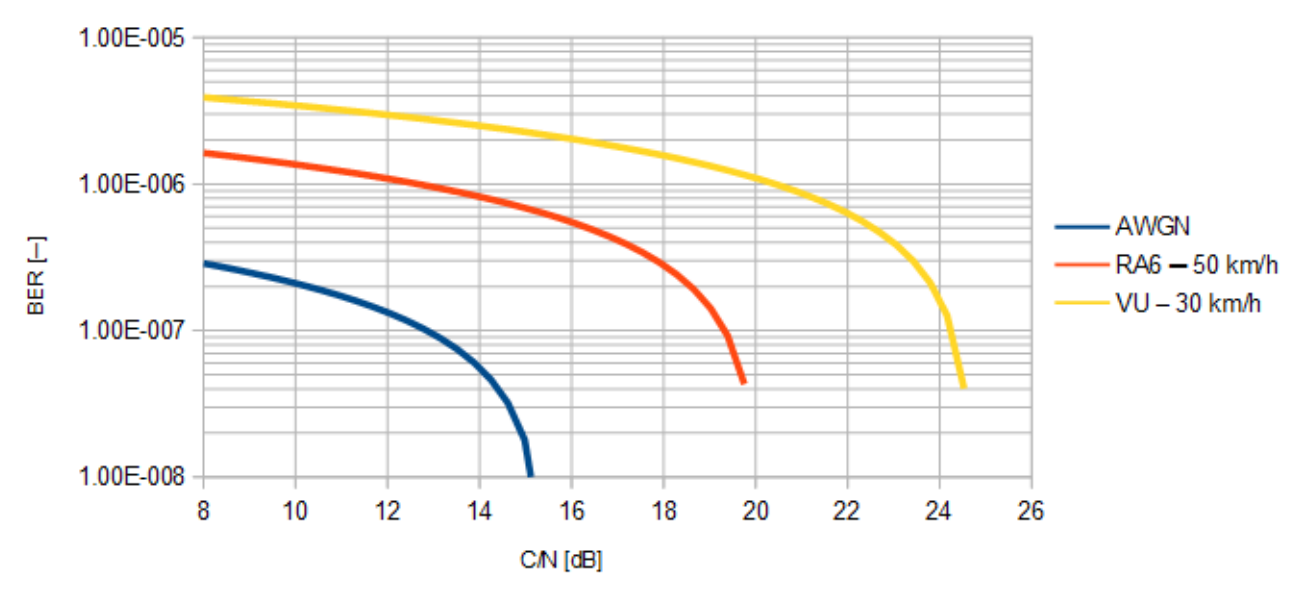

*Obr. 64: Srovnání závislosti BER po LDPC dekódování na C/N pro jednotlivé kanály ─ měření, 3. scénář*

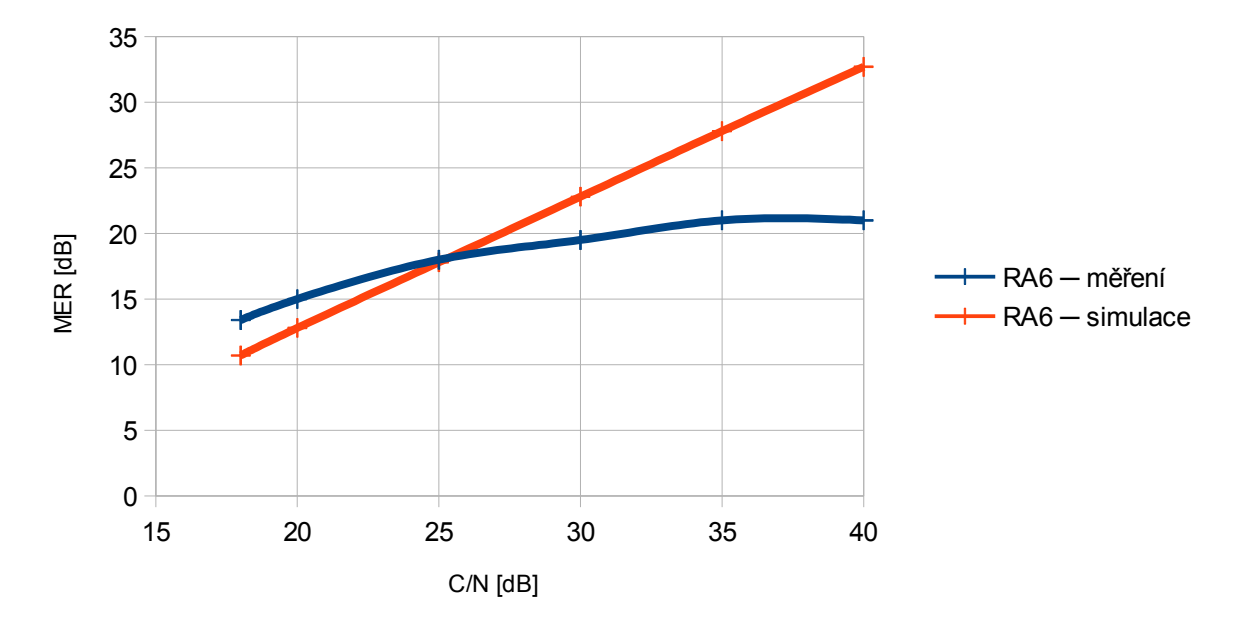

*Obr. 65: Srovnání závislosti MER na C/N kanálu RA6, 3. scénář*

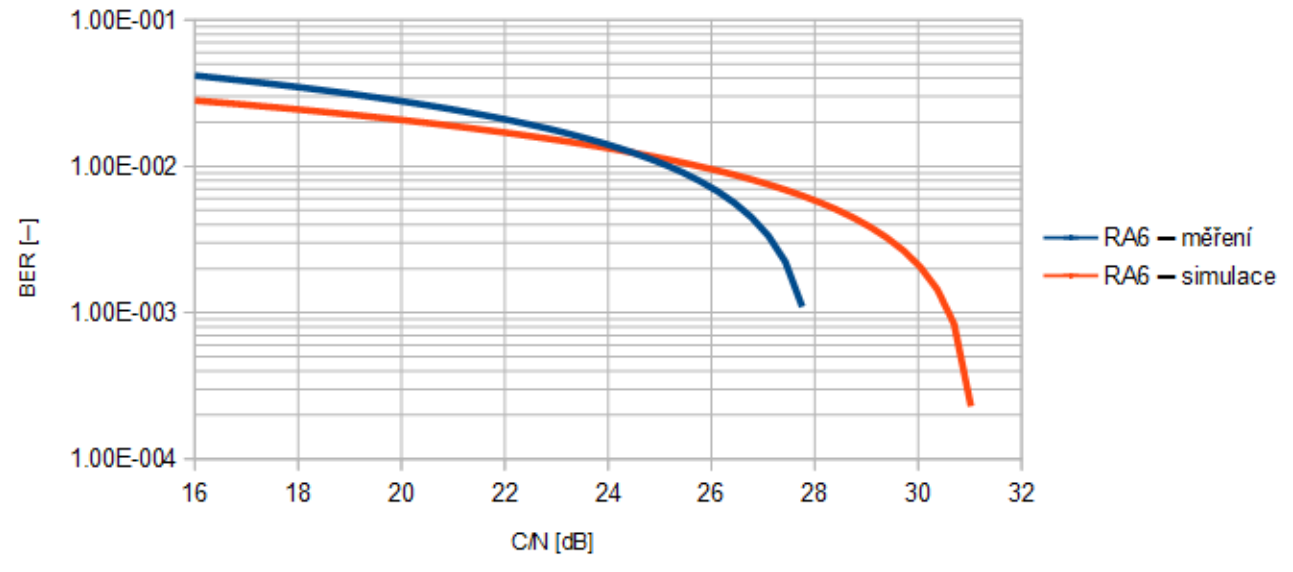

*Obr. 66: Srovnání závislosti BER před LDPC dekódováním na C/N kanálu RA6, 3. scénář*

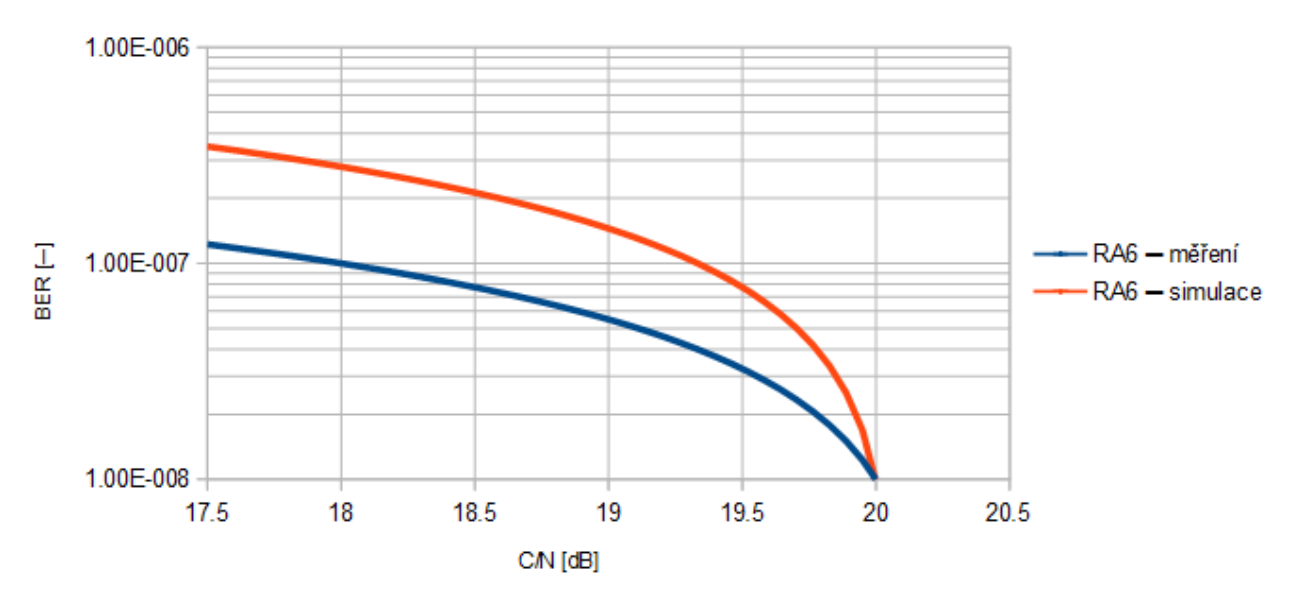

*Obr. 67: Srovnání závislosti BER po LDPC dekódování na C/N kanálu RA6, 3. scénář*

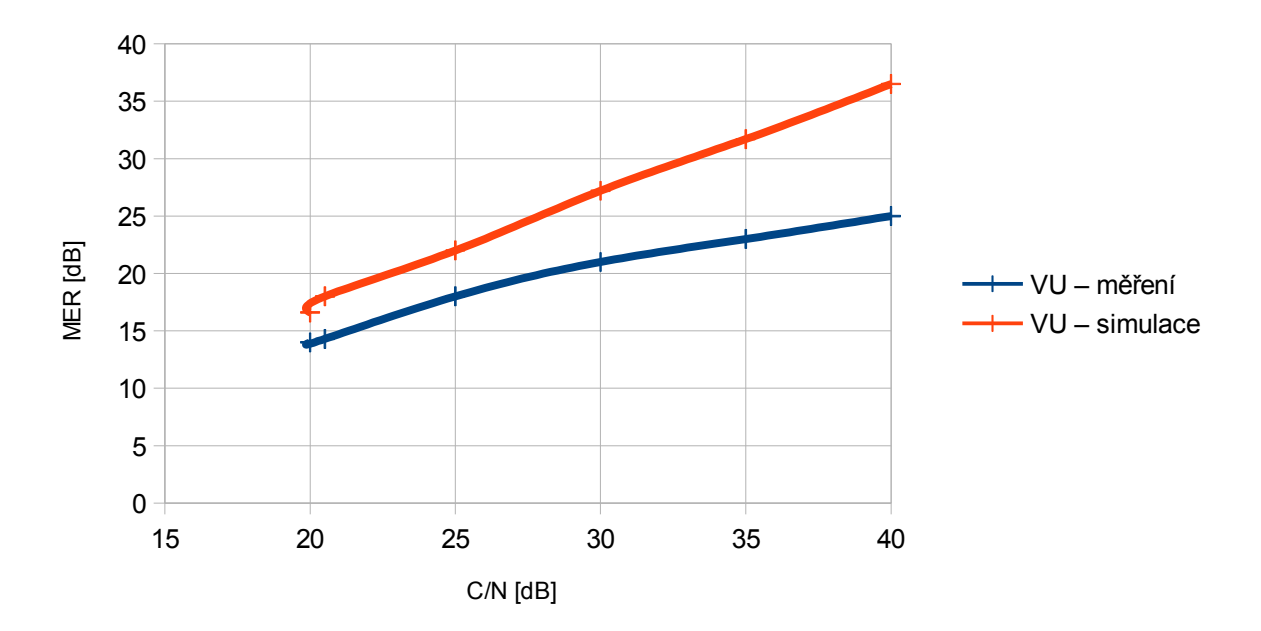

*Obr. 68: Srovnání závislosti MER na C/N kanálu VU, 3. scénář*

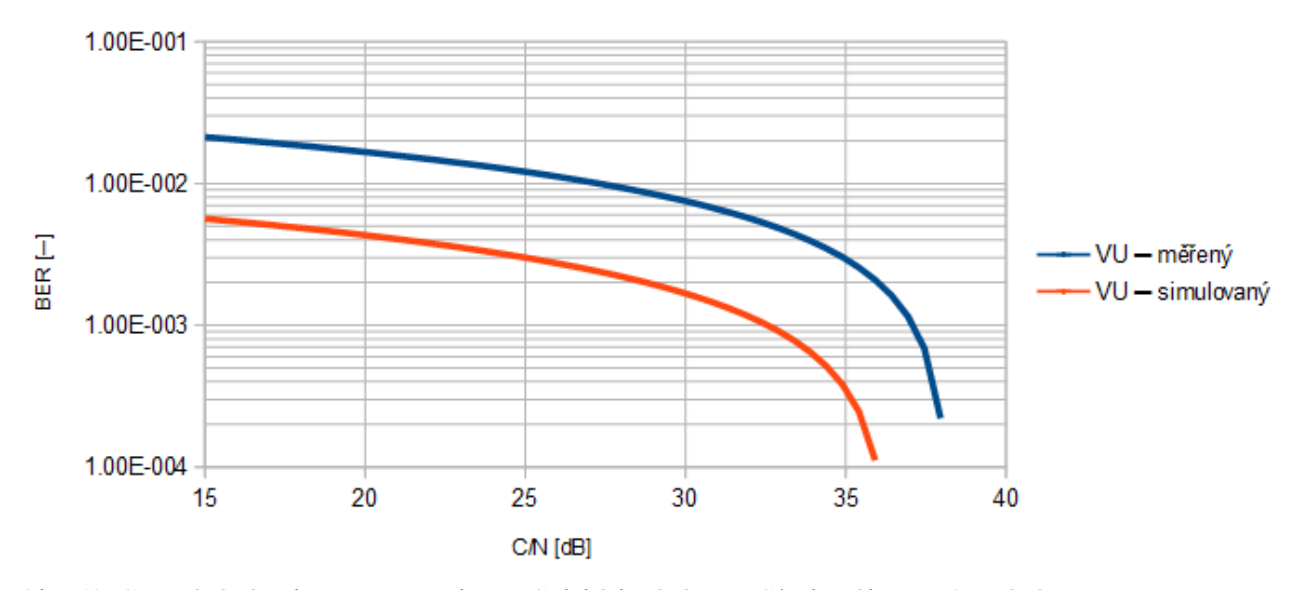

*Obr. 69: Srovnání závislosti BER před LDPC dekódováním na C/N kanálu VU, 3. scénář*

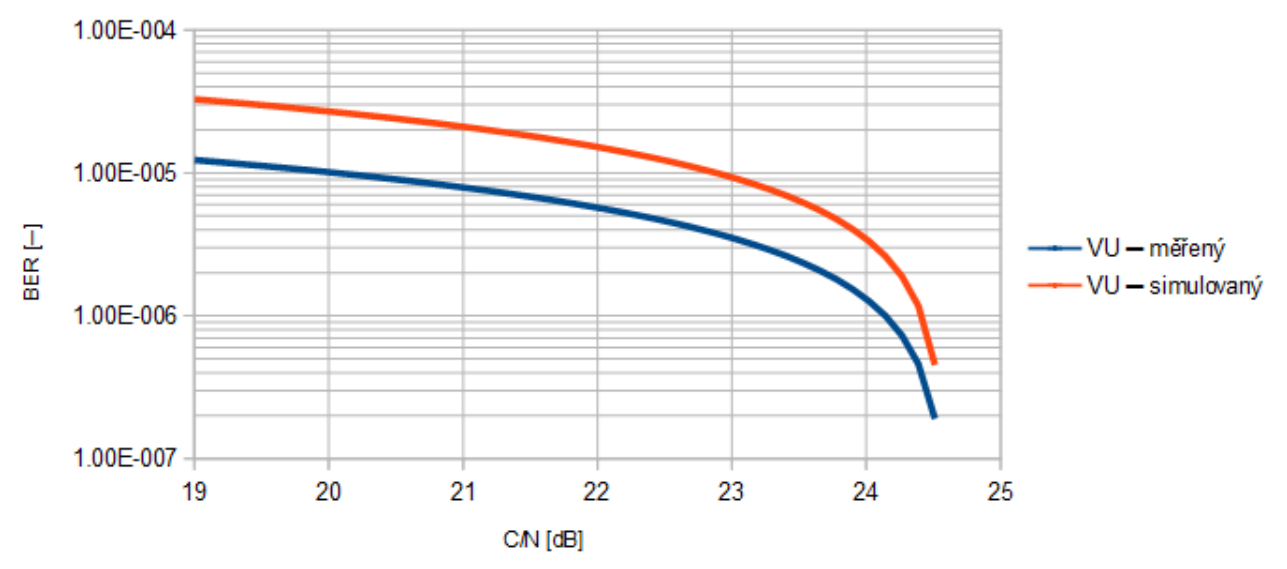

*Obr. 70: Srovnání závislosti BER po LDPC dekódování na C/N kanálu VU, 3. scénář*

Srovnání konstelačních diagramů a spektrálních charakteristik je provedeno při MER = 14,5 dB resp. MER = 14,3 dB pro RA6 kanál, resp. VU kanál. Charakteristiky získané ze simulátoru odpovídají charakteristikám změřeným v laboratoři.

## **4.4 Čtvrtý scénář**

Čtvrtý scénář navazuje na třetí scénář. V tomto případě je simulován přenosný příjem ve venkovském prostředí. Použity jsou opět únikové kanály PI a PO. Vzhledem k příznivějším podmínkám pro šíření signálu v tomto scénáři byla zvolena tato konfigurace. FFT mód 4K, modulace 64QAM, ochranný interval 1/16, LDPC kódový poměr 2/3 a frekvence 674 MHz.

Srovnání konstelačních diagramů a spektrálních charakteristik je provedeno při MER = 29,2 dB pro oba kanály.

| $C/N$ [dB] | <b>MER</b> [dB] | BER před LDPC $\left\vert -\right\vert$ BER po LDPC $\left\vert -\right\vert$ |        | Počet iterací               |
|------------|-----------------|-------------------------------------------------------------------------------|--------|-----------------------------|
| 14,08      | 14,2            | 7,56e-2                                                                       | $1e-8$ | 17                          |
| 14,5       | 14,6            | $6,94e-2$                                                                     | $1e-8$ | 13                          |
| 15         | 15,1            | $6,2e-2$                                                                      | $1e-8$ | 11                          |
| 20         | 20,1            | $7,62e-3$                                                                     | $1e-8$ | 4                           |
| 25         | 25,2            | $1,76e-5$                                                                     | $1e-8$ | $\mathcal{D}_{\mathcal{A}}$ |
| 30         | 30,1            | $5e-7$                                                                        | $1e-8$ |                             |
| 35         | 35,1            | $1,6e-8$                                                                      | $1e-8$ |                             |
| 40         | 40,1            | $1e-8$                                                                        | $1e-8$ |                             |

*Tab. 54: Simulované hodnoty AWGN kanálu, 4. scénář*

*Tab. 55: Změřené hodnoty AWGN kanálu, 4. scénář*

| $C/N$ [dB] | <b>MER</b> [dB] | <b>BER</b> před LDPC $[-]$ | BER po LDPC $[-]$ | Počet iterací |
|------------|-----------------|----------------------------|-------------------|---------------|
| 14,08      | 12,6            | $8e-2$                     | $1,2e-7$          | 17,5          |
| 14,5       | 13,3            | $7,3e-2$                   | $9,5e-8$          | 13,4          |
| 15         | 14,2            | $6,6e-2$                   | $1e-8$            | 11,9          |
| 20         | 19,5            | $1e-2$                     | $1e-8$            | 4,4           |
| 25         | 23,9            | $1,9e-4$                   | $1e-8$            | 2,6           |
| 30         | 27,4            | $5e-7$                     | $1e-8$            | 1,7           |
| 35         | 29,6            | $1,6e-8$                   | $1e-8$            | 1,4           |
| 40         | 30,4            | $1e-8$                     | $1e-8$            | 1,3           |

| $C/N$ [dB] | <b>MER</b> [dB] | BER před LDPC $[-]$ | BER po LDPC $[-]$ | Počet iterací |
|------------|-----------------|---------------------|-------------------|---------------|
| 19         | 14,1            | 3,86e-2             | 2,89e-2           | 12            |
| 19,34      | 15,8            | $3,49e-2$           | 1,35e-4           | 11            |
| 20         | 16,7            | $2,93e-2$           | 5,29e-5           | 9             |
| 25         | 21,6            | $6,37e-3$           | $1e-8$            | 6             |
| 30         | 26,7            | 8,45e-4             | $1e-8$            | $\varsigma$   |
| 35         | 31,5            | $1,04e-4$           | $1e-8$            | 5             |
| 40         | 36,2            | 2,74e-5             | $1e-8$            |               |

*Tab. 56: Simulované hodnoty PI kanálu, 4. scénář*

*Tab. 57: Změřené hodnoty PI kanálu, 4. scénář*

|       |      | $CN$ [dB] MER [dB] BER před LDPC $\left\lfloor -\right\rfloor$ BER po LDPC $\left\lfloor -\right\rfloor$ Počet iterací |          |    |
|-------|------|----------------------------------------------------------------------------------------------------|----------|----|
| 19    | 12   | $5,6e-2$                                                                                                    | $5,4e-4$ | 12 |
| 19,34 | 13,4 | $5,5e-2$                                                                                                    | $3,1e-7$ | 11 |
| 20    | 15   | $5e-2$                                                                                                    | $1e-8$   | 9  |
| 25    | 20   | $2,2e-2$                                                                                                    | $1e-8$   | 6  |
| 30    | 23   | $9e-3$                                                                                                    | $1e-8$   |    |
| 35    | 24   | $6e-3$                                                                                                    | $1e-8$   |    |
| 40    | 25   | $4e-3$                                                                                                    | $1e-8$   |    |

*Tab. 58: Simulované hodnoty kanálu PO, 4. scénář*

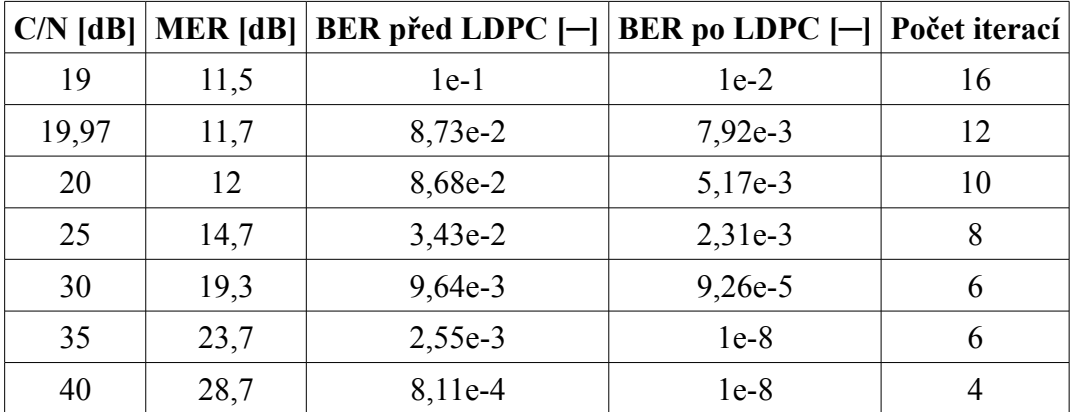

| $C/N$ [dB] |      | MER [dB]   BER před LDPC $\left\vert -\right\vert$   BER po LDPC $\left\vert -\right\vert$   Počet iterací |          |      |
|------------|------|----------------------------------------------------------------------------------------------------|----------|------|
| 19         | 13,3 | $6,9e-2$                                                                                                   | $1,6e-5$ | 16,5 |
| 19,97      | 13,8 | $6e-2$                                                                                                    | $1,4e-7$ | 12,4 |
| 20         | 14   | $5e-2$                                                                                                    | $1e-8$   | 10,8 |
| 25         | 20   | $2,2e-2$                                                                                                   | $1e-8$   | 8,5  |
| 30         | 22   | $8e-3$                                                                                                    | $1e-8$   | 6,3  |
| 35         | 25   | $5e-3$                                                                                                    | $1e-8$   | 6,1  |
| 40         | 26   | $3e-3$                                                                                                    | $1e-8$   | 4,4  |

*Tab. 59: Změřené hodnoty kanálu PO, 4. scénář*

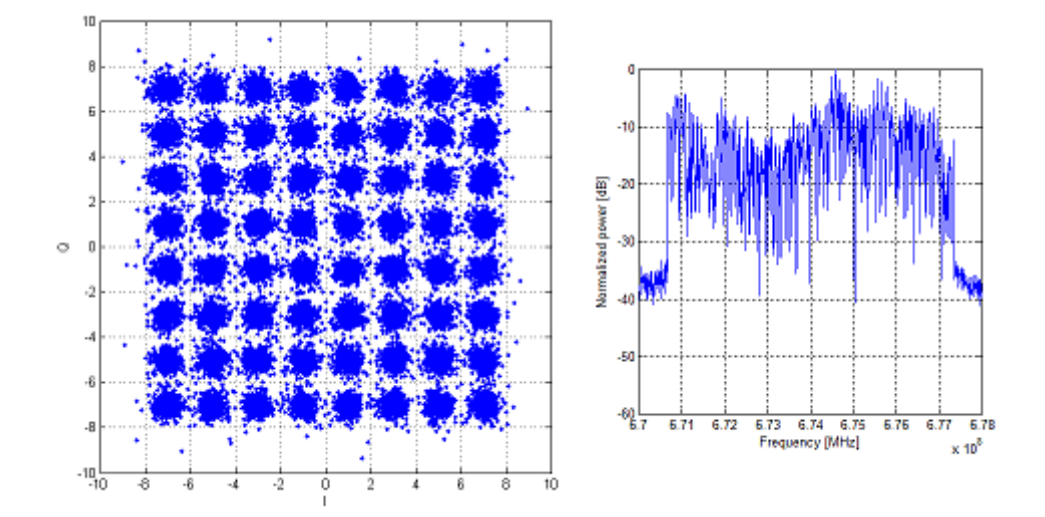

*Obr. 71: Simulovaný konstelační diagram a spektrální charakteristika kanálu PI, 4. scénář*

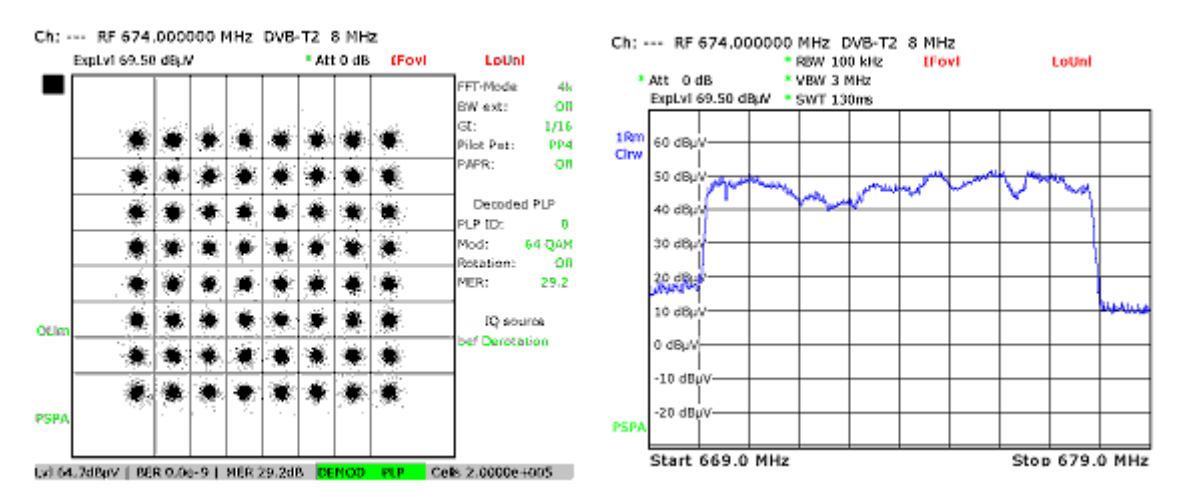

*Obr. 72: Změřený konstelační diagram a spektrální charakteristika kanálu PI, 4. scénář*

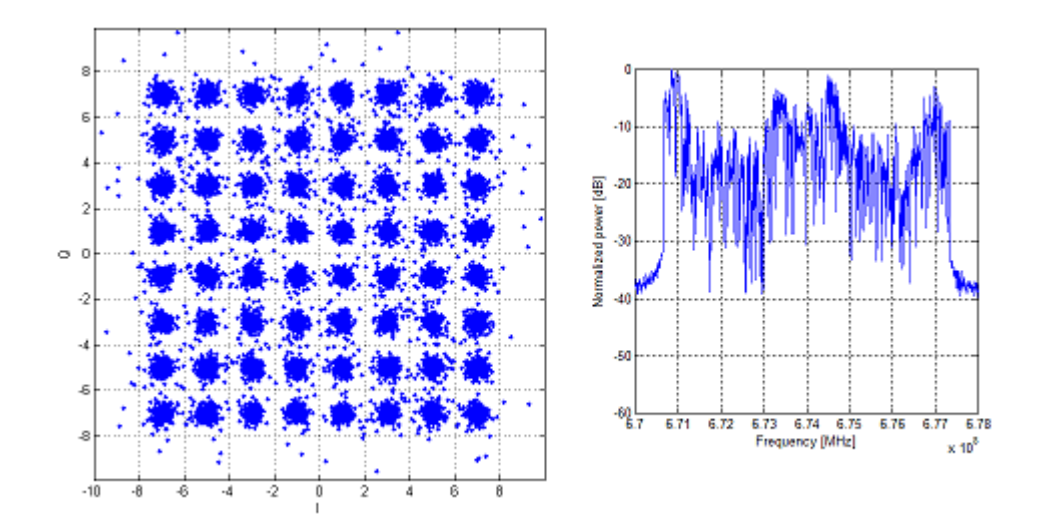

*Obr. 75: Simulovaný konstelační diagram a spektrální charakteristika kanálu PO, 4. scénář*

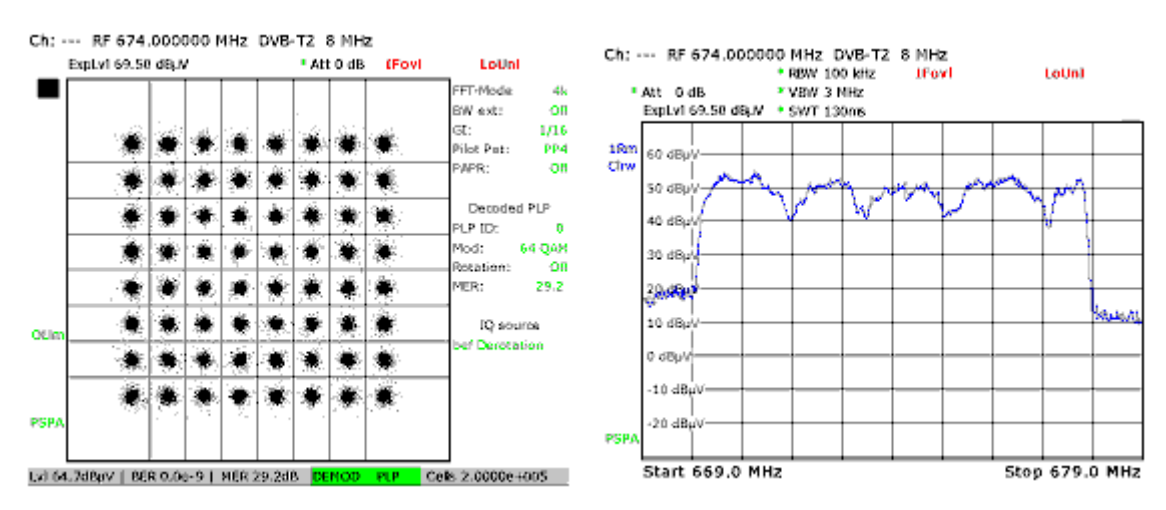

*Obr. 76: Změřený konstelační diagram a spektrální charakteristika kanálu PO, 4. scénář*

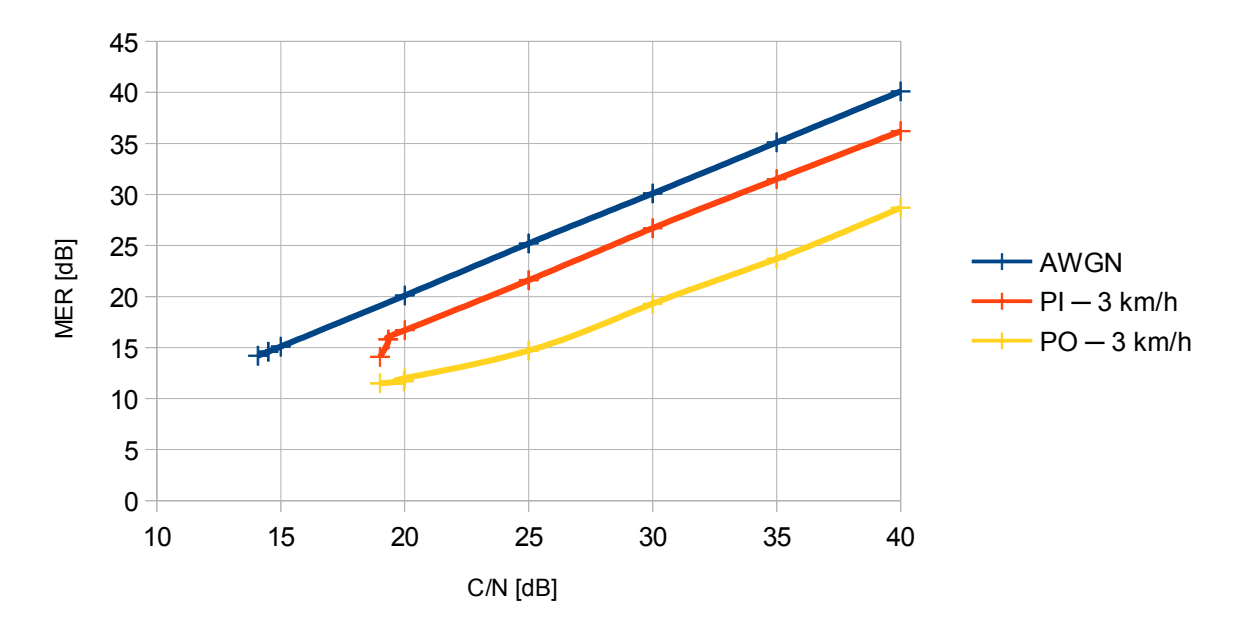

*Obr. 74: Srovnání závislosti MER na C/N pro jednotlivé kanály ─ simulace, 4. scénář*

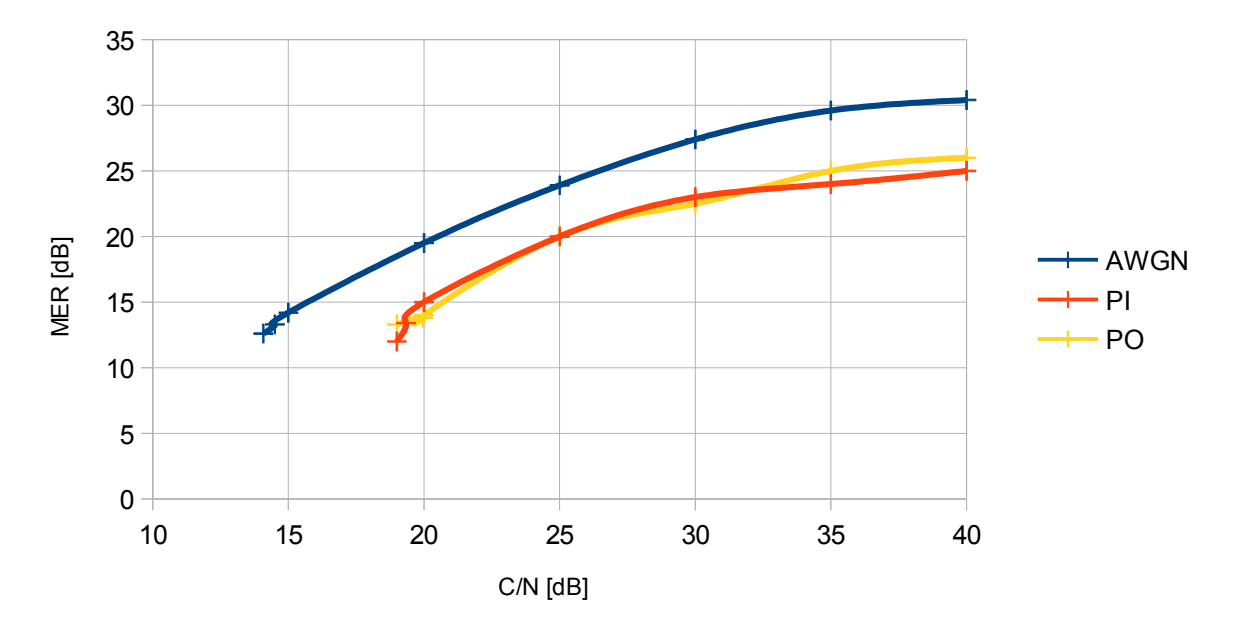

*Obr. 77: Závislost MER na C/N pro jednotlivé kanály ─ měření, 4. scénář*

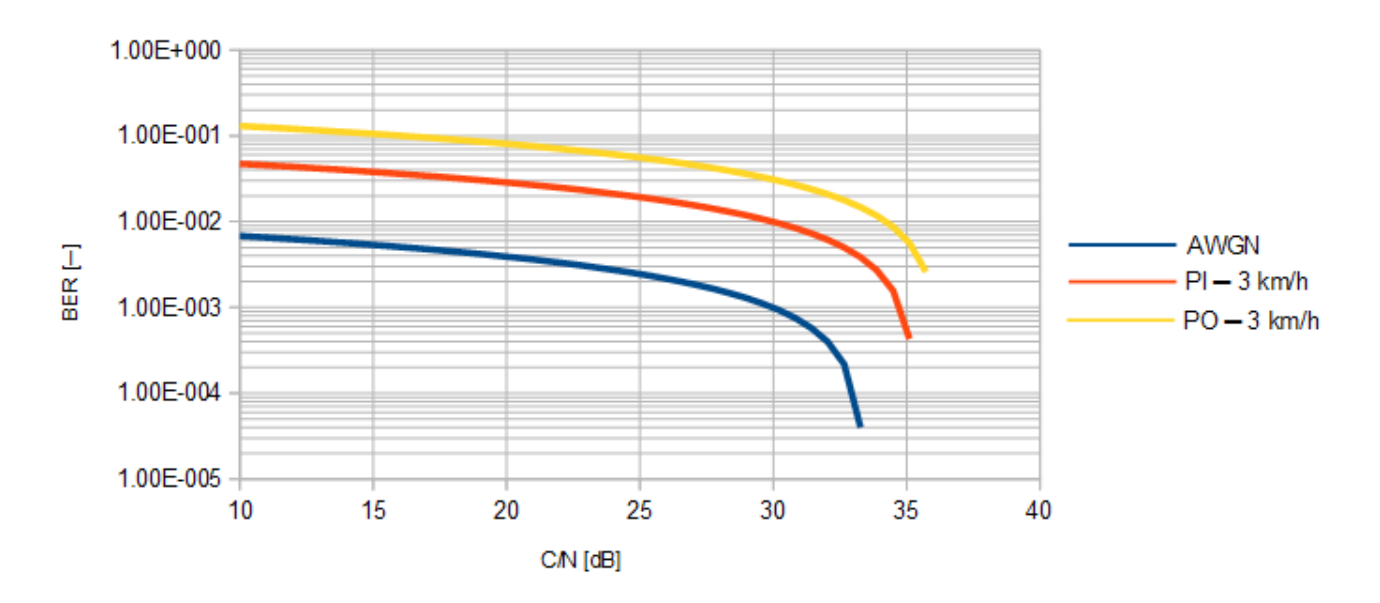

*Obr. 78: Srovnání závislosti BER před LDPC dekódováním na C/N pro jednotlivé kanály ─ simulace, 4. scénář*

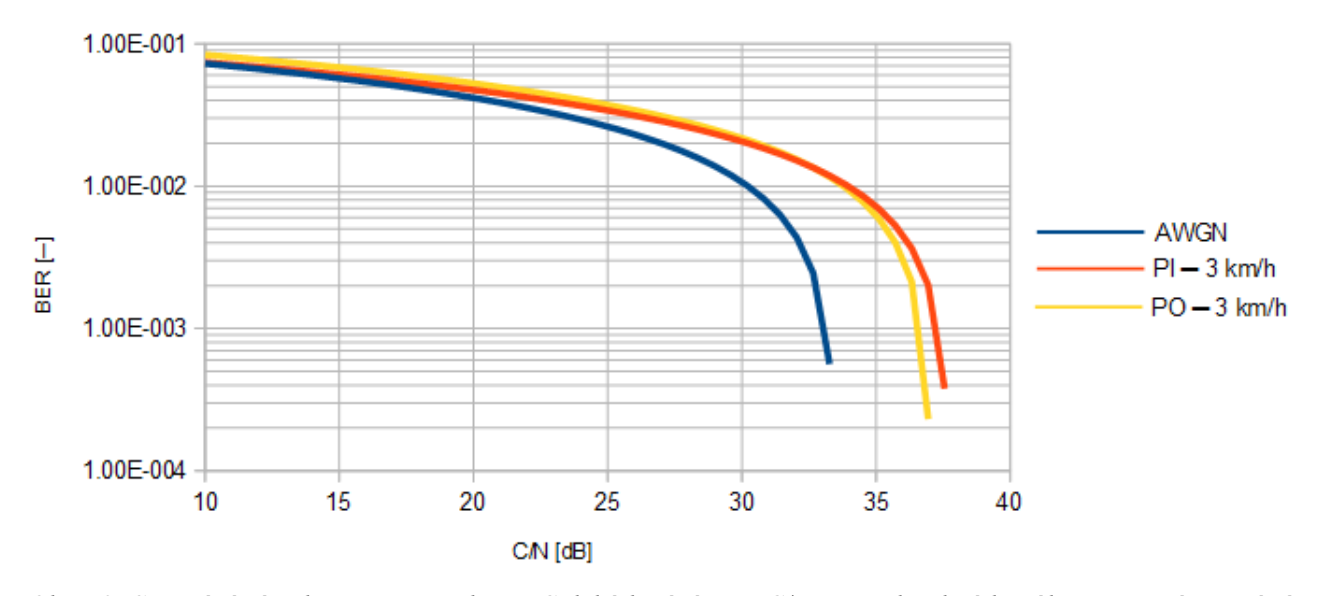

*Obr. 79: Srovnání závislosti BER před LDPC dekódováním na C/N pro jednotlivé kanály ─ měření, 4. scénář*

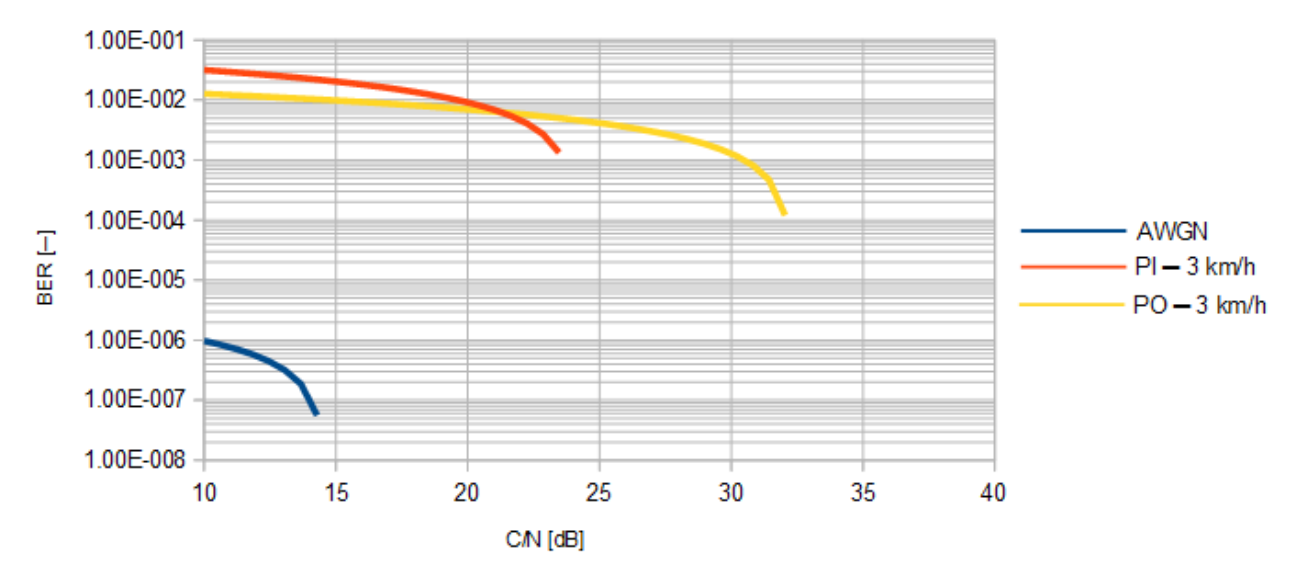

*Obr. 80: Srovnání závislosti BER po LDPC dekódování na C/N pro jednotlivé kanály ─ simulace, 4. scénář*

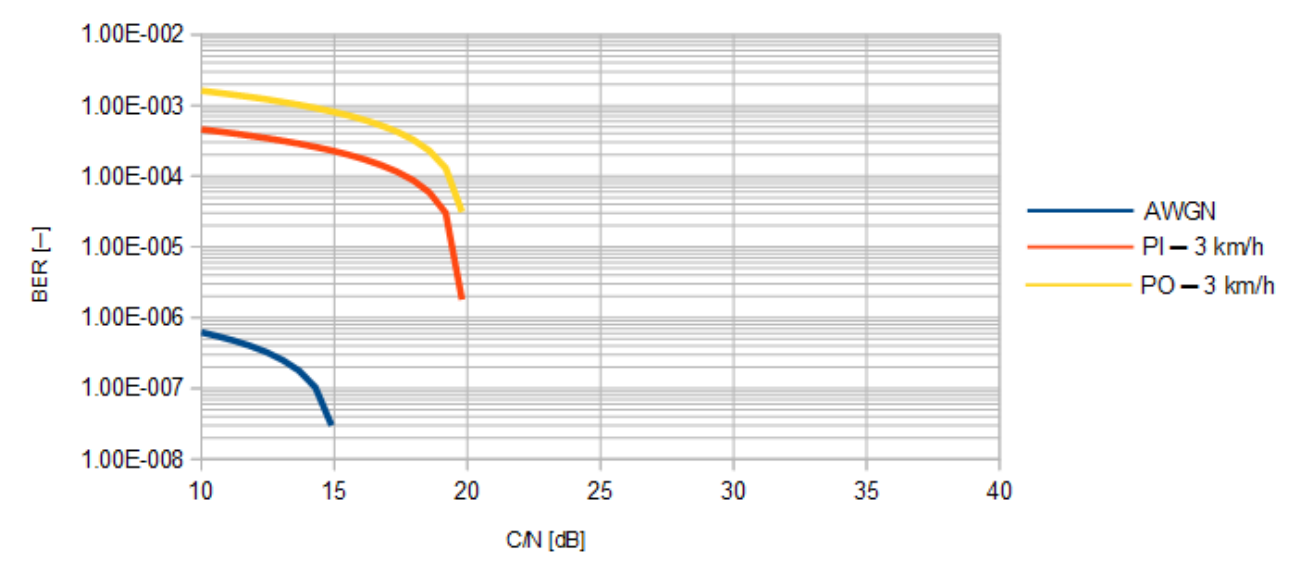

*Obr. 81: Srovnání závislosti BER po LDPC dekódování na C/N pro jednotlivé kanály ─ měření, 4. scénář*

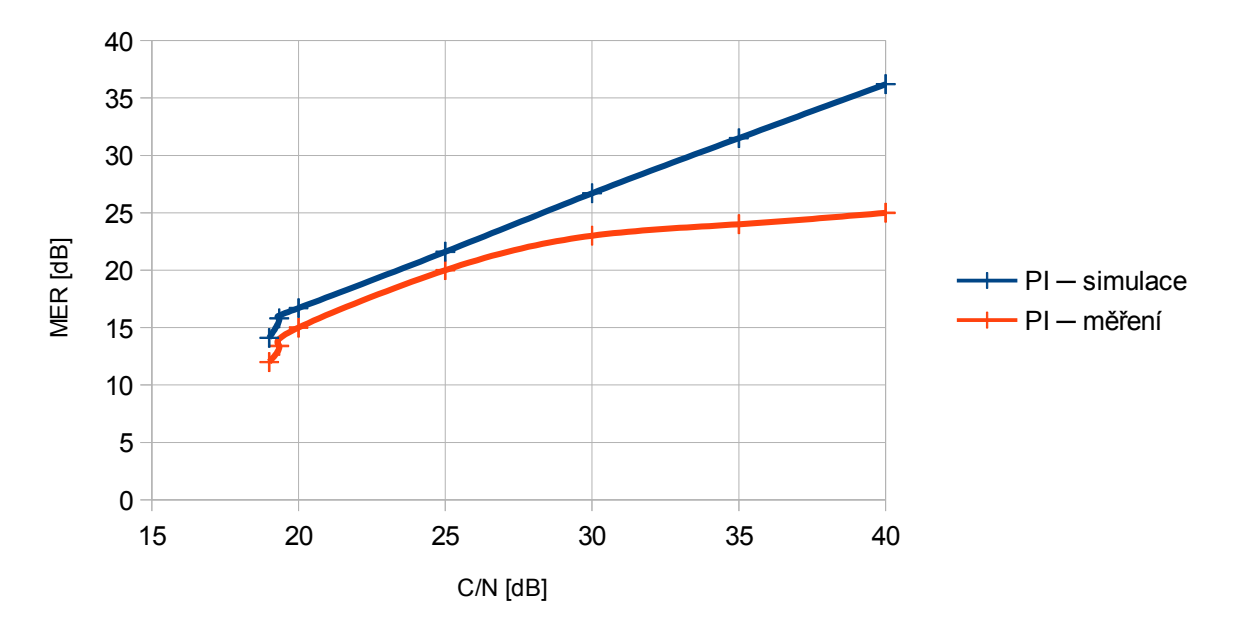

*Obr. 82: Srovnání závislosti MER na C/N kanálu PI, 4. scénář*

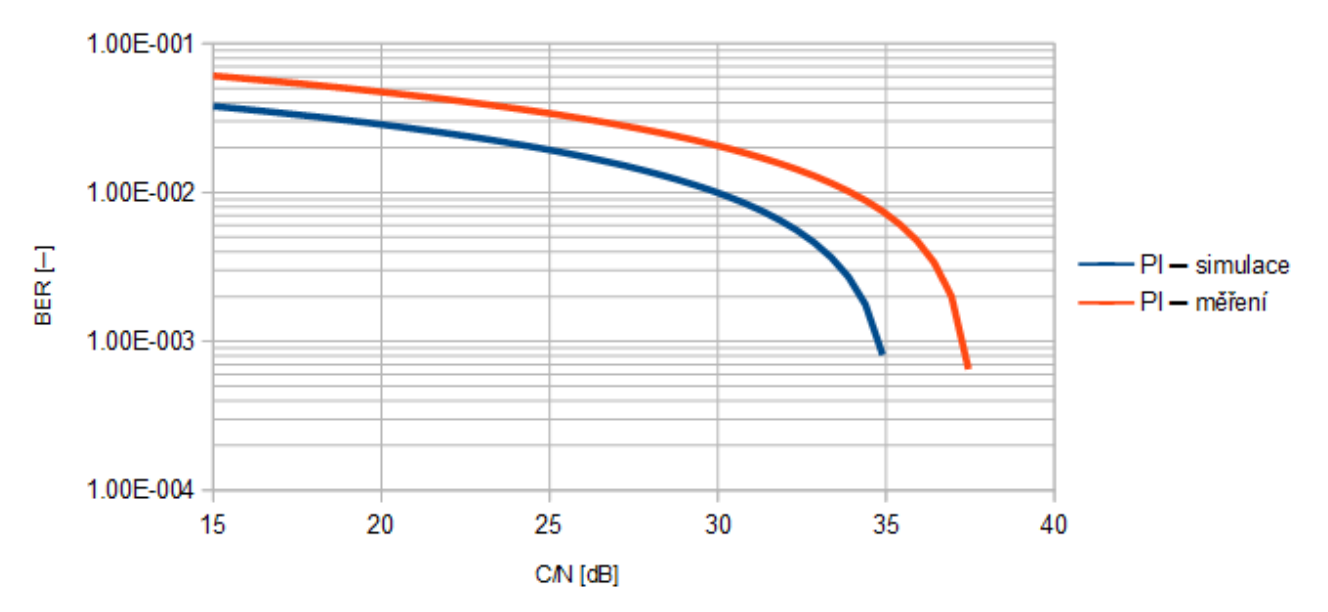

*Obr. 83: Srovnání závislosti BER před LDPC dekódováním na C/N kanálu PI, 4. scénář*

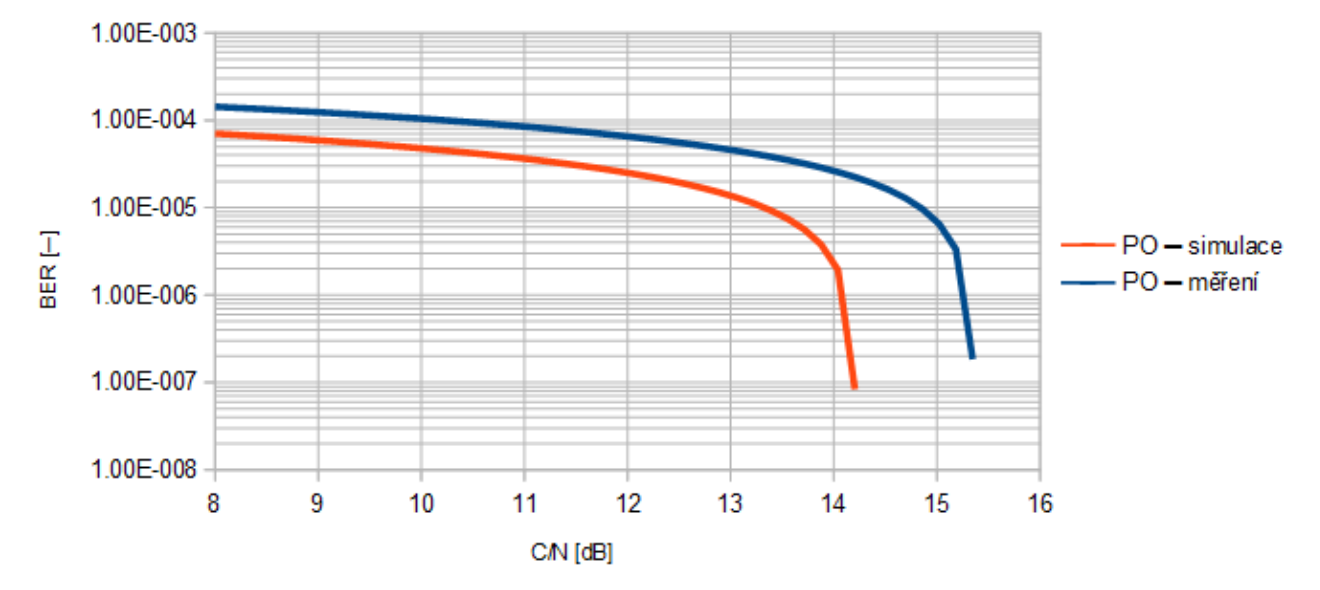

*Obr. 84: Srovnání závislosti BER po LDPC dekódování na C/N kanálu PI, 4. scénář*

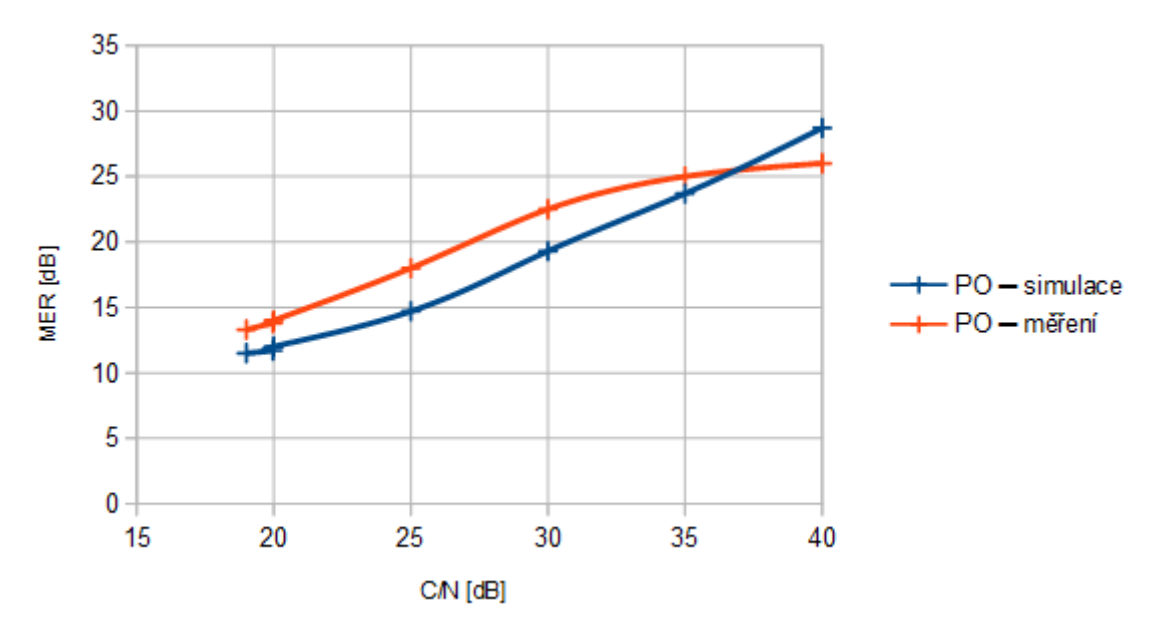

*Obr. 85: Srovnání závislosti MER na C/N kanálu PO, 4. scénář*

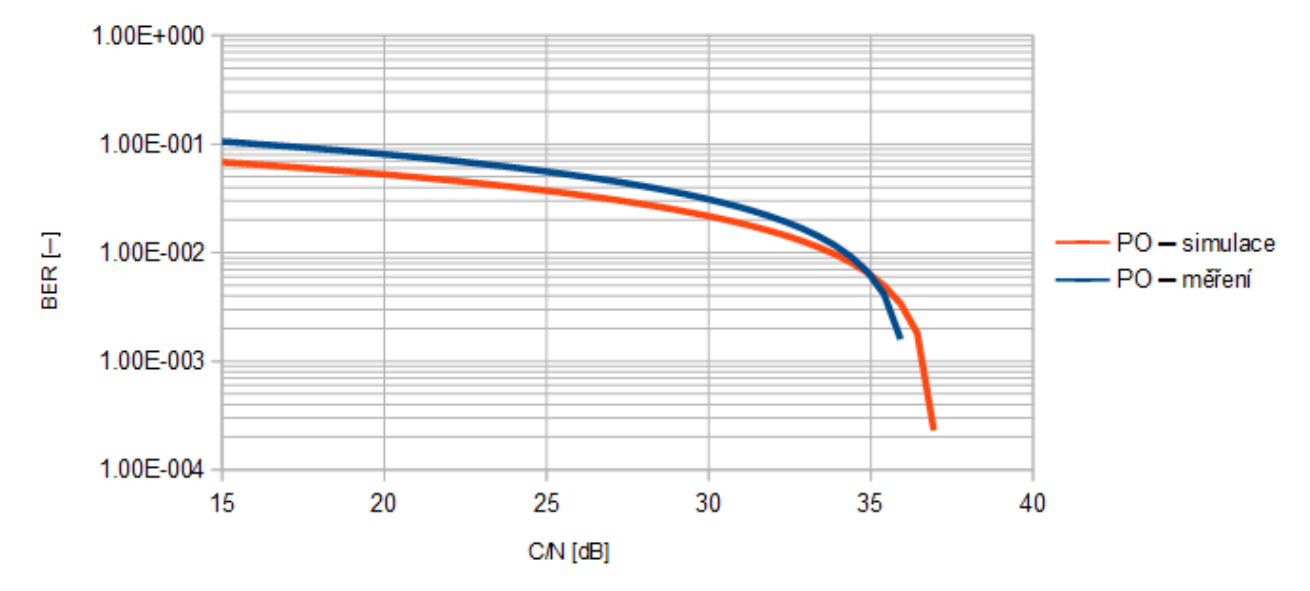

*Obr. 86: Srovnání závislosti BER před LDPC dekódováním na C/N kanálu PO, 4. scénář*

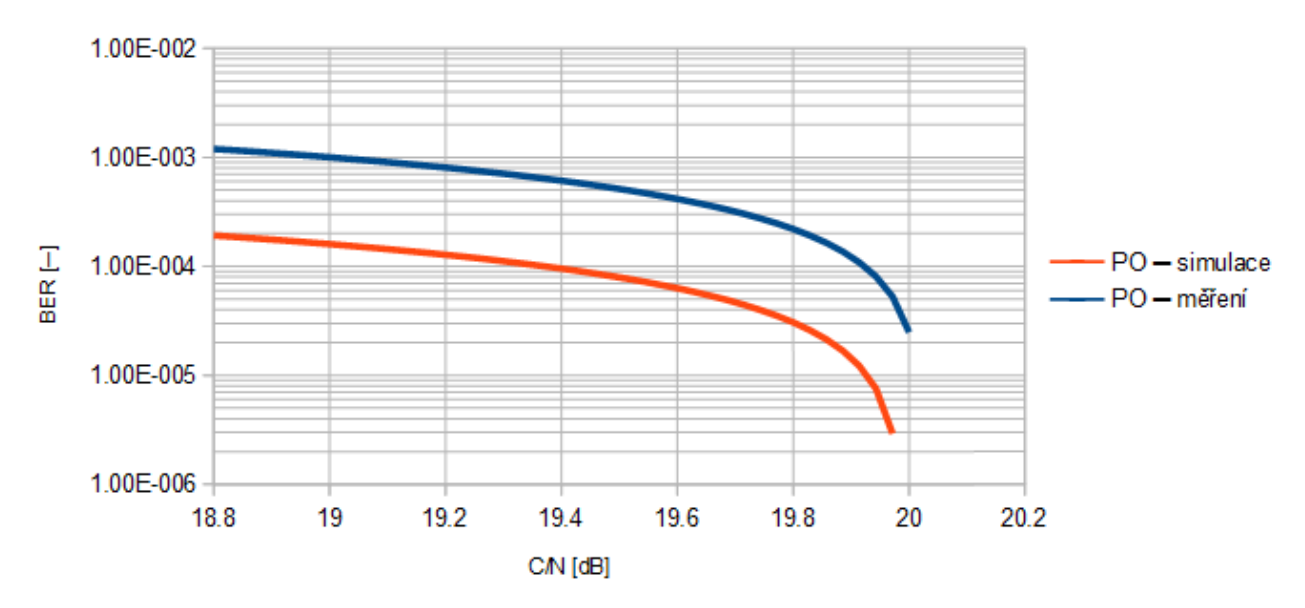

*Obr. 87: Srovnání závislosti BER po LDPC dekódování na C/N kanálu PO, 4. scénář*

### **4.5 Pátý scénář**

Účelem páteho scénáře je simulace mobilního příjmu v otevřeném terénu. K tomu slouží kanály MR a HT6. Rychlost přijímače je stanovena v obou případech na 100 km/h. Parametry vysílače jsou tyto: FFT mód 2K, modulace QPSK, ochranný interval 1/8, pilot pattern 2, LDPC kódový poměr 2/3, frekvence 724 MHz.

Srovnání konstelačních diagramů a spektrálních charakteristik je provedeno při  $MER = 12,6 dB$  pro oba kanály.

| $C/N$ [dB] | <b>MER</b> [dB] | <b>BER</b> před LDPC $[-]$ | BER po LDPC $[-]$ | Počet iterací |
|------------|-----------------|----------------------------|-------------------|---------------|
| 6          | 4,9             | $3,25e-2$                  | $1,3e-7$          | 8             |
| 10         | 9,1             | 1,68e-3                    | $1e-8$            | 3             |
| 15         | 14,3            | $4e-8$                     | $1e-8$            |               |
| 20         | 19,2            | $1e-8$                     | $1e-8$            |               |
| 25         | 24,3            | $1e-8$                     | $1e-8$            |               |
| 30         | 29,3            | $1e-8$                     | $1e-8$            |               |
| 35         | 34,3            | $1e-8$                     | $1e-8$            |               |
| 40         | 39,3            | $1e-8$                     | $1e-8$            |               |

*Tab. 60: Simulované hodnoty AWGN kanálu, 5. scénář*

*Tab. 61: Změřené hodnoty AWGN kanálu, 5. scénář*

| $C/N$ [dB] |      | MER $[dB]$ BER před LDPC $[-]$ BER po LDPC $[-]$ |          | Počet iterací |
|------------|------|--------------------------------------------------|----------|---------------|
| 6          | 5,1  | 2,77e-2                                          | $2,8e-7$ | 8,7           |
| 10         | 9,2  | $1e-3$                                           | $1e-8$   | 3,5           |
| 15         | 14,3 | $4e-8$                                           | $1e-8$   | 1,9           |
| 20         | 19,1 | $1e-8$                                           | $1e-8$   | 1,8           |
| 25         | 23,7 | $1e-8$                                           | $1e-8$   | 1,4           |
| 30         | 27,5 | $1e-8$                                           | $1e-8$   | 1,3           |
| 35         | 30   | $1e-8$                                           | $1e-8$   | 1,2           |
| 40         | 31,2 | $1e-8$                                           | $1e-8$   | 1,1           |

| $C/N$ [dB] | MER [dB] | BER před LDPC $\left\lfloor -\right\rfloor$ BER po LDPC $\left\lfloor -\right\rfloor$ |        | Počet iterací  |
|------------|----------|---------------------------------------------------------------------------------------|--------|----------------|
| 15         | 9,5      | $1,04e-2$                                                                             | $1e-8$ | 6              |
| 16,1       | 10,2     | $7,92e-3$                                                                             | $1e-8$ |                |
| 20         | 13,8     | 2,44e-3                                                                               | $1e-8$ |                |
| 25         | 18,4     | $6,1e-4$                                                                              | $1e-8$ | $\overline{4}$ |
| 30         | 22,8     | 1,44e-4                                                                               | $1e-8$ | 4              |
| 35         | 28,2     | $1e-8$                                                                                | $1e-8$ | 4              |
| 40         | 33,1     | $1e-8$                                                                                | $1e-8$ |                |

*Tab. 62: Simulované hodnoty kanálu MR, 5. scénář*

*Tab. 63: Změřené hodnoty kanálu MR, 5. scénář*

|      |      | $CN$ [dB] MER [dB] BER před LDPC [-1] BER po LDPC [-1] Počet iterací |          |     |
|------|------|----------------------------------------------------------------------|----------|-----|
| 15   | 9,3  | $1,9e-2$                                                             | $4,6e-6$ | 6,4 |
| 16,1 | 10,1 | $1,5e-2$                                                             | $2e-7$   | 5,6 |
| 20   | 12,4 | $6,7e-3$                                                             | $1e-8$   | 5,2 |
| 25   | 16   | $2,7e-3$                                                             | $1e-8$   | 4,8 |
| 30   | 18   | $1,6e-3$                                                             | $1e-8$   | 4,6 |
| 35   | 20   | $1,2e-3$                                                             | $1e-8$   | 4,4 |
| 40   | 21   | $1,1e-3$                                                             | $1e-8$   | 4,3 |

*Tab. 64: Simulované hodnoty kanálu HT6, 5. scénář*

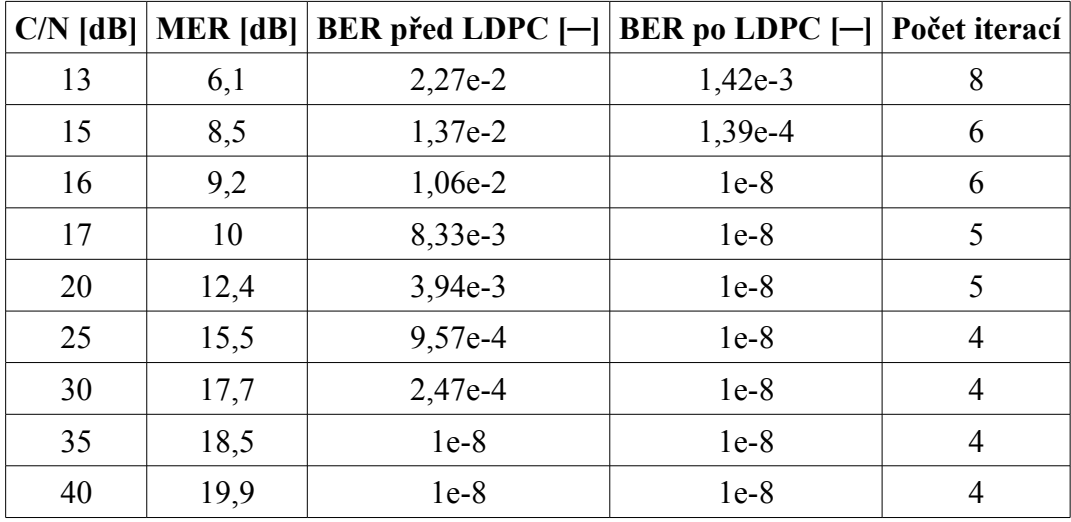

|    | $C/N$ [dB] MER [dB] | $ BER\$ před LDPC $[-]$ | $ BER\,po\,LDPC$ $ -\rangle$ | Počet iterací |
|----|---------------------|-------------------------|------------------------------|---------------|
| 13 | 8                   | $2,8e-2$                | $2,4e-4$                     | 8,4           |
| 15 | 9,5                 | $1,9e-2$                | $3e-5$                       | 6,7           |
| 16 | 10                  | $1,5e-2$                | $2,9e-7$                     | 6,2           |
| 17 | 11                  | $1,2e-2$                | $1e-8$                       | 5,6           |
| 20 | 13                  | $6,7e-3$                | $1e-8$                       | 5,4           |
| 25 | 16                  | $2,7e-3$                | $1e-8$                       | 4,8           |
| 30 | 18,5                | $1,5e-3$                | $1e-8$                       | 4,6           |
| 35 | 20                  | $1,1e-3$                | $1e-8$                       | 4,5           |
| 40 | 21                  | $1e-3$                  | $1e-8$                       | 4,1           |

*Tab. 65: Změřené hodnoty kanálu HT6, 5. scénář*

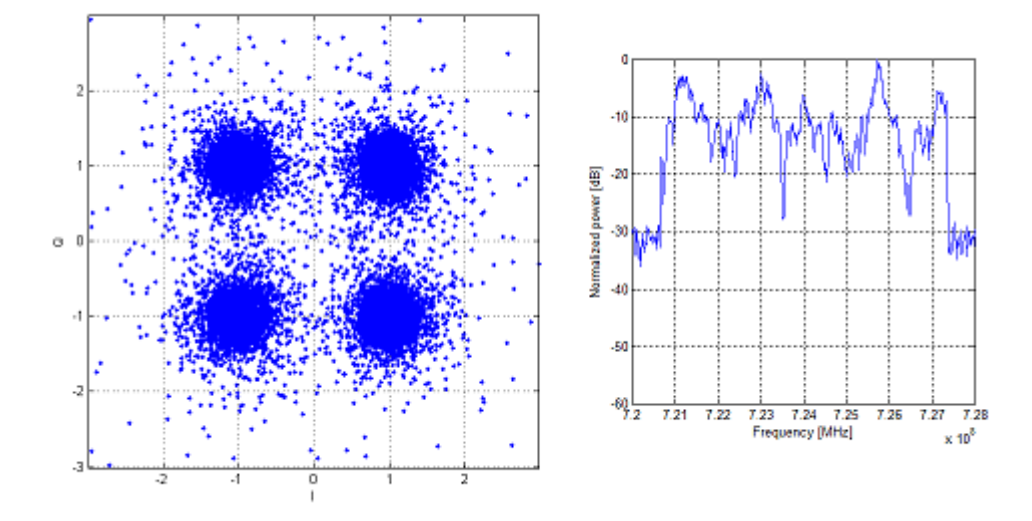

*Obr. 88: Simulovaný konstelační diagram a spektrální charakteristika kanálu MR, 5. scénář*

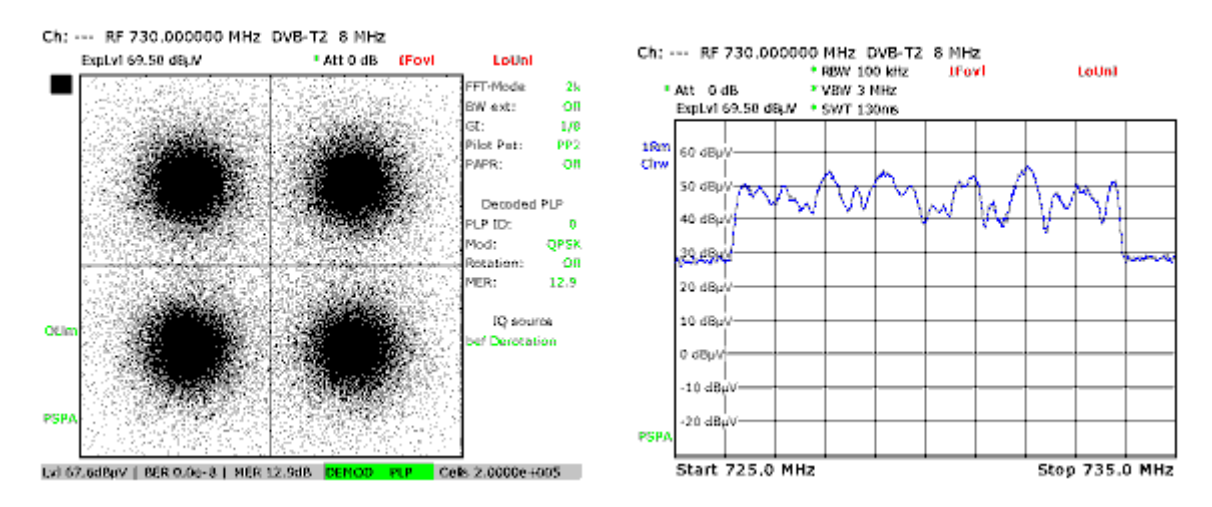

*Obr. 89: Změřený konstelační diagram a spektrální charakteristika kanálu MR, 5. scénář*

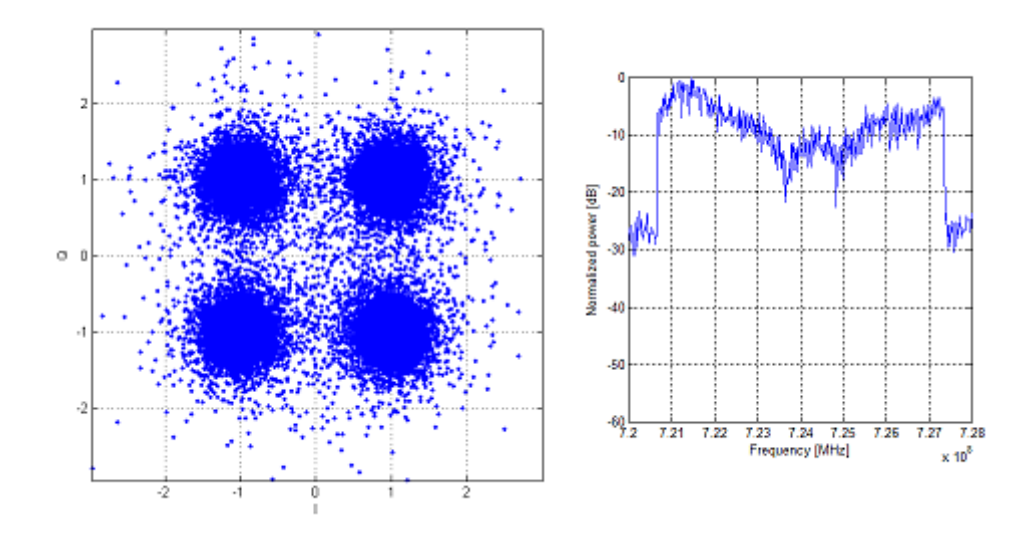

*Obr. 90: Simulovaný konstelační diagram a spektrální charakteristika kanálu HT6, 5. scénář*

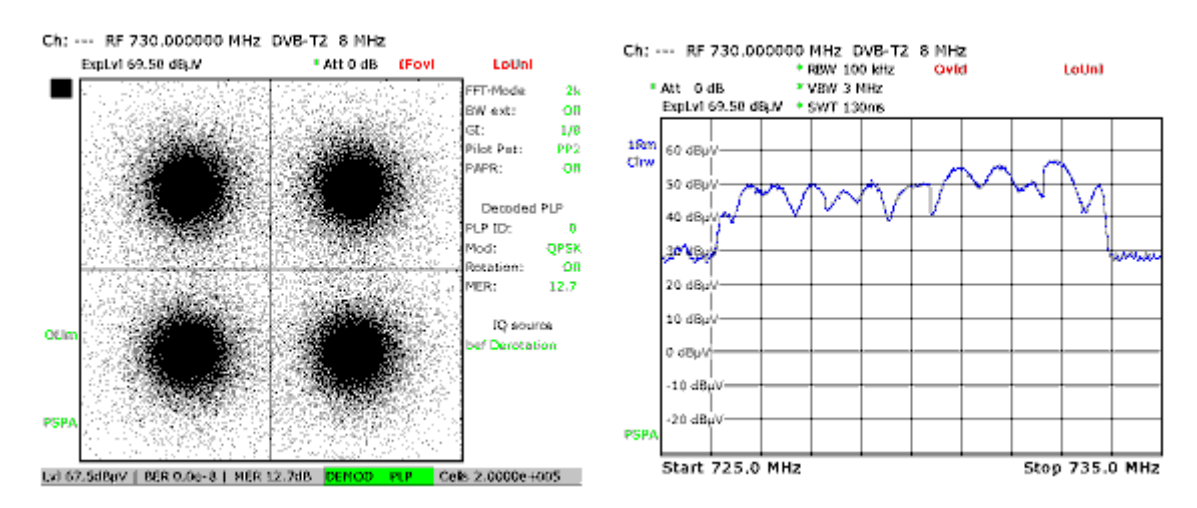

*Obr. 91: Změřený konstelační diagram a spektrální charakteristika kanálu HT6, 5. scénář*

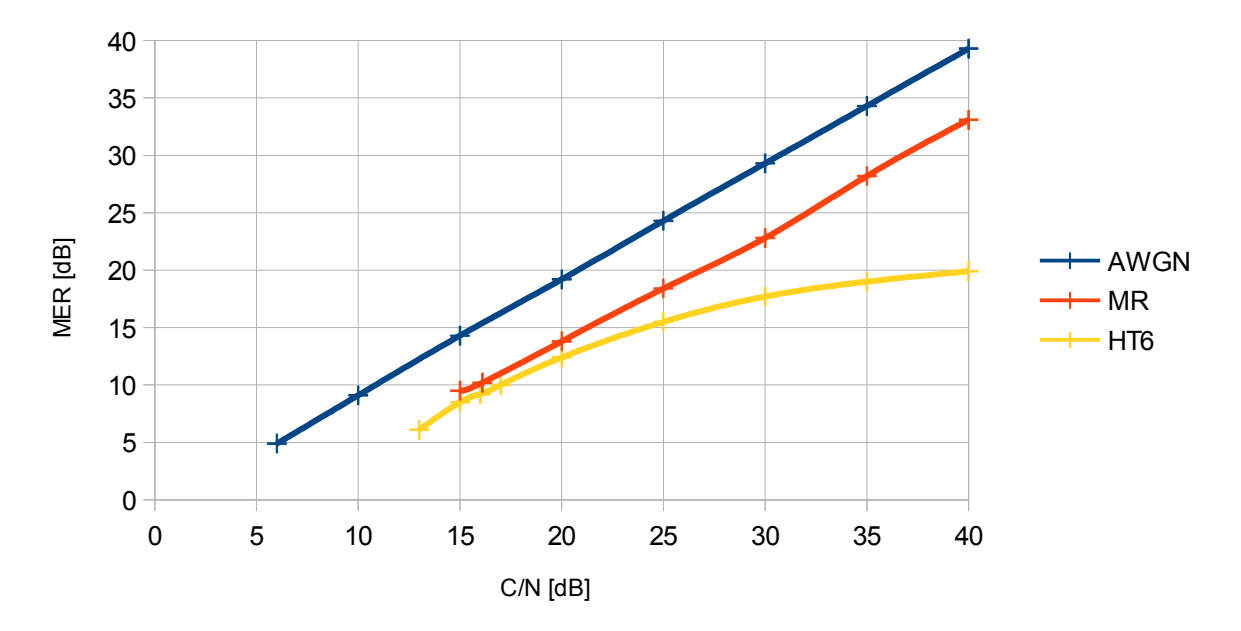

*Obr. 92: Srovnání závislosti MER na C/N pro jednotlivé kanály ─ simulace, 5. scénář*

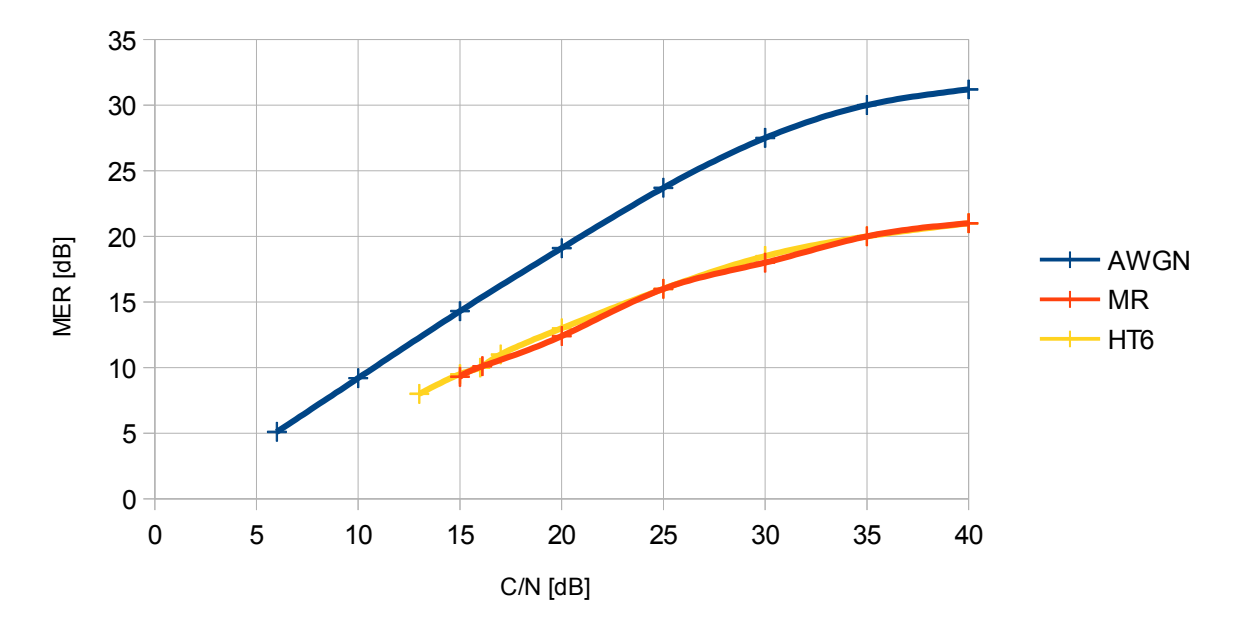

*Obr. 93: Srovnání závislosti MER na C/N pro jednotlivé kanály ─ měření, 5. scénář*

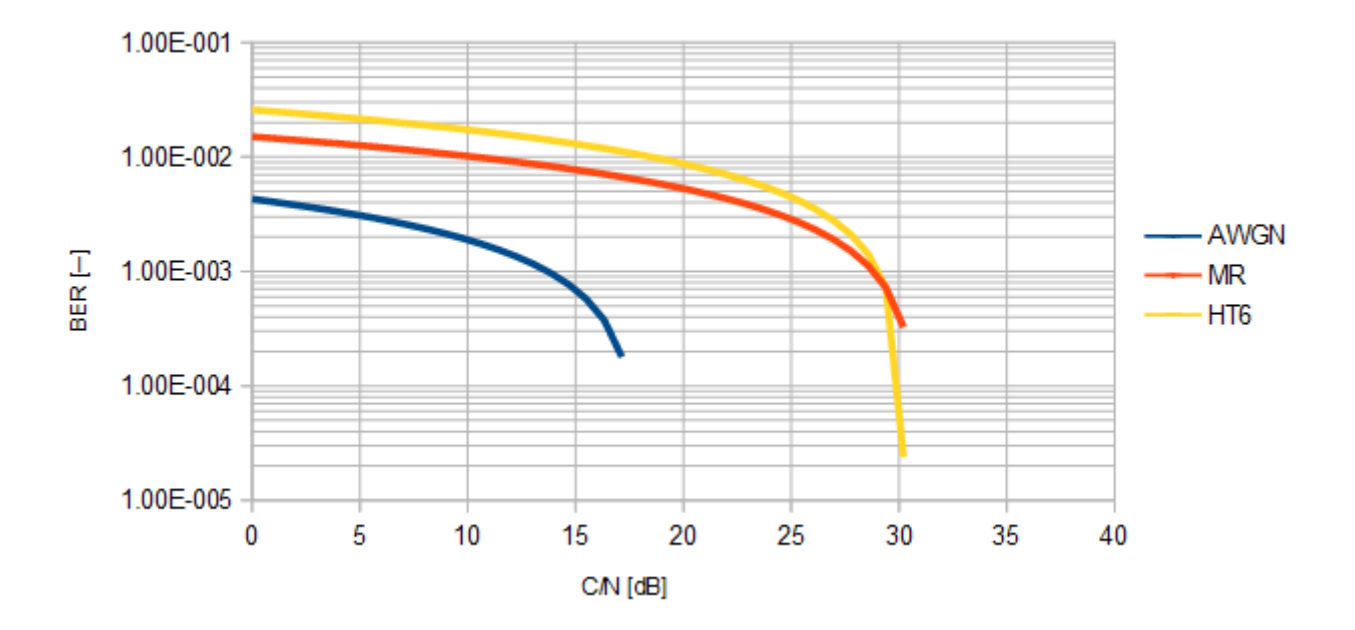

*Obr. 94: Srovnání závislosti BER před LDPC dekódováním na C/N pro jednotlivé kanály ─ simulace, 5. scénář*

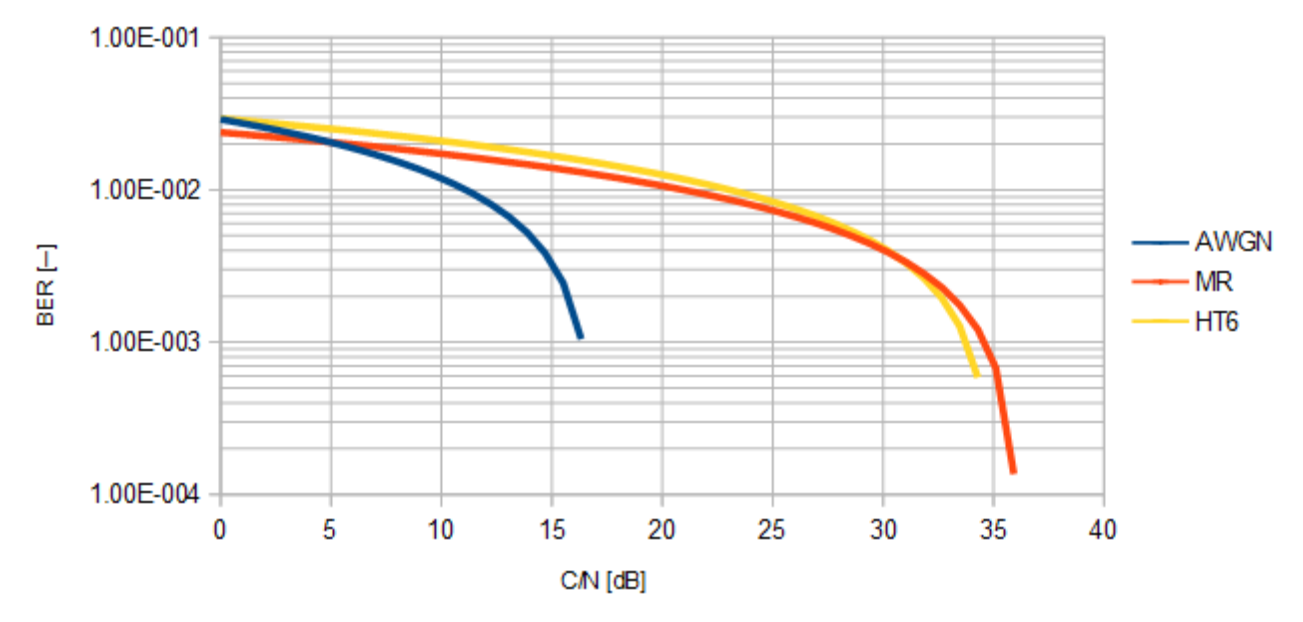

*Obr. 95: Srovnání závislosti BER před LDPC dekódováním na C/N pro jednotlivé kanály ─ měření, 5. scénář*

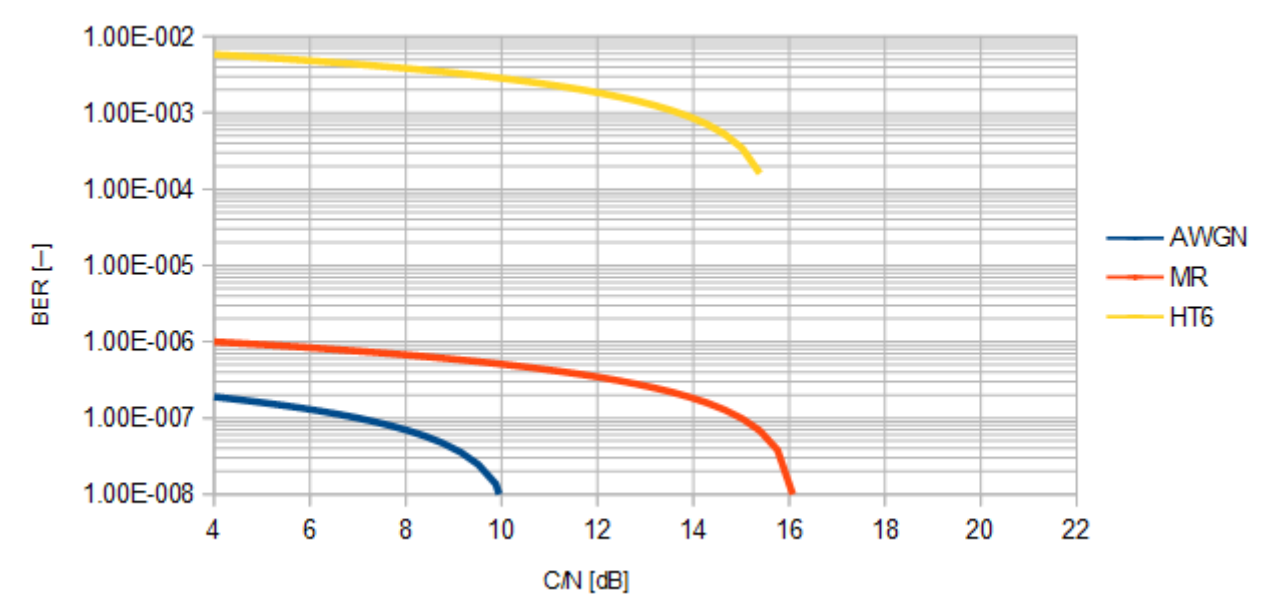

*Obr. 96: Srovnání závislosti BER po LDPC dekódování na C/N pro jednotlivé kanály ─ simulace, 5. scénář*

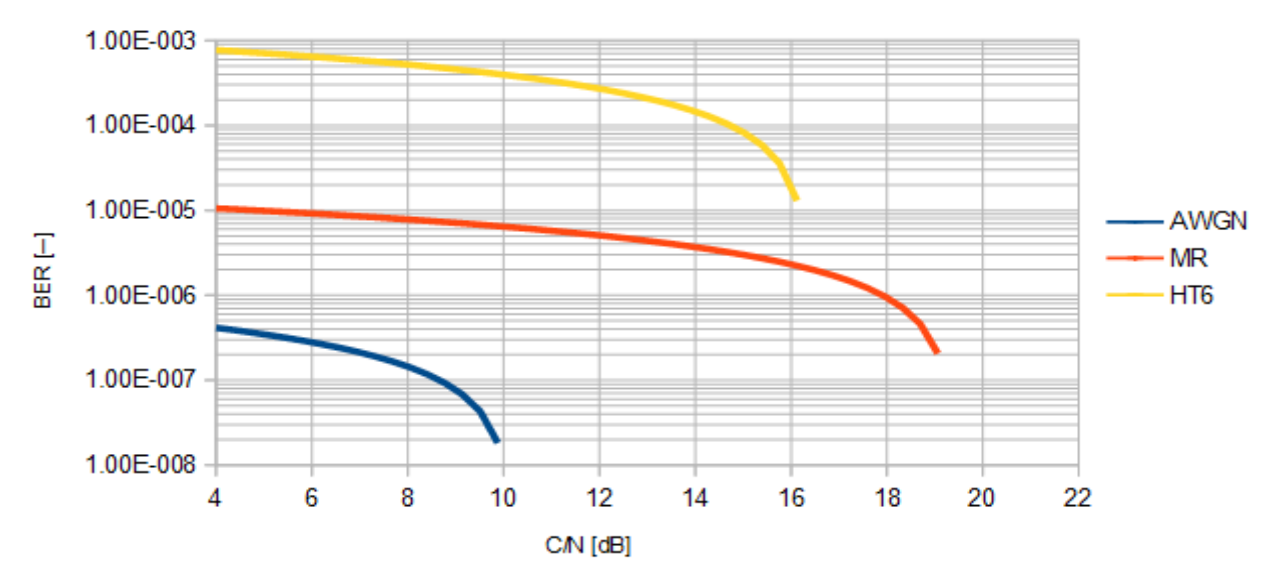

*Obr. 97: Srovnání závislosti BER po LDPC dekódování na C/N pro jednotlivé kanály ─ měření, 5. scénář*

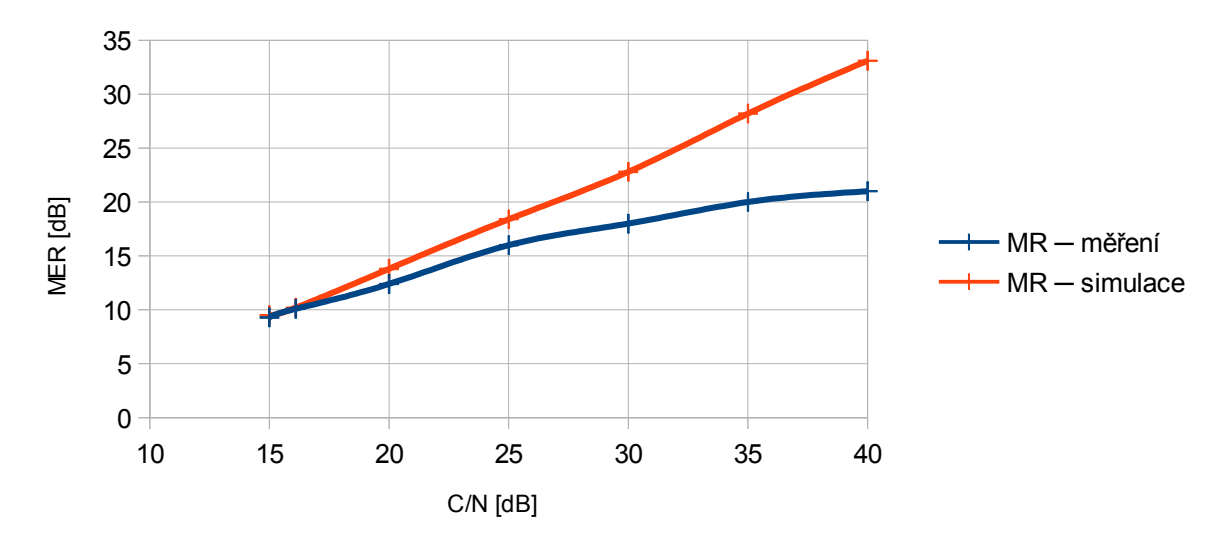

*Obr. 99: Srovnání závislosti MER na C/N kanálu MR, 5. scénář*

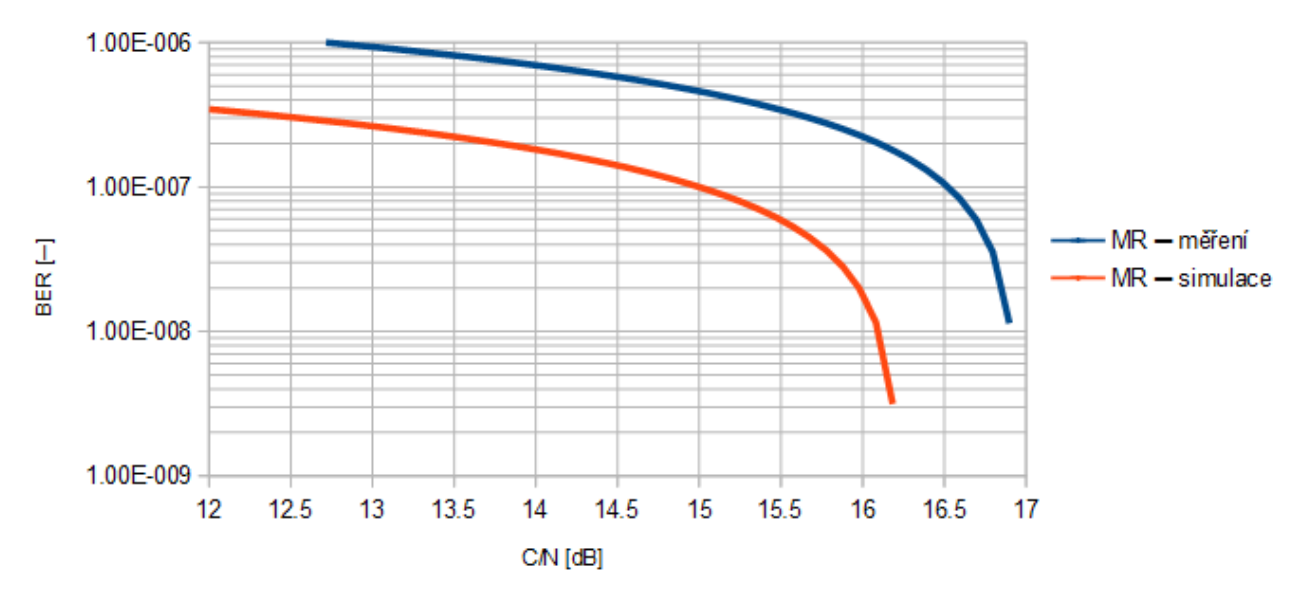

*Obr. 100: Srovnání závislosti BER po LDPC dekódování na C/N kanálu MR, 5. scénář*

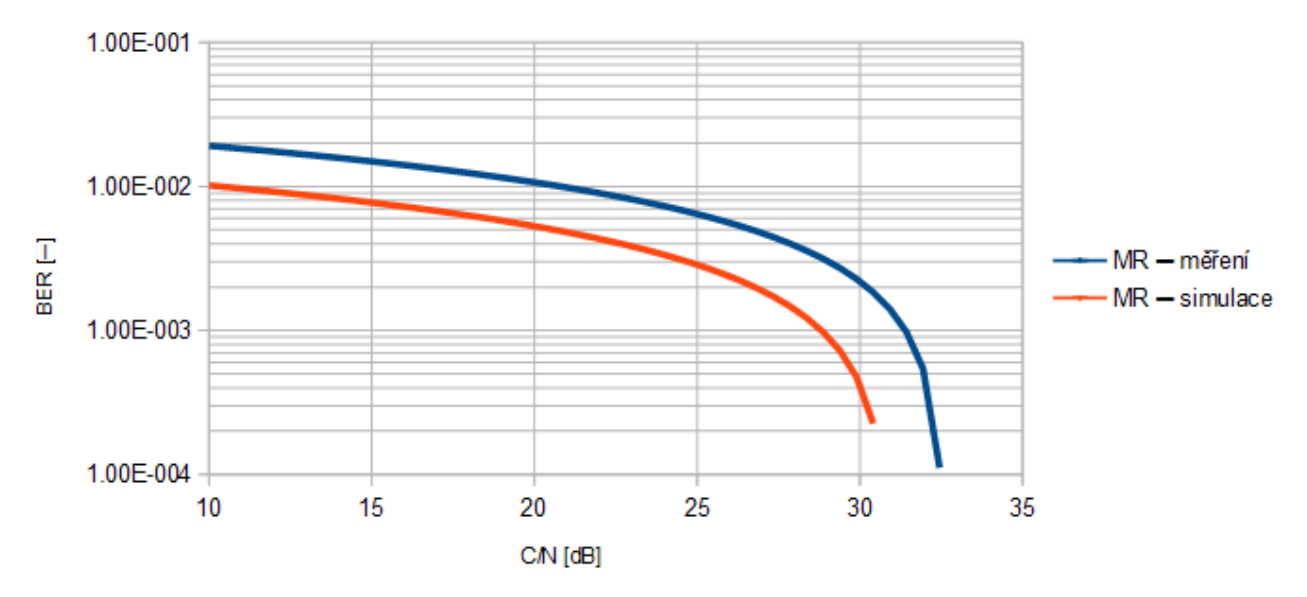

101 *Obr. 101: Srovnání závislosti BER před LDPC dekódováním na C/N kanálu MR, 5. scénář*

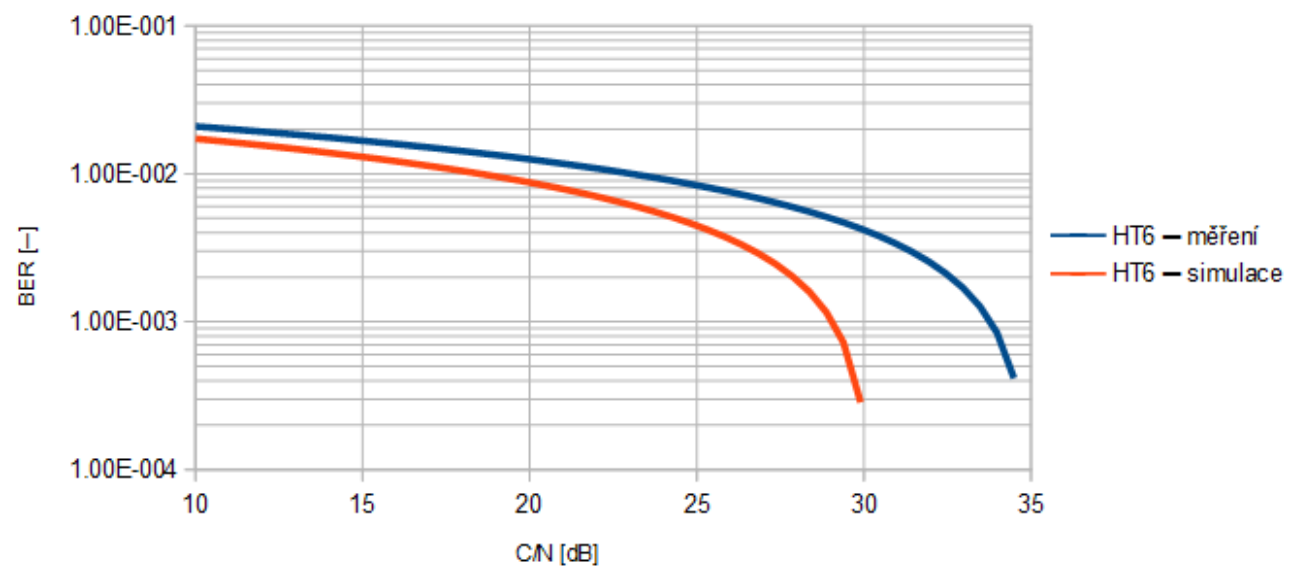

*Obr. 102: Srovnání závislosti BER před LDPC dekódováním na C/N kanálu HT6, 5. scénář*

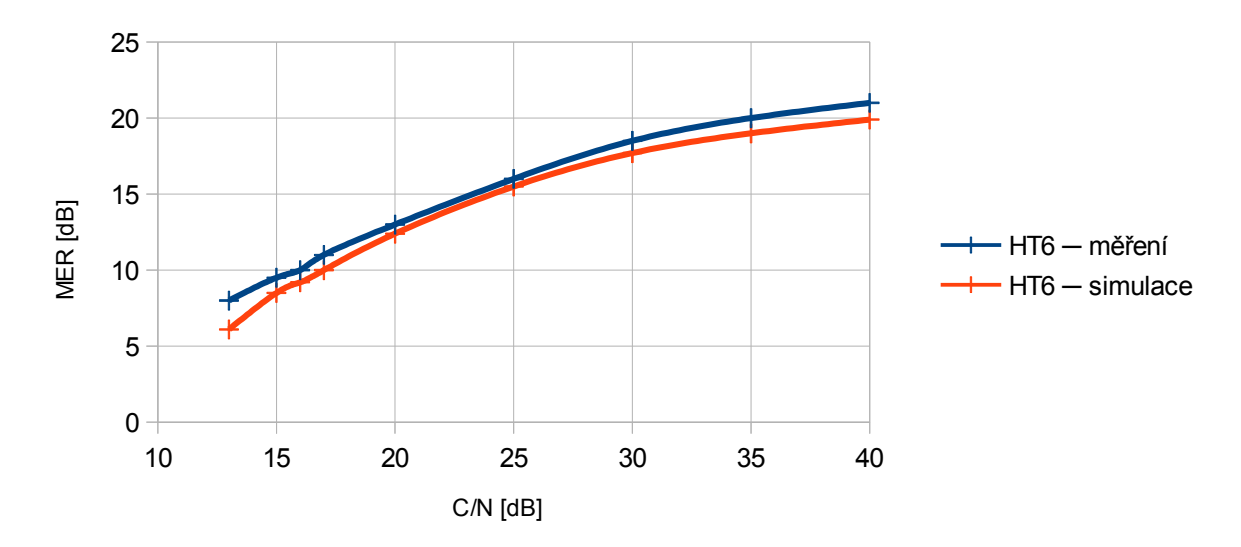

*Obr. 103: Srovnání závislosti MER na C/N kanálu HT6, 5. scénář*

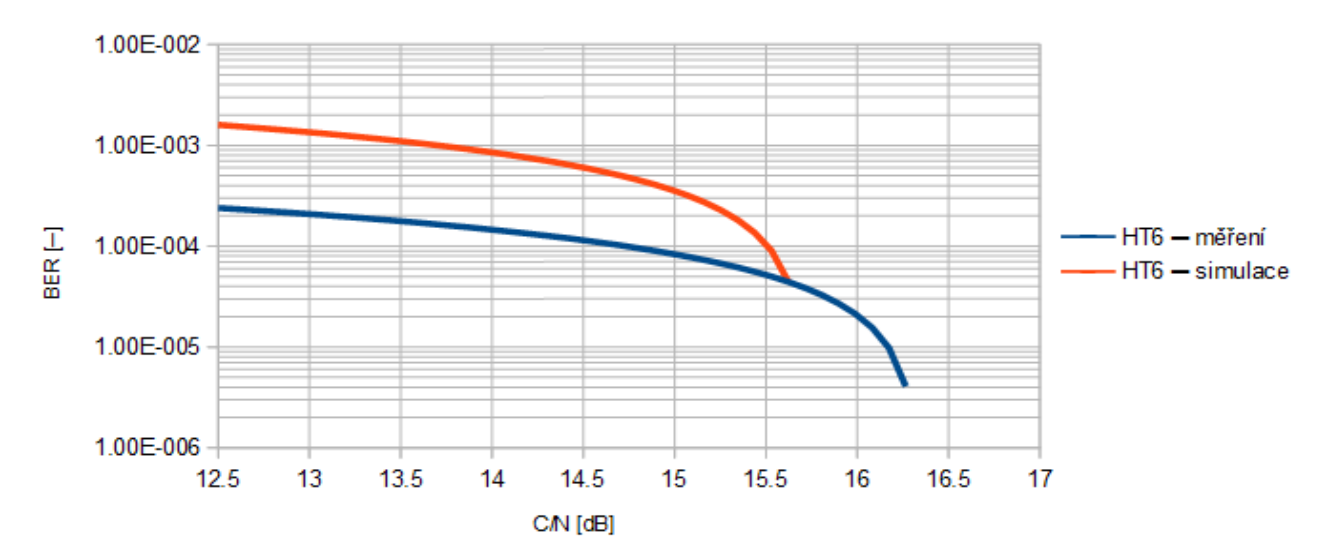

*Obr. 104: Srovnání závislosti BER po LDPC dekódování na C/N kanálu HT6, 5. scénář*

## **4.6 Diskuse výsledků**

Hodnoty získané při měření v laboratoři rámcově odpovídají hodnotám získaným pomocí simulátoru. Odchylky při srovnávání těchto výsledků jso dány podstatou způsobu získání těchto výsledků. Měřící přijímač má svůj vlastní šum a je také omezen maximálním zpracovatelným výkonem, což způsobuje jeho postupnou limitaci při hodnotách C/N větších než 30 dB. Na druhou stranu simulátor pracuje pouze s matematickými modely jednotlivých situací a pracuje tedy na úrovni teorie, kterou je třeba korigovat reálnými podmínkami přenosu.

V tabulkách změřených hodnot je ve sloupci "počet iterací" uvedeno desetinné číslo, což matematicky nedává smysl. Důvod je ten, že se jedná o průměrnou hodnotu iterací. Měřící přístroj pracuje s neustálým tokem dat a potřebný počet iterací jeho LDPC dekodéru se tak v čase mění. Hodnota uvedená v tabulce je tedy průměr za dobu měření. Simulacemi pak bylo zpětně ověřeno, že tato průměrná hodnota (zaokrouhlená) odpovídá skutečnému požadavku na QEF příjem.

Měřením bylo dále ověřeno, že při nízkých hodnotách C/N (pod 15 dB) již další zvyšování počtu iterací pouze prodlužuje dobu dekódování, ale nemá vliv na výslednou bitovou chybovost.

V simulátoru je v implicitním nastavení počtu COFDM buněk v rámci hodnota 30. To je z důvodu snížení času potřebného pro simulaci. Pro dlouhodobou simulaci se doporučuje hodnota minimálně 60.

# **Závěr**

V diplomové práci byla popsána struktura systémů digitálního televizního vysílání pro mobilní a přenosný příjem DVB─T2─Lite a DVB─NGH. Byl popsán řetězec zpracování signálu od jeho vygenerování, přes přenos únikovým kanálem až po dekódování.

V prostředí MATLAB byla vytvořena aplikace s grafickým uživatelským prostředím (GUI), sloužící k simulaci přenosu digitálního televizního vysílání RF kanálem. V aplikaci je možné nastavit parametry vysílače a přenosového kanálu. Výstupem aplikace je hodnota bitové chybovosti před LDPC dekódováním a po LDPC dekódování, dále pak modulační chybovost, konstelační diagram přijatého signálu a kmitočtová charakteristika přenosového kanálu.

Bylo navrženo pět simulačních scénářů. Tyto scénáře pokrývají mobilní i přenosný příjem v různých typech terénu. Jsou to město, vesnice a volná krajina. Pro každý scénář byla provedena simulace, která byla následně ověřena měřením v laboratoři televizní techniky.

Měřením bylo ověřeno, že vytvořená aplikace pracuje správně.

# **Literatura**

- [1] FISCHER, W. Digital Video and Audio Broadcasting Technology: A Practical Engineering Guide (Third Edition). Berlin: Springer, 2010.
- [2] EN 302 755 V1.2.1 (2012-04). Digital Video Broadcasting (DVB); Frame structure channel coding and modulation for a second generation digital terrestrial

television broadcasting system (DVB─T2), European Standard ETSI, 2012.

- [3] DVB-TM-H NGH. Study mission report study mission on next generation broadcasting standard for handhelds NGH. Repord DVB, 2009.
- [4] STROUHAL, A. *Simulace RF přenosového kanálu pro DVB─T2.* Brno: Vysoké učení technické v Brně, Fakulta elektrotechniky a komunikačních technologií. Ústav

radioelektroniky, 2011. 70 s. Diplomová práce. Vedoucí práce: Ing. Ladislav Polák

- [5] KUČERA, J. *Modelování přenosových kanálů pro příjem digitální televize DVB─T/H.* Brno: Vysoké učení technické v Brně, Fakulta elektrotechniky a komunikačních technologií. Ústav radioelektroniky, 2010. 77 s., 0 s. příloh. Diplomová práce. Vedoucí: Doc. Ing. Tomáš Kratochvíl, Ph.D.
- [6] ŠTUKAVEC R., KRATOCHVÍL T. Simulation and Measurement of the Transmission Distortions of the Digital Television DVB-T/H: Part 2: Hierarchical Modulation Performance //Radioengineering. – 2010. – T. 19. – №. 3.
- [7] Dai L., Wang Z., Yang Z. Next-generation digital television terrestrial broadcasting systems: Key technologies and research trends //Communications Magazine, IEEE. – 2012. – Т. 50. –  $N_2$ , 6. – C. 150-158.
- [8] Gomez-Barquero D. et al. DVB-NGH: the next generation of digital broadcast services to handheld devices. – 2014.
- [9] Polak L., Kratochvil T. Exploring of the DVB-T/T2 performance in advanced mobile TV fading channels //Telecommunications and Signal Processing (TSP), 2013 36th International Conference on. – IEEE, 2013. – С. 768-772.
- [10] Vangelista L. et al. Key technologies for next-generation terrestrial digital television standard DVB-T2 //Communications Magazine, IEEE. – 2009. – T. 47. –  $N_2$ . 10. – C. 146-153.
- [11] FISCHER, W. Digital Video and Audio Broadcasting Technology: A Practical Engineering Guide (Third Edition). Berlin: Springer, 2010.
- [12] Matthias Patzold. 2003. *Mobile Fading Channels*. John Wiley & Sons, Inc., New York, NY, USA.